KfK 2961 Juni 1980

# Die Berechnung von Temperaturasymmetrien in gekapselten Brennstäben mit dem Rechenprogramm TEXDIF-P

H. Steiner, H. Elbel Institut für Material- und Festkörperforschung Projekt Schneller Brüter

Kernforschungszentrum Karlsruhe

# KERNFORSCHUNGS ZENTRUM KARLSRUHE

Institut für Material- und Festkörperforschung Projekt Schneller Brüter

KfK 2961

Die Berechnung von Temperaturasymmetrien in gekapselten Brennstäben mit dem Rechenprogramm TEXDIF-P

 $\sim 10^{11}$ 

H. Steiner H. Elbel

Kernforschungszentrum Karlstuhe GmbH., Karlsruhe

 $\label{eq:2.1} \Delta^2\Delta^2 = \frac{1}{2\pi}\left(\frac{1}{2\pi}\right)^2 \frac{1}{\sqrt{2\pi}}\left(\frac{1}{2\pi}\right)^2 \frac{1}{\sqrt{2\pi}}\left(\frac{1}{2\pi}\right)^2 \frac{1}{\sqrt{2\pi}}\left(\frac{1}{2\pi}\right)^2 \frac{1}{\sqrt{2\pi}}\left(\frac{1}{2\pi}\right)^2 \frac{1}{\sqrt{2\pi}}\left(\frac{1}{2\pi}\right)^2 \frac{1}{\sqrt{2\pi}}\left(\frac{1}{2\pi}\right)^2 \frac{1}{\sqrt{2\pi}}\left(\frac{1}{2\pi}\right$ 

 $\label{eq:2.1} \mathcal{L}^{\text{G}}(\Sigma) = \left\{ \begin{array}{ll} \text{diag}(\mathcal{L}^{\text{G}}(\Sigma)) & \text{diag}(\Sigma) & \text{diag}(\Sigma) \\ \text{diag}(\Sigma) & \text{diag}(\Sigma) & \text{diag}(\Sigma) \\ \text{diag}(\Sigma) & \text{diag}(\Sigma) & \text{diag}(\Sigma) & \text{diag}(\Sigma) \end{array} \right.$ 

Als Manuskript vervielfältigt Für diesen Bericht behalten wir uns alle Rechte vor  $\mathcal{L}_{\mathrm{eff}}$ 

Kernforschungszentrum Karlsruhe GmbH ISSN 0303-4003

Zusammenfassung

marina de

Die Berechnung von Temperaturasymmetrienin gekapselten Brennstäben'mit dem Rechenprogramm TEXDIF-P

In den Prüflingen des ersten DUELL-Experiments wurden stark asymmetrische Brennstoffstrukturen gefunden, die durch extreme Schieflast und exzentrische Tablettenlage verursacht wurden. Um diese quantitativ zu erklären, wurde der Rechencode TEXDIF-P entwickelt.  $\pm \sqrt{2}$ 

In diesem Rechencode wird für einen gekapselten Brennstab die zweidimensionale Wärmeleitungsgleichung mit der Methode der finiten Differenzen gelöst. Die Verteilungen der Wärmequelldichte und des Spalts zwischen Brennstofftablette und Hüllrohr können beliebig vorgegeben werden. Durch Verwendung der Modul-Struktur sind die Materialbeziehungen leicht austauschbar. Der Code TEXDIF-P kann also sowohl für Oxid- als auch für Karbid-Brennstäbe angewendet werden.

Durch Ankopplung des Unterprogramms PØUMEC von SATURN-1 ist die dynamische Berechnung der Porenwanderung möglich. Unabhängig davon besteht im Programm eine Option zur Bestimmung der Grenze der Porenwanderungszone über eine Beziehung für die minimale Porenwanderungsstrecke nach Olander.

Bisher angewendet wurde TEXDIF-P zur Nachrechnung des ersten Startrampenexperiments von DUELL. Die Übereinstimmung zwischen der Rechnung und dem Befund der Nachuntersuchung ist, was Größe und Lage des Zentralkanals betrifft, recht befriedigend. Auch die Grenze des verdichteten Bereichs wird durch die Rechnung recht gut reproduziert. Die Annahme über die Größe der Schieflast wurde im nachhinein durch transversales Gamma-Scanning im wesentlichen bestätigt.

Summary

The Calculation of Temperature ASYmmetries in Encapsulated Fuel Rods Using The TEXDIF-P Computer Code

In the fuel rods of the first DUELL experiment highly asymmetric fuel structures were found which had been caused by a steep transversal neutron flux gradient and eccentric pellet location. The TEXDIF-P computer code was developed to explain this phenomenon in quantitative terms.

Thiscomputer code solves for an encapsulated fuel rod the equation of twodimensional heat conduction using the finite differences method. Any distribution may be specified of the heat source density and of the gap between the fuel pellet and the cladding tube. By use of the modular structure the material relations are easily exchangeable. The TEXDIF-P code can be applied both to oxide and to carbide fuel rods.

Coupling of the PØUMEC subprogram of SATURN-1 allows the dynamic calculation of pore migration. Independent of this, the program includes an option for determination of the limit of the pore migration zone via a relation covering the minimum pore migration path according to Olander.

TEXDIF-P has been used so far to verify the first start-up ramp experiment of DUELL. The agreement between the computation and the findings of postexaminations is quite satisfactory regarding the size and the location of the central void. Also the limit of the compacted zone is fairly weIl reproduced by the computation. The assumption on the size of the transversal neutron flux gradient has been essentially confirmed retroactively by transversal y-scanning.

# Inhalt

- 1. Einleitung
- 2. Theoretische Grundlagen
	- 2.1 Die Lösung der stationären zwei-dimensionalen Wärmeleitungsgleichung mit der Methode der finiten Differenzen
		- 2.1.1 Randbedingungen von Brennstoff, Hülle und Kapsel
		- 2.1.2 Wärmeleitfähigkeit im Brennstoff
		- 2.1.3 Temperaturverteilung in Hülle und Kapsel
	- 2.2 Die Wanderung von Herstellungsporen in oxidischen Brennstoffen
- 3. Erläuterungen zum Aufbau und zur Funktion von TEXDIF-P
	- 3.1 Aufbau des Rechenprogramms
	- 3.2 Definition der Knotenpunkte des Maschennetzes
	- 3.3 Definition des Vektors  $\vec{T}$
	- 3.4 Bestimmung der Grenze der Porenwanderungszone nach Olander
	- 3.5 Wärmedurchgang Brennstoff/Hülle
	- 3.6 Leistungsverteilung im Brennstoff
	- 3.7 Wärmeleitfähigkeit des Brennstoffs
	- 3.8 Die Ankopplung von PØUMEC
- 4. Ergebnisse des ersten Startrampenexperiments aus der DUELL-Bestrahlungsserie
	- 4.1 Die DUELL-Bestrahlungsserie
	- 4.2 Ergebnisse der Bestrahlungsnachuntersuchung
	- 4.3 Rechenergebnisse
		- 4.3.1 Temperaturverteilung im Brennstoff
		- 4.3.2 Temperaturverteilung im Hüllrohr und in der Kapsel
		- 4.3.3 Brennstoffstruktur
- 5. Schlußbemerkung

Literatur Nomenklatur Flußdiagramm von TEXDIF-P Abb. 1 bis 36

#### 1. Einleitung

Bei den quasistationären Rechencodes zur Brennstabauslegung beschränkt man sich gemeinhin auf axialsymmetrische Verhältnisse, um den Rechenaufwand möglichst klein zu halten. Bei Bestrahlungsexperimenten wird man aber des öfteren mit nicht-axialsymmetrischen Bedingungen konfrontiert. Die Ursachen für solche Asymmetrien können im Brennstab selber liegen, z.B. in exzentrischer Tablettenlage; sie können aber auch durch die Umgebung aufgeprägt werden, z.B. durch transversale Neutronenflußgradienten oder asymmetrische Wärmeableitung ins Kühlwasser.

Über die Rückkopplung durch den Wärmefluß können sich Temperaturasymmetrien, speziell bei Kapselbestrahlungen, deutlich bemerkbar machen. Dies ist besonders in den Fällen zu berücksichtigen, in denen die lineare Stableistung über Hüllthermoelement-Messungen bestimmt wird.

Zur Ermittlung der Temperaturverteilungen im Brennstab und in der Bestrahlungskapsel dienten bisher die Rechenprogramme TEXZ /1/ und TRISS /2/. Sie wurden ursprünglich für Karbid-Brennstäbe entwickelt und basierten auf einer Fourierreihenentwicklung der Lösungen der Wärmeleitungsgleichung. Es mußte folglich jeweils konstante Wärmeleitfähigkeit in den verschiedenen Zonen vorausgesetzt werden. Diese Näherung war wegen der geringen Temperaturabhängigkeit der Wärmeleitfähigkeit für Karbid-Brennstäbe recht brauchbar, schien aber für eine genaue Analyse von Oxid-Brennstäben problematisch zu sein. Die Berechnungen der Temperaturverteilung in der Brennstofftablette mit Hilfe einer mittleren Wärmeleitfähigkeit ist zwar zur Ermittlung bestimmter Kenngrößen der Temperaturverteilung völlig ausreichend, nicht aber für eine vollständige exakte Beschreibung der Verhältnisse.

Bei der Nachuntersuchung der ersten beiden Prüflinge der DUELL-Experimente am HFR Petten fand man ausgeprägt asymmetrische Brennstoffstrukturen /3/, als deutlichen Hinweis auf eine entsprechende Temperaturbelastung der Oxid-Brennstäbe während des Betriebes.

Die DUELL-Experimente sollten ursprünglich auch der Erprobung der im DeBeNe-Bereich verwendeten integralen Rechencodes dienen. Aufgrund der starken Asymmetrien können aber diese Rechencodes hier nur sehr beschränkt eingesetzt werden.

Durch Ankopplung an ein zwei-dimensionales Rechenprogramm besteht jedoch die Möglichkeit, deren Einzelmodelle zur Brennstoffumstrukturierung zu testen. Ausgehend von den DUELL-Ergebnissen wurde an ein solches Programm eine Reihe von Forderungen gestellt, die als unabdingbar für eine realistische Beschreibung erachtet wurden; und zwar soll das Rechenprogramm anwendbar sein bei

- 1.) konzentrischer und exzentrischer Lage des Zentralkanals,
- 2.) beliebiger Form von Zentralkanal und Spalt Brennstoff/Hülle,
- 3.) willkürlicher Orientierung der Schieflage von Tablette und Neutronenfluß,
- 4.) beliebiger Verteilung der Wärmequelldichte und
- 5.) orts- und temperaturabhängigen Wärmeleitfähigkeiten.

Alle diese Forderungen lassen sich am besten bei Verwendung einer diskreten Methode erfüllen. Wegen des einfacheren Formalismus wurde die Methode der finiten Differenzen gewählt.

Auf eine dreidimensionale Beschreibung wurde verzichtet, da dies zu aufwendig wäre, sowohl in punkto Speicherplatz als auch in punkto Rechenzeit. Das Programm TEXDIF-P beschränkt sich deshalb auf die Rechnung für eine Querschnittsfläche. Die axiale Abhängigkeit ist nur an gewissen Unstetigkeiten von Bedeutung, also beim Brennstoff/Brutstoff-tlbergang oder bei bestimmten Konfigurationen an Tablettenstoßstellen. Diese Probleme wollen wir hier nicht untersuchen.

Bei Brennstäben mit oxidischem Brennstoff kommt es während der Bestrahlung durch Wanderung von Poren in der Regel zu einer ausgeprägten Umstrukturierung des Brennstoffs. Die dynamische Berechnung dieser Umstrukturierung in einem zwei-dimensionalen Temperaturfeld führt sicher zu einem besseren Verständnis von Brennstoffstrukturen, wie sie z.B. in den ersten beiden Brennstäben der DUELL-Experimente gefunden wurden. Um dieses Ziel zu erreichen, schien die Ankopplung eines Unterprogramms zur Porenwanderung aus einem schon vorhandenen integralen Brennstabrechencode der einfachste Weg zu sein. Die Wahl fiel dabei auf das Unterprogramm P0UMEC von SATURN-1. Dieses Verfahren hat sich bei den Nachrechnungen zu den ersten beiden Brennstäben der DUELL-Experimente gut bewährt, wie später gezeigt wird.

 $-2 -$ 

# 2. Theoretische Grundlagen

# 2.1 Die Lösung der stationären zwei-dimensionalen Wärmeleitungsgleichung mit der Methode der finiten Differenzen

In TEXDIF-P soll also die folgende Differentialgleichung gelöst werden:

$$
\frac{1}{r} \frac{\partial}{\partial r} (\lambda \cdot r \cdot \frac{\partial T}{\partial r}) + \frac{1}{r^2} \frac{\partial}{\partial \theta} (\lambda \cdot \frac{\partial T}{\partial \theta}) = - q (r, \theta)
$$
 (1)

Die Gleichung (1) gilt in dieser Form sowohl für den Brennstoff als auch für die Brennstabhülle und die Kapsel , unterschiedlich ist jeweils nur die Wärmeleitfähigkeit und die Wärmequelldichte.

In finiten Differenzen schreibt sich diese Gleichung wie folgt (die Nomenklatur ist im Anhang erklärt):

$$
\frac{r_{i+1,j} - 2r_{i,j} + r_{i-1,j}}{n_r^2} + \frac{1}{r_{i,j}} \frac{r_{i+1,j} - r_{i-1,j}}{2n_r}
$$
  
+ 
$$
\frac{r_{i+1,j} - r_{i-1,j}}{2n_r} \frac{\lambda_{i+1,j} - \lambda_{i-1,j}}{2n_r \cdot \lambda_{i,j}} + \frac{r_{i,j+1} - 2r_{i,j} + r_{i,h-1}}{r_{i,j}^2 \cdot n_0^2}
$$
  
+ 
$$
\frac{1}{r_{i,j}^2} \frac{\lambda_{i,j+1} - \lambda_{1,j-1}}{2n_0 \cdot \lambda_{i,j}} \frac{r_{i,j+1} - r_{i,j-1}}{2n_0} = -\frac{q_{i,j}}{\lambda_{i,j}}
$$
(2)

Durch Sortierung der einzelnen Beiträge kommt man auf folgende Form:

$$
T_{i+1,j} \left[ 1 + \frac{h_r}{2r_{i,j}} + \frac{\lambda_{i+1,j} - \lambda_{i-1,j}}{4} \right] + T_{i,j} \left[ -2 - 2 \left( \frac{h_r}{h_0 \cdot r_{i,j}} \right)^2 \right]
$$
  
+ 
$$
T_{i-1,j} \left[ 1 - \frac{h_r}{2r_{i,j}} - \frac{\lambda_{i+1,j} - \lambda_{i-1,j}}{4\lambda_{i,j}} \right] + T_{i,j+1} \left( \frac{h_r}{h_0 \cdot r_{i,j}} \right)^2 \left[ 1 + \frac{\lambda_{i,j+1} - \lambda_{i,j-1}}{4\lambda_{i,j}} \right]
$$
  
+ 
$$
T_{i,j-1} \left( \frac{h_r}{h_0 \cdot r_{i,j}} \right)^2 \left[ 1 - \frac{\lambda_{i,j+1} - \lambda_{i,j-1}}{4\lambda_{i,j}} \right] = \frac{q_{i,j} \cdot h_r^2}{\lambda_{i,j}}
$$
 (3)

 $\sim 10^{-7}$ 

Als Nullpunkt des Koordinatensystems wird das Zentrum des Zentralkanals gewählt. Der gesamte Querschnitt wird durch ein Maschennetzwerk unterteilt, das folgendermaßen konstruiert wird:

Der Winkelraum zwischen O und 2II wird in m-gleiche Teile (Sektoren) eingeteilt (Abb. 1). Auf jeder Grenzlinie wird der Abschnitt zwischen Innen- und Außenradius des interessierenden Gebiets in (n-1)-gleiche Teile eingeteilt. Also:

$$
h_{\Theta} = \frac{2\Pi}{m} \quad \text{und}
$$

$$
h_r = h_r(\theta) = (r_a(\theta) - r_i(\theta)) / (n-1)
$$

Im allgemeinen ist also h<sub>e</sub> eine Funktion von  $\Theta$ , was die Programmierunq sehr erschwert. Insgesamt werden somit m·n-Punkte mit den Koordinaten  $\Theta_{\dot{1}}$ ,  $r_{\dot{1},\dot{1}}$  im Maschennetz definiert (Punkte für 0=0 und 0=2II sind identisch).Die Temperaturen an diesen Punkten werden durch Anwendunq von Gleichung (3) für jede mögliche Kombination von Indizes i,j bestimmt. Man erhält ein lineares Gleichungssystem der Ordnung n·m:

$$
A \cdot \vec{T} = \vec{B} \tag{5}
$$

Die (n•m) x (n•m) Matrix A hat also n $^2$ •m $^2$  Koeffizienten.  $\vec{\mathbb{B}}$  ist ein Vektor der Länge n.m.

Der Lösunasvektor  $\vec{T}$  enthält die Temperaturen an den n.m-Knotenpunkten des Maschennetzes.

Dies ist grob skizziert der Lösungsweg, der damit recht einfach aussieht. Bei der tatsächlichen Durchführung muß man allerdings drei Hürden überwinden, nämlich:

- 1.) Es müssen die Randbedingungen in das Gleichungssystem (5) eingearbeitet werden,
- 2.) Die Wärmeleitfähigkeiten sind i.a. Funktionen der Temperatur, d.h. verschiedene Koeffizienten des Gleichungssystems (5) sind Funktionen der Komponenten von T. Es liegt also im Grunde ein nichtlineares Gleichungssystem vor.

- 4 -

(4)

2.1.1 Randbedingungen von Brennstoff, Hülle und Kapsel Bevor wir die Randbedingungen im einzelnen behandeln, soll noch erwähnt werden, daß im Programm TEXDIF-P der Brennstoff und das System Hülle und Kapsel getrennt behandelt werden. Damit vermeidet man, daß das Gleichungssystem (5) übermäßig groß wird und der zur Verfügung stehende Speicherplatz nicht ausreicht. Man könnte dieses Problem zwar auch noch dadurch behandeln, daß man nur die von Null verschiedenen Koeffizienten der Matrix A speichert, müßte dann aber spezielle Lösungsverfahren anwenden und könnte nicht mehr auf die in der Programmierbibliothek des Rechenzentrums verfügbaren Standardverfahren zurückgreifen. '

Die Randbedingung bzgl. des Azimuts  $\Theta$  richtet sich danach, ob das zu lösende Problem eine Symmetrieachse in der Querschnittsfläche hat oder nicht. Im letzteren Fall wird nur die Periodizität bzgl. 2II vorausgesetzt, also

 $\mathbf{T}(\mathbf{r},\Theta = 0) = \mathbf{T}(\mathbf{r},\Theta = 2\mathbb{I})$  (6)

Servição

Im verwendeten Formalismus Schreibt sich dies wie folgt:

$$
T_{i,m+1} = T_{i,1}
$$
\n
$$
T_{i,o} = T_{i,m}
$$
 (für i beliebig zwischen 1 und n). (7)

Durch Anwendung von Gleichung (3) für j=l bzw. j=m kommen Terme mit  $T_{i,o}$  bzw. Terme mit  $T_{i,m+1}$  ins Spiel. Diese lassen sich dann mit Hilfe von (7) eliminieren.

Falls das Problem symmetrisch zu einer bestimmten Achse in der Querschnittsfläche ist, wird das Koordinatensystem so gewählt, daß diese Achse mit der Richtung (O,IT) zusammenfällt. Es genügt dann nur eine Halbebene zu behandeln /1,4,5/. Auf diese Weise läßt sich sehr viel Rechenzeit sparen, was besonders wichtig ist, wenn die Umstrukturierung berechnet werden soll.

In diesem Fall schreiben sich die Randbedingungen wie folgt:

$$
\frac{\partial \mathbf{T}}{\partial \Theta} = 0 \qquad \qquad (\text{für } \Theta = 0, \Pi), \qquad (8)
$$

 $-5 -$ 

$$
\mathbf{T}_{i,m+1} = \mathbf{T}_{i,m-1}
$$

$$
T_{i,0} = T_{i,2} \t(für i beliebig zwischen 1 und n). \t(9)
$$

Wir kommen nun zu den Randbedingungen in radialer Richtung.

Für die Brennstofftablette gilt im Innern:

$$
\frac{\partial \mathbf{T}}{\partial \mathbf{r}} \Big|_{\mathbf{r} = \mathbf{r}_{\text{fi}}} = 0 \tag{10}
$$

In Differenzenform geschrieben:

$$
\frac{\mathbf{T}_{2,j} - \mathbf{T}_{0,j}}{2\mathbf{h}_{r}} = 0 \tag{11}
$$

d.h.

(für <sup>j</sup> beliebig zwischen 1 und m) •  $T_{2, j} = T_{0, j}$ (12)

Gleichung (10) ist sicher nur näherungsweise gültig, da bei Temperaturunterschieden am Zentralkanal auch Wärme über die Gasphase abtransportiert wird. Da die Wärmeleitfähigkeiten der Gase allerdings deutlich kleiner sind als die des Brennstoffs und die Temperaturunterschiede i.a. nicht sehr groß sind, kommt man in der Regel mit der Näherung (10) aus.

Am AuBenrand der Tablette gilt:

$$
-\lambda_{f} \frac{\partial T}{\partial r} \bigg|_{r = r_{f_a}} = h_{gap} \cdot (T_{fa} - T_{Hi}) \tag{13}
$$

d.h.

$$
-\lambda_{n,j} \frac{T_{n+1,j} - T_{n-1,j}}{2h_r} = h_{gap,j} (T_{n,j}^f - T_{1,j}^H)
$$
 (14)

Dabei wird  $\textbf{T}^\text{H}_{\textbf{1},\textbf{j}}$ , also die Hüllinnentemperatur, als bekannt vorausgesetzt. Da die Temperaturverteilung von der Verteilung des Wärmeflusses abhängt, ist bei Beginn der Rechnung der exakte Wert der Hüllinnentemperatur über den Umfang nicht bekannt. Man muß hier iterativ vorgehen. Darauf werden wir im Zuge der Programmbeschreibung noch näher eingehen  $(Abschn. 3.).$ 

Hülle und Kapsel werden zusammen betrachtet. Sie köhnen im wesentlichen genau wie der Brennstoff behandelt werden,mit einer Änderung: am Innenrand der Hülle strömt Wärme ein, d.h.

$$
\lambda_{\text{H}} \mathbf{r}_{\text{H}i} \frac{\partial \mathbf{r}}{\partial \mathbf{r}} \Big|_{\mathbf{r} = \mathbf{r}_{\text{H}i}} = -\lambda_{\text{f}} \mathbf{r}_{\text{fa}} \frac{\partial \mathbf{r}}{\partial \mathbf{r}} \Big|_{\mathbf{r} = \mathbf{r}_{\text{fa}}} \tag{15}
$$

Man darf nicht in den Fehler verfallen, auch hier (13) anzuwenden, sondern muß beachten, daß man sich in einem iterativen Prozeß befindet. Nur in dem Fall, in dem die richtigen Hüll- und Brennstoff-Temperaturen schon vorliegen, sind (13) und (15) gleichwertig. Bei alleiniger Verwendung von (13) im iterativen vorgehen würde man auf der Stelle treten und die Hülltemperaturen nicht richtig an die des Brennstoffs ankoppeln.

In finiten Differenzen lautet (15) wie folgt:

 $\sim$   $\lambda$ 

$$
-\lambda_{1,j}^{H} r_{1,j}^{H} \frac{r_{2,j}^{H} - r_{0,j}^{H}}{2h_{r}^{H}} = -\lambda_{n,j}^{f} r_{n,j}^{f} \frac{r_{n+1,j}^{f} - r_{n-1,j}^{f}}{2h_{r}^{f}}.
$$
 (16)

Der Vollständigkeit halber sei noch die Randbedingung an der Kapselaußenwand angegeben:

$$
-\lambda^{K} \frac{\partial \mathbf{T}^{K}}{\partial \mathbf{r}}|_{\mathbf{r} = \mathbf{r}_{\mathbf{Ka}}} = \mathbf{h}_{\mathbf{K}W} (\mathbf{T}_{\mathbf{Ka}} - \mathbf{T}_{\mathbf{H}_{2}O}) \quad \text{oder}
$$
 (17)  

$$
-\lambda^{K} \frac{\mathbf{T}^{K}}{\mathbf{n} + \mathbf{1}, \mathbf{j} - \mathbf{T}^{K}_{\mathbf{n} - \mathbf{1}, \mathbf{j}}}{\mathbf{H}_{\mathbf{a}} + \mathbf{H}_{\mathbf{a}} \mathbf{H}_{\mathbf{a}}} = \mathbf{h} \quad (\mathbf{T}^{K} - \mathbf{T}_{\mathbf{a}})
$$
 (18)

$$
-\lambda_{n,j}^{K} \frac{T_{n+1,j} - T_{n-1,j}^{K}}{2h_{r}^{K}} = h_{KW} (T_{n,j}^{K} - T_{H_{2}O})
$$
 (18)

Bei der Anwendung von Gleichung (3) für i=l und i=n sowie für j=l und j=m kommen Glieder mit den Indizes (O,j), (n+l,j), (i,O) und (i,m+l) ins Spiel. Diese Glieder lassen sich mit Hilfe von  $(7)$  bzw.  $(9)$ ,  $(11)$ ,  $(14)$ , (16) und (18) aus dem Gleichungssystem eliminieren, so daß in (5) nur noch die Temperaturen an den Knotenpunkten des Maschennetzes vorkommen. Gleichzeitig wird damit auch den Randbedingungen Genüge getan.

#### 2.1.2 Wärmeleitfähigkeit im Brennstoff

Die Wärmeleitfähigkeit von Oxid-Brennstoffen ist unter anderem abhängig von der Temperatur, der Porosität und dem Sauerstoff/Metall-Verhältnis. Diese drei Parameter sind i.a. Funktionen des Ortes. Weiterhin sind zu

Beginn der Rechnung die Temperaturen noch nicht bekannt. Man muß also iterieren. Man startet mit einem festen mittleren Wert für die Wärmeleitfähigkeit, löst das Gleichungssystem (5) und berechnet für die so gewonnenen Temperaturen die Wärmeleitfähigkeiten an jedem Punkt des Maschennetzes  $\lambda_{1,j}$  neu. Diese Wärmeleitfähigkeiten gehen sowohl in die Matrix A als auch in den Vektor  $\overrightarrow{B}$  ein, beide müssen also in jedem Iterationsschritt neu berechnet werden, was das Verfahren sehr zeitaufwendig macht. Das Verfahren wird dann abgebrochen, wenn sich die Temperaturen zweier Iterationsschritte nur noch wenig unterscheiden.

2.1.3 Temperaturverteilung in Hülle und Kapsel:

Die Temperaturen im Brennstoff sind über die Randbedingung (13) von denen an der Hüllinnenwand abhängig. Diese wiederum sind unter anderem eine Funktion des Wärmeflussesam Rand der Brennstofftablette und zwar über die Randbedingung (15). Auch dieses Problem läßt sich durch Iteration lösen. Für den ersten Iterationsschritt wird axialsymmetrische Temperaturverteilung in Hülle und Kapsel angenommen. Insgesamt hat man also 2 Iterationsschleifen im Rechenprogramm· Beide Iterationsschleifen beeinflussen sich gegenseitig. Ein Umstand erleichtert allerdings die Verknüpfung des Brennstoffs mit dem System Hülle und Kapsel und zwar sind die Brennstofftemperaturen nur schwach von der Hüllinnentemperatur abhängig. Hat man also die Brennstofftemperaturen ausiteriert und variiert anschließend die Hüllinnentemperaturen, dann werden davon die Brennstofftemperaturen nur wenig beeinflußt. Insbesondere bleibt die Art der Verteilung im wesentlichen erhalten. Die genaue Durchführung der beiden Iterationen wird im Abschnitt 3. beschrieben.

# 2.2 Die Wanderung von Herstellungsporen in oxidischen Brennstoffen

Zu Beginn des Betriebs in einem Reaktor sind die Brennstofftabletten eines Brennstabs sehr starken Geometrie- und Strukturänderungen unterworfen. Eine der Strukturänderungen wird durch die Wanderung der Herstellunqsporen unter dem Einfluß des radialen Temperaturgradienten hervorgerufen. Die Herstellungsporen wandern in Richtung des Zentrums

- 8 -

der Brennstofftablette. Sie bilden dort unter Verdichtung des umgebenden Brennstoffbereichs den sog. Zentralkanal.

Zur Wanderung der Herstellungsporen tragen drei Transportmechanismen bei: Oberflächen- und Gitterdiffusion, bei Poren kleinen Durchmessers  $($   $\approx$  1  $\mu$ m) bzw. bei niederen Brennstofftemperaturen dominierend, und Verdampfungs- und Kondensationsmechanismus, bei Poren größeren Durchmessers bzw. bei hohen Brennstofftemperaturen dominierend /6/. Den wesentlichen Beitrag liefert der letztgenannte Mechanismus.

Die Umverteilung der Herstellungsporosität wird deshalb im Modell in erster Näherung allein auf diesen Mechanismus gestützt durch die folgende Beziehung beschrieben, die in der angegebenen Schreibweise aus /7/ entnommen wurde:

$$
= \frac{c \cdot p_0 \cdot \exp(-H/RT)}{p \cdot T^{3/2}} \cdot \frac{dT}{dr}
$$
 (19)

mit

 $\epsilon = 100$ 

ν

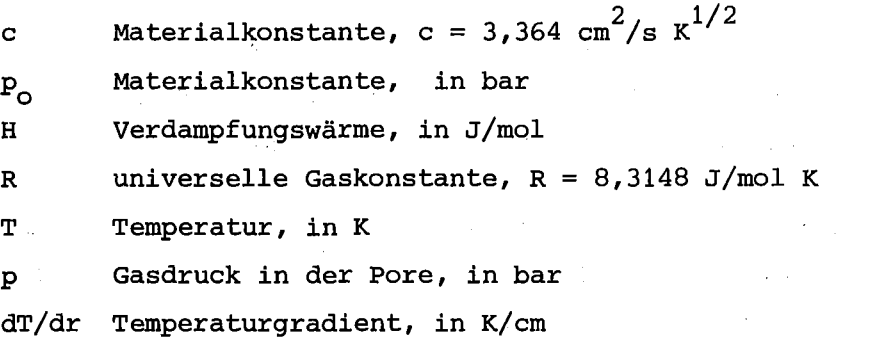

" Wanderungsgeschwindigkeit der Pore, in cm/s.

Diese Gleichung berücksichtigt nicht den möglichen Einfluß von Porengröße und -form.

Der Ausdruck p exp (- H/RT) gibt die Summe aus den Partialdrücken der Uran und Plutonium enthaltenden Komponenten in der Dampfphase an. Die Dampfdrücke dieser Komponenten sind vom OlM-Verhältnis des Mischoxid-Brennstoffes abhängig. Sie nehmen mit fallendem O/M-Verhältnis ab. Zur Berücksichtigung dieses Effektes wird in /7/ die folgende für  $({\rm U}_{\bigodot,8},{\rm P}{\rm u}_{\bigodot,2})$ O<sub>2-X</sub>-Brennstoff gültige Beziehung angegeben:

$$
P_{O} \exp (-H/RT) = \exp \{-212,275 + 65,842 (O/M) + 8,9453 10^{-2} T - 2,55399 10^{-2} (O/M) T + 2,9560 (O/M)^{2} - 5,6541 10^{-6} T^{2} \},
$$
 (20)

#### T Temperatur, in K

Für die Durchführung der Rechnung wird der Querschnitt der Brennstofftablette in eine Anzahl von Ringelementen eingeteilt. Der Anteil der Porosität, der im Zeitintervall dt von einem Ringelement in das nächst heißere Ringelement wandert, ist durch die Beziehung gegeben:

$$
d P_n = P_n \frac{v_n \cdot dt}{\Delta h r_n}
$$
 (21)

mit

mit

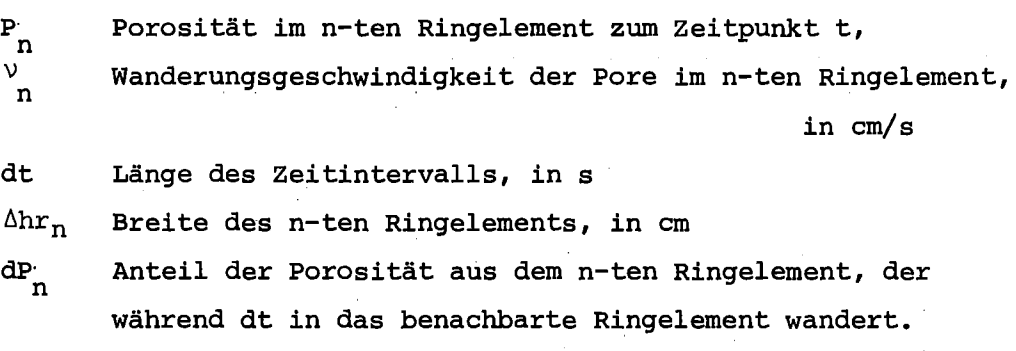

Die Länge des Zeitintervalls dt wird im Rechenmodell so bestimmt, daß die maximale Wegstrecke, die eine Pore in der Zeit dt zurücklegt, nicht größer als ein vorgegebener Bruchteil der Breite eines Ringelements  $\Delta hr_n$ ist. Nach Durchführung der Rechnung für ein Zeitintervall wird für jedes Ringelement eine Porenbilanz erstellt:

mit  $P_n$  (t+dt) =  $P_n$ (t) - d $P_n$  + d $P_{n+1}$  (22)

 $P_n(t)$  Porosität im n-ten Ringelement zum Zeitpunkt t,  $\text{dP}_n$  siehe Gl. (21),

dP n Anteil der Porosität, der aus dem benachbarten kälteren Ringelement während dt zu dem n-ten Ringelement hinzugekommen ist,

P<sub>n</sub>(t+dt) Porosität im n-ten Ringelement zum Zeitpunkt t+dt.

- 10 -

Übersteigt die errechnete Porosität im innersten Ringelement des Brennstoffs einen vorgegebenen Maximalwert, so wird das Ringelement als zentrales Loch definiert bzw. einem. schon vorhandenen Loch zugeschlagen. Die verbleibende Restmasse wird dem nächst kälteren Ringelement zugeteilt. Wird die Maximalporosität nicht im innersten Ringelement, sondern in einem weiter außen liegenden Ringelement überschritten, so wird von diesem Ringelement an nach innen die gesamte Porosität zu einem Mittelwert über alle Ringelemente verteilt.

#### 3. Erläuterungen zum Aufbau und zur Funktion von TEXDIF-P

#### 3.1 Aufbau des Rechenprogramms

Das Rechenprogramm TEXDIF-P besteht aus einem Hauptprogramm und den Unterprogrammen TAZ, GAPRS, RCØLU, WLF und PØUMEC. Der Rechenablauf im Hauptprogramm wird aus dem Flußdiagramm von TEXDIF-P deutlich, ebenso wann die einzelnen Unterprogramme ins Spiel kommen. In diesem Abschnitt wird das Hauptprogramm in seinem Ablauf beschrieben, auf die Funktion der verschiedenen Unterprogramme werden wir in den folgenden Abschnitten näher eingehen.

Standardmäßig soll mit TEXDIF-P das Einbrennen eines Schnellbrüter-Brennstabes modellmäßig nachvollzogen werden. Der Rechenvorgang gliedert sich in 2 Teile, nämlich erstens in die Temperaturberechnung und zweitens in die Berechnung der Umstrukturierung als Funktion der Betriebszeit.

Nach der Bereitstellung der notwendigen Material- und Geometriedaten werden die Knotenpunkte im Maschennetz des Brennstoffs definiert, sowie die Wärmequelldichte an diesen Punkten berechnet. Dann wird im Unterprogramm TAZ das Gleichungssystem (5) für den Brennstoff aufgestellt und mit Hilfe der Bibliotheksfunktion SIMQ gelöst, und zwar für eine fest vorgegebene konstante Wärmeleitfähigkeit  $\lambda_{\epsilon}$ .

Anschließend werden die Brennstofftemperaturen über die Wärmeleitfähigkeit ausiteriert. Die Berechnung der Wärmeleitfähigkeiten an den Knotenpunkten geschieht im Unterprogramm WLF. Bei der Iteration wird nur die Brennstoffzentraltemperatur auf Konvergenz abgefragt. Dies erwies sich als ausreichend.

Nachdem zwischen den Brennstofftemperaturen und den Wärmeleitfähigkeiten an den Knotenpunkten Konsistenz erreicht ist, wird der Wärmefluß am Tablettenaußenrand berechnet, da dieser über die Randbedingung (13) bei der Ermittlung der Hülltemperaturen eingeht. Nach der Definition der Koordinaten können die Temperaturen in Hülle und Kapsel berechnet werden. Nun folgt die Bestimmung der Wärrnedurchgangszahlen zwischen Brennstoff und Hülle über dem Umfang. Es gehen hier die Brennstoffrand- und Hüllinnentemperaturen sowie die Spaltbreite und die Gaszusammensetzung im Spalt ein.

Mit den aktuellen Werten der Hüllinnentemperatur und der Wärrnedurchgangszahl werden nun die Brennstofftemperaturen neu bestimmt und wieder ausiteriert. Dann erfolgt die erneute Berechnung der Temperaturen in Hülle und Kapsel. Da nur eine "schwache Kopplung" zwischen Brennstoff und Hülle besteht, wird nicht explizit auf Konvergenz abgefragt, sondern eine bestimmte Anzahl von Iterationszyklen durchlaufen. Dieses einfache Verfahren war bisher ausreichend.

Zur Kontrolle wird der Mittelwert des Wärmeflusses am Tablettenaußenrand berechnet und mit  $\chi/2\pi r_{f,a}$  verglichen. Im Maximum erreichte die Abweichung der beiden Werte bisher knapp 4 %. Bei der Randbedingung (13) wird diese Abweichung übrigens durch einen entsprechenden Korrekturfaktor ausgeglichen, denn Fehler beim WärrnefluB haben einen gewissen Einfluß auf die Berechnung der Hülltemperaturen, allerdings weniger auf die Art der Verteilung als auf das absolute Niveau.

Nachdem der Block mit den Iterationen durchlaufen ist, wird die thermische Differenzdehnung Brennstoff/Hülle berechnet, um zu überprüfen, ob der eingegebene Heißspalt vernünftig ist. Anschließend folgt die Bestimmung der Grenze der Porenwanderungszone im Unterprogramm RCØLU (nach/8/), falls die Porenwanderung nicht explizit berechnet wird.

Für den Fall, daß keine dynamische Berechnung der Porenwanderung benötigt wird, ist die Rechnung damit abgeschlossen. Andernfalls schließt sich, nachdem die Temperaturen im Brennstoff, in der Hülle und in der Kapsel nun festliegen, die Berechnung der porenwandefung als Funktion

der Betriebszeit an. Dazu wird das Unterprogramm PØUMEC von SATURN-1 /9,10/ verwendet.

Wie PØUMEC im einzelnen angekoppelt wird, ist weiter unten näher beschrieben, hier sei nur der dynamische Ablauf des Hauptprogramms erläutert. Der untersuchte Abschnitt der Betriebszeit wird in eine bestimmte Anzahl von Rechenzeitintervallen eingeteilt. In jedem dieser Rechenzeitintervalle wird die Änderung der Porenverteilung infolge Porenwanderung im Unterprogramm PØUMEC berechnet. Die Änderung der Porositätsverteilung und der Geometrie (falls sich ein Zentralkanal bildet bzw. vergrößert) wird bei der Wärmequelldichteverteilung und bei den Wärmeleitfähigkeiten des Brennstoffs berücksichtigt.

Damit können die Brennstoff- und Hülltemperaturen für das folgende Rechenzeitintervall bestimmt werden. Falls sich keine Änderung bei der Brennstoffgeometrie ergibt, werden die alten Hülltemperaturen beibehalten.

Einer möglichen Leistungserhöhung wird übrigens Rechnung getragen. Standardmäßig ist in TEXDIF-P eine Anfahrrampe mit'Teillast und Volllast vorgesehen. Darauf wird in Abschnitt 4.näher eingegangen.

Zum Schluß dieses Abschnitts sind noch einige Worte zu den benötigten Rechenzeiten angebracht. Diese hängen natürlich stark davon ab, welche Werte man für m und n wählt. Falls das Problem symmetrisch zu  $(O, \Pi)$  ist, reicht in der Regel  $m = 7$  aus. Für  $n = 16$  und Betriebszeiten von ca. 10 Tagen benötigte man auf der IBM 3033 Rechenzeiten von etwas mehr als einer Minute.

#### 3.2 Definition der Knotenpunkte des Maschennetzes

Eine schematische Darstellung des betrachteten Kapselquerschnitts und dessen Einteilung durch ein Maschennetz ist in Abb. <sup>1</sup> zu sehen. Im folgenden sei kurz beschrieben, wie dieses definiert ist. Als Ursprung des Koordinatensystems wird das Maximum der Temperaturverteilung zum Zeitpunkt t <sup>=</sup> 0 gewählt. Dies erleichtert die Formulierung der Randbedingungen (siehe Abschnitt 2.1).

Weiter wird definiert:

1.) n-1 <sup>=</sup> Zahl der Intervalle in radialer Richtung, getrennt für Brennstoff und Hülle/Kapsel,

m <sup>=</sup> Zahl der Intervalle in azimutaler Richtung.

2.) Brennstoffaußenradius:

Die Koordinaten des Punktes (n,j) seien (r<sub>n,j</sub>,0<sub>j</sub>). Die Größe r<sub>n,j</sub> berechnet sich nach dem Konsinussatz (siehe Abb. 2) wie folgt:

$$
r_{fa}^2 = r_{n,j}^2 + x_o^2 + 2x_{o} r_{n,j} \cos\theta_{j}
$$

$$
r_{n,j} = -x_0 \cos\theta_j + \sqrt{r_{fa}^2 - x_0^2 \sin^2\theta_j}
$$
 (23)

Innen- und Außenradius der Hülle:

Die Definition der Koordinaten auf dem Innen- und Außenradius geschieht analog zum Brennstoffaußenradius.

 $r_{1,j} = -x_0 \cos{\theta_j} + \sqrt{r_{\text{H1}}^2 - x_0^2 \sin^2{\theta_j}}$  $x_0^2 \sin^2\theta_j$ (24)

Außenradius der Kapsel:

$$
r_{n,j} = -x_{0} \cos \theta_{j} + \sqrt{r_{Ka}^{2} - x_{0}^{2} \sin^{2} \theta_{j}}
$$
 (25)

3.) Durch äquidistante Einteilung der einzelnen radialen Strahlen,  $h_r = h_r(\theta)$ , erhält man dann alle Punkte des Maschennetzes. Dies stellt das einfachste Verfahren dar. Die so definierten Ortskurven sind im allgemeinen keine Kreise mehr, was die Programmierung etwas erschwert.

Die Brennstofftablette und das System Hülle und Kapsel werden im Prinzip bei der Definition des Maschennetzes gleich behandelt. Da man sich allerdings bei der Hülle für die Temperatur an der Außenwand interessiert, wird diese als eine Knotenlinie des Maschennetzes gewählt, so daß  $h_r$  in der Hülle in der Regel verschieden vom  $h_r$  in der Kapsel ist.

Bei der Behandlung der Kapsel wird im Moment das einfachste Verfahren genommen, und zwar werden nicht die einzelnen Zonen direkt abgebildet, sondern die ganze Kapsel als ein Medium mit einer bestimmten mittleren Wärmeleitfähigkeit betrachtet. Im Prinzip wäre es nicht schwer, eine vollständige Zonenbehandlung der Kapsel durchzuführen, man müßte nur den Programmieraufwand steigern. Durch eine zonengetreue zweidimensionale Temperaturberechnung in der Kapsel könnte man dann Effekte durch Verbiegungen und Störungen des Wärmedurchgangs durch Spalte im einzelnen studieren. Beim gegenwärtigen Stand von TEXDIF-P wurde darauf jedoch noch verzichtet.

Der Innenradius der Brennstofftablette wird vom programm als Funktion der Zeit berechnet.

Der Spalt zwischen Brennstofftablette und Hüllrohr wird unabhängig von Brennstoffaußen- und Hüllinnenradius explizit vorgegeben. Man hat so die Möglichkeit, jede mögliche Form dieses Spaltes leicht zu behandeln. im Moment ist im Programm die einfachste Form enthalten, nämlich

$$
\delta = \delta_{\text{o}} \left( 1 + \varepsilon \, \cos \theta \right). \tag{26}
$$

Dabei ist  $\delta_{\mathsf{O}}^+$  der konzentrische Vergleichsspalt und  $\epsilon$  die Exzentrizität  $(1 \leq \varepsilon \leq 1)$ ;  $\varepsilon = 0$  steht dabei für eine konzentrische Lage der Brennstofftablette und  $\varepsilon = + 1$  für das Anliegen der Tablette am Hüllrohr bei  $\theta = \Pi$  bzw.  $\theta = 0$ .

Man könnte in TEXDIF-P aber auch einen Spalt in Form einer Stufenfunktion in e eingeben und hätte somit dieselben Möglichkeiten wie im Rechenprogramm TRISS /2/.

 $- 15 -$ 

3.3 Definition des Vektors  $\vec{T}$ 

Zur Berechnung der Temperaturen an den Knotenpunkten (i,j) kann man im Prinzip jede beliebige Reihenfolge der Gleichungen wählen. Man muß diese nur einmal festlegen. Aus Gründen der Übersichtlichkeit wird man diese allerdings so wählen, daß die Rechenergebnisse leicht darstellbar sind. Die Reihenfolge der Gleichungen bestimmt dann auch den Auf bau von  $\vec{T}$ ,  $\vec{B}$  und A (siehe Abschnitt 2.1).

Im· Programm TEXDIF-P wird nun so vorgegangen, daß für jedes i=l .•.n die ganze Skala von j abgearbeitet wird. Es sei  $\mathbb{T}^{(1,j)}$  die Temperatur am Knotenpunkt (i,j), dann gilt:

 $\vec{T} = (T^{(1,1)}, \ldots T^{(1,m)}),$ 

Zum Punkt (i,j) gehört die Stelle k = (i-1) ·m+j im Vektor  $\tilde{T}$ , also

 $T_k = T_{(i-1) \cdot m+j} = T^{(i,j)}$ 

# 3.4 Bestimmung der Grenze der Porenwanderungszone nach Olander

Neben der dynamischen Berechnung der Porenwanderung kann in TEXDIF-P die Grenze der Porenwanderungszone über das Unterprogramm RCØLU bestimmt werden. Das Verfahren beruht auf der Berechnung der minimalen Wanderungsstrecke einer Pore während der Betriebszeit /11/.

In /8/ ist für die axialsymmetrische parabolische Temperaturverteilung in einer Oxid-Tablette eine Beziehung abgeleitet, die die Berechnung der Grenze der Porenanderungszone in Abhängigkeit von der Bestrahlungszeit t gestattet. Die Verallgemeinerung auf nicht-axialsymmetrische Bedingungen führt auf folgende Gleichung:

$$
t = \frac{r_{fa}^2 \cdot e^{-C}}{2v_{p}^+ \cdot c} \frac{\tau_1^{9/2}}{(grad_{\xi} \tau_1)^2} e^{C/\tau_1}
$$
 (27)

Dabei ist  $v_p^+$  die Geschwindigkeit einer Linsenpore bei 2000 K und C die dimensionslose Verdampfungswärme.

$$
C = \frac{H_{vap}}{2000 \cdot k}
$$
 für die Porenwanderung.

 $\tau_1$  ist die auf 2000 K normierte Brennstofftemperatur und

grad 
$$
\xi \tau_1 = \sqrt{\frac{\partial \tau_1}{\partial \xi}^2 + \frac{1}{\xi^2} (\frac{\partial \tau_1}{\partial \theta})^2}
$$
 (28)

wobei

$$
\xi = \frac{r}{r_{fa}} \qquad \text{ist.}
$$

 $\tau_1$  und grad<sub> $\xi$ </sub>  $\tau_1$  sind Funktionen von r und  $\theta$ , d.h. in (27) ist implizit die Grenzkurve der Porenwanderungszone enthalten. Da nehen der Brennstofftemperatur auch der Temperaturgradient in (27) vorkommt, fällt diese Grenzkurve i.a. nicht mit einer Isotherme zusammen. Für die Parameter  $\rm v_p^+$  und C wurden aus /8/ die folgenden Werte übernommen:

$$
C = 34.2 , \t\t\t vP+ = 1.5 A/sec. \t\t(29)
$$

(27) ist eine transzendente Gleichung. Sie wird in RC0LU auf folgende Art und Weise gelöst: Zuerst wird (27) umgeformt zu:

$$
Q = t \cdot \frac{2v_p^+ \cdot c}{r_{fa}^2 \cdot e^{-C}} = \frac{\tau_1^{9/2}}{(grad_{\xi} \tau_1)^2} e^{C/\tau_1}
$$
 (30)

Nachdem die Brennstofftemperaturen festliegen, werden die Temperaturgradienten für alle Knotenpunkte berechnet. Der Ausdruck auf der rechten Seite von (30) kann also bestimmt werden. Auf jedem Strahlenabschnitt wird nun abgefragt, ob (30) erfüllt ist,und zwar startet man immer am Außenrand des Brennstoffs. Da man nur die Temperaturen an diskreten Punkten zur Verfügung hat, kann man i.a. nicht erwarten, daß die linke und rechte Seite identisch sind. Ist die radiale Einteilung fein genug, dann ist es ausreichend,das Verfahren unter <sup>2</sup> Umständen abzubrechen:

1.) 
$$
\left[ \rho - \frac{\tau_1^{9/2}}{(\text{grad}_{\xi} \tau_1)^2} \right] e^{C/\tau_1} \left[ \leq \varepsilon \right].
$$
 (31)

2.) 
$$
Q \ge \frac{\tau_1^{9/2}}{(\text{grad}_E \tau_1)^2}
$$
 e  $\frac{C/\tau_1}{\tau_1}$  (32)

Im Bereich der Grenze der Porenwanderungszone ändert sich die Brennstofftemperatur innerhalb kleiner Intervalle sehr stark.

# 3.5 Wärmedurchgang Brennstoff/Hülle

Die Wärmedurchgangszahl im Spalt Brennstoff/Hülle wird gemäß folgender Beziehung berechnet:

(33)

$$
h_{gap}(\Theta) = \frac{\overline{\lambda}_{g}(\Theta)}{\delta(\Theta) + \sum_{i=f,H} (R_{i}+1_{i})}
$$

Dabei sind nach /12/ R. die Rauhigkeiten von Brennstoff und Hülle, l. die Extrapolationslängen, die radiale Spaltweite und  $\bar{\lambda}_{\alpha}$  die Wärmeleitfähigkeit des Gasgemisches im Brennstab bei mittlerer Spalttempe- ,ratur. In GAPRS ist die Option für vier verschiedene Gase enthalten, nämlich He, Ar, Xe und Kr. Gase wie Stickstoff und Wasserdampf können ohne-großen Verlust an Genauigkeit zu dem Ar-Anteil zugeschlagen werden.

Die Größen  $\bar{\lambda}_{\bf g}$  und  $\delta$  werden über den Umfang als variabel vorausgesetzt. Gemäß Abschnitt 3.2 hat der Spalt die folgenden Werte über den Umfang:

$$
\delta_{j} = \delta_{0} (1 + \epsilon \cos \theta_{j})
$$
 (34)

Der radiale Vergleichsspalt im Heißzustand wird als bekannt vorausgesetzt. Man kann ihn sich z.B. durch eindimensionale Vergleichsrechnungen beschaffen.

In jedem Fall wird aber nach der endgültigen Berechnung der Temperaturen von Brennstoff und Hülle überprüft, ob der angenommene heiße Vergleichsspalt  $\delta_{\textstyle\odot}$  realistisch war. Es werden dabei die thermischen Dehnungen von Hüllinnen- und Brennstoffaußenradius berechnet:

$$
r_{\text{H} \text{i}}^{\text{T}} = r_{\text{H} \text{i}}^{\text{k}} (1 + \alpha (T_{\text{H} \text{m}}) \cdot T_{\text{H} \text{m}}) \tag{35}
$$

$$
2 \cdot r_{fa}^T = a_o^k (1 + r_{1,1}^f \cdot \alpha (T_{1,1})) + a_\Pi^k (1 + r_{1,1} + \frac{m+1}{2} \cdot \frac{\alpha (T_{1,1} + 1)}{2})
$$

 $-19 -$ 

+ 
$$
h_{\circ}^{k} \sum_{1=i}^{n-1} (1+\bar{T}_{i,1} \cdot \alpha(\bar{T}_{i,1})) + h_{\bar{T}}^{k} \sum_{i=1}^{n-1} (1+\bar{T}_{i,\underline{m}+1} \cdot \alpha(\bar{T}_{i,\underline{m}+1}))
$$
 (36)

Dabei sind die  $\bar{T}_{i,j}$  die mittleren Temperaturen in den Ringzonen und k k <sup>1,J</sup>  $h_{\overline{O}}^{K}$  bzw.  $h_{\overline{I}}^{K}$  die radialen Intervalle bei 0 = 0 bzw. 0 =  $\overline{I}$  im Kaltzustand. Deren Werte werden aus dem Schliffbild bestimmt.

Es ist dabei vorausgesetzt, daß die Brennstofftablette aufgerissen ist, man also mit der freien thermischen Ausdehnung hinkommt.

#### 3.6 Leistungsverteilung im Brennstoff

Im Programm TEXDIF-P werden die Leistungswerte an den Knotenpunkten des Maschennetzes vorgegeben. Es können deshalb Rechnungen für sehr komplizierte Leistungsverteilungen durchgeführt werden. Standardmäßig ist in TEXDIF-P die Option für Leistungsverteilungen im schnellen und thermischen Neutronenfluß mit Schieflast implementiert.

Die Leistungsdepression im thermischen Neutronenfluß wird durch eine einfache Parabel angenähert:

$$
q(r) = (q_0 + q_1 \cdot r^2) \cdot (1 + f_s \cdot \frac{r}{r_{fa}} \cos \hat{\theta})
$$
 (37)

Der 2. Faktor steht für den Einfluß der Schieflast. Dieser ist bei  $\theta$ =0 und  $\theta$ = $\overline{\Pi}$  maximal.Die Funktion  $f_s \cdot \frac{r}{r}$  ·cos  $\hat{\theta}$  ist im Grunde die Dar $r$  fa stellung einer schiefen Ebene durch den Koordinatenursprung.

Die Größen  $q_0$  und  $q_1$  berechnen sich wie folgt:

 $q_1 = q_0 (1 - f_a) / f_a$ 

$$
q_o = \frac{q}{1 + (1 - f_a)/2 \cdot f_a} \qquad (38)
$$

(39)

mit

$$
\hat{q} = \frac{\chi}{\pi r_{fa}^2}
$$
 and

$$
f_{a} = \frac{q(r_{fi})}{q(r_{fa})}
$$
 (41)

 $(40)$ 

Dies ist die Darstellung im Koordinatensystem mit dem Ursprung in der Stabmitte. Falls der Zentralkanal exzentrisch liegt und damit auch der Ursprung des in TEXDIF-P verwendeten Koordinatensystems, dann müssen die folgenden Transformationsgleichungen angewendet werden:

$$
r \cdot \cos \theta = X_0 + r_{i,j} \cdot \cos \theta_j \quad \text{und}
$$
\n
$$
r^2 = X_0^2 + r_{i,j}^2 + 2 X_0 r_{ij} \cos \theta_j \quad (43)
$$

# 3.7 Wärmeleitfähigkeit des Brennstoffs

Das Rechenprogramm TEXDIF-P soll für alle möglichen Brennstoffe anwend~ bar sein, insbesondere für Oxid- und Karbid-Brennstoffe. Ein wesentliches Merkmal eines Brennstoffs ist die Wärmeleitfähigkeit. Um das Rechenprogramm leicht auf die verschiedenen Brennstoffe umstellen zu können, wurde hierfür ein eigenes Unterprogramm eingeführt, mämlich WLF.Dies ist naheliegend, da die Materialgesetze für die Wärmeleitfähigkeit von Brennstoff zu Brennstoff sehr unterschiedliche Gestalt haben können.

StandardmäBig ist für Oxid-Brennstoffe die Wärmeleitfähigkeitsformel von/13/ implementiert. Berücksichtigt wird also die Abhängigkeit von der Temperatur, der Porosität und dem Sauerstoff/Metall-Verhältnis.

# 3.8 Die Ankopplung von PØUMEC

Die Interpretation der asymmetrischen Brennstoffumstrukturierung durch Temperaturrechnungen allein ist nicht völlig befriedigend. Aufschlußreicher ist sicherlich eine dynamische Berechnung der Transportvorgänge. Im Rahmen der integralen Brennstab-Rechencodes existieren Unterprogramme, die die Berechnung der Porenwanderung in Abhängigkeit von den herrschenden Bedingungen leisten. Diese Rechenprogramme sind bisher nur im axxialsymmetrischen, also eindimensionalen Fall getestet worden. Einer Anwendung in der zweidimensionalen Rechnung schien allerdings kein prinzipielles Hindernis im Wege zu stehen. Es wurde beschlossen, eine Kopplung von TEXDIF-P mit dem in SATURN-1 /9/ verwendeten Unterprogramm PØUMEC zu versuchen.

Das Rechenprogramm PØUMEC ist nur für eindimensionale Rechnungen entwickelt worden. In TEXDIF~P wird mit diesem Programm die Umstrukturierung in jedem Sektor des Brennstoffquerschnitts für sich berechnet, wobei nur die jeweiligen radialen Temperaturdifferenzen eingehen. Diese Näherung ist gerechtfertigt, weil die azimutalen Differenzen in den entscheidenden Bereichen der Tablette um mehr als eine Größenordnung kleiner sind als die radialen. Der Ablauf der Rechnung wurde schon weiter oben beschrieben, so daß wir hier nicht näher darauf einzugehen brauchen (siehe Abschnitt 2.2).

Das Programm PØUMEC benötigt im wesentlichen die Werte von Temperatur und Porosität an den Stützstellen und die Temperaturen in den Mitten der Ringelemente sowie die Radialkoordinaten der Stützstellen. Ausgegeben werden von PØUMEC die Porositäten zu Ende des Rechenzeitintervalls und die Nummer des innersten noch vorhandenen Brennstoffringelements. Diese Werte fungieren dann gleichzeitig als Eingabewerte für das folgende Rechenzeitintervall.

Falls sich ein Zentralkanal bildet bzw. falls sich dieser vergrößert, sind zwei Möglichkeiten zu berücksichtigen. Zum einen können in allen azimutalen Sektoren gleichviel radiale Ringelemente abgeschnitten werden. Dies ist programmtechnisch relativ einfach zu bewältigen, indem einfach die entsprechenden Indizes umdefiniert werden. Es kann aber auch der Fall eintreten, daß die Zahl der radialen Ringelemente, die abgeschnitten wird, azimutal unterschiedlich ist. Da das Rechenprogramm TAZ eine gleichmäßige radiale Einteilung voraussetzt, muß in den betreffenden Sektoren diese neu definiert werden.

serie

#### 4.1 Die DUELL-Bestrahlungsserie

Bevor wir zur Darstellung der Rechenergebnisse im einzelnen kommen, sind ein paar Bemerkungen zur DUELL-Bestrahlungsserie angebracht. Durch die Bestrahlung von insgeamt 5 Einsätzen mit jeweils 2 Brennstäben in der Pool Side Facility (PSF) des HFR Petten soll in dieser Versuchsreihe das Bestrahlungsverhalten von Oxid-Brennstäben beim erstmaligen Anfahren im Reaktor untersucht werden. Es werden Startrampen mit unterschiedlichen Haltezeiten bei 85 % Last gefahren, und zwar Haltezeiten von 0 h, 2 h, 1 d und 10 d /14/. Untersucht werden sollen insbesondere die Strukturänderungen im Brennstoff; mechanische Wechselwirkung wird nicht erwartet. Zur besseren Orientierung ist in Abb. 3 der DUELL-Einsatz im Längs- und Querschnitt dargestellt.

Eingesetzt werden Brennstäbe des Typs Mark-la. Die charakteristischen Daten sind in Tabelle 1 zusammengestellt. Eine schematische Darstellung des Brennstabs ist in Abb. <sup>4</sup> zu sehen.

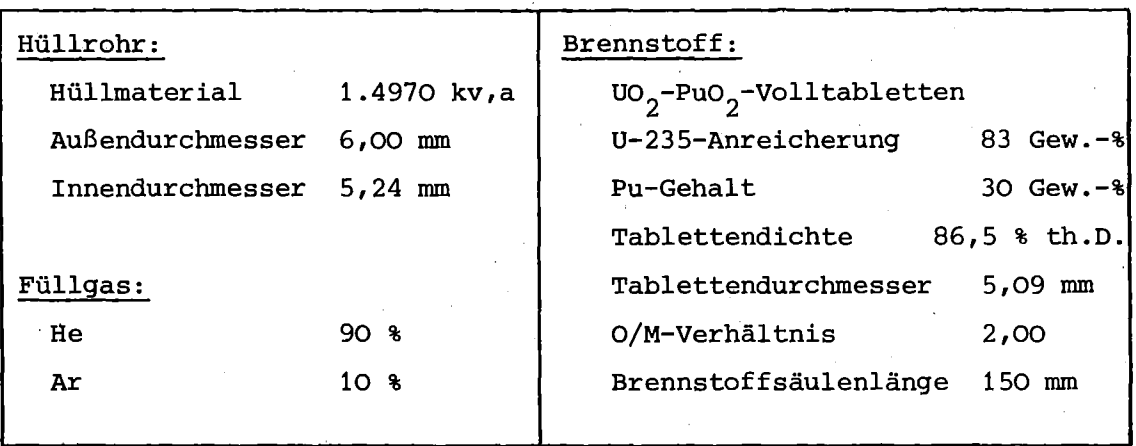

Tabelle 1: Charakteristische Brennstabdaten

Die DUELL~Experimente finden im thermischen Neutronenfluß statt. Der Leistungsanteil durch schnelle Neutronen beträgt nur ca. 10 %. Aufgrund der hohen Anreicherung der DUELL-Brennstäbe mit spaltbarem Material mußte mit einer starken Leistungsdepression in der Brennstofftablette

gerechnet werden,und zwar mit einer Depression auf etwa 10 %. Für die daneben zu erwartende Schieflast wurde vom IRC EURATOM Petten ein Wert von maximal 20 % ( $f \le 0,1$ ) über den Stabquerschnitt für die in Frage kommende Position in der PSF angegeben /15/.

Jede der beiden Kapseln des ersten DUELL-Einsatzes war mit insgesamt 7 Flußdetektoren ausgerüstet. 5 davon befanden sich auf Höhe der Thermoelemente 13 und 14 (Abb. 3). Die Meßergebnisse dieser 5 Flußdetektoren sind in Abb. <sup>5</sup> zu sehen. Aus den Maxima-Minima-Werten läßt sich ein Schieflastfaktor von ca. 0,08 berechnen. Da diese Flußdetektoren relativ weit entfernt von den Brennstäben lokalisiert waren, können die Meßwerte allerdings nicht ohne weiteres für den Brennstoff übernommen werden.

#### 4.2 Ergebnisse der Bestrahlungsnachuntersuchung

Wie schon in der Einleitung erwähnt, zeigten die Schliffbilder der Brennstäbe des ersten DUELL-Einsatzes ausgeprägt asymmetrische Brennstoffstrukturen /3/. In den Abb. 6, <sup>7</sup> und <sup>8</sup> sind <sup>3</sup> Schliffbilder zu sehen, die dies demonstrieren. Neben der exzentrischen Lage des Zentralkanals und der Porenwanderungszone fällt besonders die sichelartige Form der nicht umstrukturierten Zone auf. Auch die leicht schraubenförmige Ausbildung der Rißkonfiguration ist erwähnenswert.

Die ausgeprägten Asymmetrien in den Brennstoffstrukturen, die in den Schliffbildern dieser ersten beiden Brennstäbe zu sehen sind, legen die Vermutung nahe, daß der zuvor genannte Wert für die Schieflast zu niedrig angesetzt war.

Nach Beendigung der Bestrahlungsnachuntersuchung standen Meßwerte zur Verfügung, die durch ein transversales y-Scanning über den Brennstoffquerschnitt gewonnen worden waren /16/. Ein Ergebnis ist in Abb. <sup>9</sup> dargestellt. Daraus läßt sich ein Wert für f<sub>s</sub> von 0,25 berechnen.

Eine wichtige Eingabegröße des Programms TEXDIF-P ist der Wert des radialen Vergleichsspaltes. Die Schliffbilder von Stab 4 (s. Abb. 6 und 7) zeigen recht große Kaltspalte nach der Bestrahlung. Diese Feststellung ist für den Schliff <sup>1</sup> zutreffend, wenn man die Bruch-

 $- 23 -$ 

stücke auf der rechten Seite an den Rest der Tablette heranschiebt. Dies dürfte eher dem tatsächlichen Zustand während des Betriebes entsprechen.

Eine Ausmessung der Spaltflächen mit und ohne Berücksichtigung der großen Risse führte zu folgenden diametralen Spaltbreiten /17/:

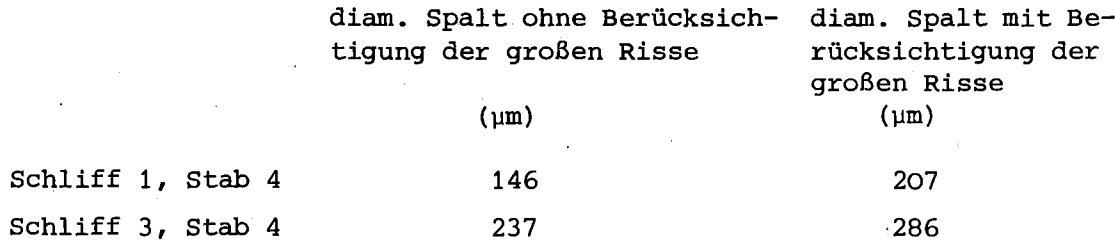

Die Spalte nach der Bestrahlung sind also größer als der Fertigungsspalt von 150 µm. Dieser Befund deutet auf eine mögliche Nachsinterung des Brennstoffs während des Betriebs hin.

Wenn man die durch die Spaltvergrößerung angedeutete Dichtezunahme gleichmäßig auf die ganze Querschnittsfläche der Tablette verschmiert, dann kommt man auf folgende Werte für die Tablettendichte unter Bestrahlung:

> Schliff 1: Schliff 3:  $\rho_m = 89.5$  % th.D.  $\rho_{\eta}$  = 91,0 % th.D.

Diese Werte wurden den Rechnungen zu den beiden Schliffen zugrundegelegt. Die weitere Verdichtung des Brennstoffs im Bereich der Porenwanderungszone geht dann auf das Konto des Zentralkanals.

Die Vermessung der Spaltweiten in den Heißen Zellen /17/ ergab Werte, aus denen abgeleitet werden kann, daß die oben angegebenen Werte um ca. 25 % zu hoch liegen. Allerdings wurden die Spaltweiten nur an wenigen diskreten Punkten bestimmt und dabei die großen Risse außer Acht gelassen. Nach den Meßergebnissen aus den Heißen Zellen würde nur eine geringe Nachsinterung des Brennstoffs aufgetreten sein. Zum Vergleich wurden deshalb die Rechnungen zum Schliff 1 des Stabs 1 unter der Annahme durchgeführt, daß keine Nachsinterung aufgetreten ist.

# 4.3 Rechenergebnisse

Bei den Rechnungen zu den ersten beiden Brennstäben der DUELL-Serie wurde die tatsächliche Betriebsgeschichte etwas vereinfacht. Der angenommene Leistungsverlauf ist in Abb. <sup>10</sup> dargestellt. Kleinere Schwankungen in den Anzeigen wurden unberücksichtigt gelassen. Das axiale Leistungsprofil wurde entsprechend den Ergebnissen der Gamma-Spektroskopie angenommen (nach /18/). Danach liegt das Leistungsmaximum am oberen Ende der Brennstoffsäule bei z <sup>=</sup> 287 mm.

Die für die untersuchten Schliffe verwendeten Betriebsdaten sind in der Tabelle 2 zusammengestellt (nach /19/) .

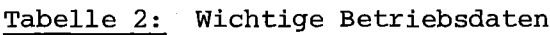

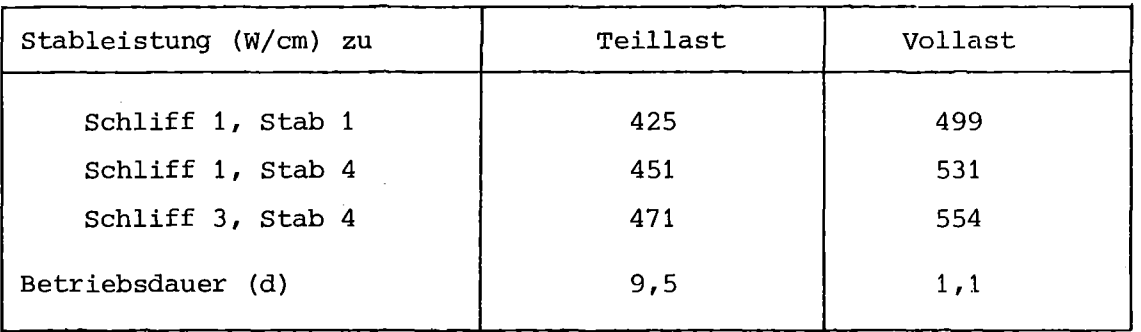

Für die radialen Spaltweiten im Heißzustand wurden 30 bzw. 50 µm bei Schliff 1 bzw. 3 von Stab 4 und 40 µm bei Schliff 1 von Stab 1 angenommen.

Eine dynamische Berechnung der Brennstoffnachsinterung wurde nicht versucht. Falls diese deutlich schneller als die Porenwanderung abläuft, ist das in TEXDIF-P angenommene Verfahren eine gute Näherung.

Wir kommen nun zur Diskussion der Rechenergebnisse im einzelnen. Dabei werden wir zuerst auf Aspekte der aSYmmetrischen Temperaturverteilungen eingehen, bevor wir im Abschnitt 4.3.3 die Brennstoffumstrukturierung näher behandeln.

4.3.1 Temperaturverteilung im Brennstoff Um die wesentlichen Aspekte der aSYmmetrischen Temperaturverteilungen in den DUELL-Staben darzustellen, haben wir zwei repräsentative Zustände herausgegriffen, nämlich

1.) den Zustand vor Bildung des Zentralkanals, also bei Beginn des Teillastbetriebs von 85 % und

2.) den Zustand am Ende des Vollastbetriebs.

In Abb. 11 und 12 sind für den Schliff 1 und für den Schliff 3 des Stabs 4 die Verläufe der Isothermen vor Bildung des Zentralkanals aufgetragen. Es ist anzunehmen, daß sich dieser am Ort des Temperaturmaximums gebildet hat. Der Schwerpunkt des Zentralkanals ist allerdings nicht ortsfest geblieben, wie wir bei der Diskussion der Brennstoffumstrukturierung noch sehen werden.

Die Schliffbilder legen die Vermutung nahe, daß in beiden Fällen die Tablette exzentrisch lag und zwar in Gegenrichtung zum Leistungsgradienten. Insbesondere die hohe Brennstoffrandtemperatur von Schliff 3 läßt sich vernünftigerweise.nur durch eine exzentrische Tablettenlage erklären.

Die Größe der Exzentrizität <sup>E</sup> ist von vornherein nicht bekannt. Bisherige Auswertungen von Kapselbestrahlungen deuteten fast immer auf Werte von 0,5 - 0,75 hin. Dieser Bereich wurde deshalb bei den Rechnungen überstrichen.

In Abb. 13 und 14 sind der besseren Übersicht wegen nochmals die radialen Temperaturprofile in der Brennstofftablette über der Achse (O,TI) aufgetragen. Die Lage des·Zentralkanals nach der Bestrahlung ist durch eine unterbrochene Linie angedeutet.

Bei der Diskussion der Ergebnisse der Porenwanderung werden wir weiter unten noch sehen, daß nach TEXDIF-P sich der Schwerpunkt des Zentralkanals im Laufe der Bestrahlung mehr zur Mitte hin verschoben hat.

Aufgrund des über den Umfang infolge exzentrischer Tablettenlage stark unterschiedlichen Wärmedurchgangs ist die Brennstoffrandtemperatur ausgeprägt asymmetrisch. Dies ist in Abb. <sup>15</sup> veranschaulicht, wo die Verteilungen der Brennstoffrandtemperatur  $(T_{f_a})$ , der Wärmedurchgangszahl (h $_{\rm gap}$ ) und des Wärmeflusses (j $_{\rm fa}$ ) am Tablettenaußenrand für exzentrische Tablettenlage dargestellt sind.

Um den Einfluß der exzentrischen Tablettenlage zu verdeutlichen, wurden Vergleichsrechnungen für konzentrische Tablettenlage (E <sup>=</sup> 0) durchgeführt. Einige Ergebnisse sind in Abb. 16. zu sehen. Die Wärmedurchgangszahl ist nahezu axialsymmetrisch verteilt. Die über den Umfang unterschiedliche Temperatur des Gasspalts bzw. des Brennstoffrands macht sich nur wenig bemerkbar. Durch die Schieflast allein ergibt sich eine Umverteilung des Wärmeflusses. An den Extrempunkten weicht er um 15 % vom Mittelwert ab, d.h. die Abweichung ist halb so groß wie bei der Leistung. Bei der Brennstoffrandtemperatur ist die Abweichung mit  $\pm$  10 % noch etwas geringer.

In den Abb. 17 und 18 sind für den Schliff 1 und den Schliff 3 des Stabs 4 eine Reihe von Isothermen bei ausgebildetem Zentralkanal aufgetragen. Die Transportwege der Poren im Brennstoff sollten entlang von Orthogonalen zu diesen Isothermen verlaufen. Für den Schliff 1 sind diese in Abb. <sup>19</sup> skizziert. Leider ist im Bereich der Porenwanderungszone die Struktur noch nicht sehr gut ausgeprägt. In einzelnen Bereichen der Tablette deutet sich jedoch eine Struktur an, die den aufgetragenen Orthogonalen entspricht.

Die Abb. 20 und 21 zeigen für die Schliffe 1 und 3 des Stabs 4 Rechenergebnisse des Unterprogramms RCØLU (s. Flußdiagramm von TEXDIF-P), mit dem die Grenze der Porenwanderungszone, wie in Abschnitt 3.4 geschildert, bestimmt wird. Die so bestimmte Grenze zeigt eine recht gute Übereinstimmung mit der Lage der in den Schliffbildern hell erscheinenden inneren Zone.

Da in der Formel (27) auch der Temperaturgradient vorkommt, folgt die berechnete Grenze nicht exakt einer Isothermen der asymmetrischen Temperaturverteilung. Die Abweichung beträgt bis etwa 100 $^\circ$ C. Bei den Rechnungen für die DUELL-Stäbe verlief die Grenze zwischen 1500 und 1600 $\degree$ C.

Beim Querschliff 3 von Stab 4 reicht die innere Zone auf der einen Seite bis an den Rand der Tablette. Die Brennstoffrandtemperatur muß deshalb in diesem Sektor unter Vollast sehr hoch gewesen sein, nämlich ca. 1600 $^\circ$ C. Durch Schieflast allein kann eine derart hohe Randtemperatur schwerlich erreicht werden. Durch Spaltvergrößerung infolge Nachsinterns und durch exzentrische Tablettenlage kann eine solch hohe Randtemperatur ohne weiteres plausibel gemacht werden. In Abb. 22 sind

- 27 -

die Ergebnisse einer Rechnung mit 50 µm Spalt und einer Exzentrizität  $\epsilon$  von 0,75 zu sehen. Die Wahl eines Heißspaltes von 50 µm ist im Rahmen der Rechengenauigkeit konsistent mit.dem Kaltspalt des Schliffbildes und der berechneten Temperaturverteilung von Brennstoff und Hülle. Beim Schliff 1 waren die Randtemperaturen niedriger. Nach der Rechnung erreichten sie im Maximum ca. 1250 $^{\circ}$ C (Abb. 23).

betrachteten beiden Fälle für die Schieflast mit f<sub>s</sub> = 0,2 und 0,3 lassen Im Bereich der Grenze der Porenwanderungszone ändert sich die Temperatur innerhalb von kurzen Abständen sehr stark. Die bei den Rechnungen deshalb keinen oder nur einen geringen Unterschied in den Grenzkurven erkennen, da sich die entsprechenden Temperaturverteilungen nicht sehr stark unterschieden (siehe Abb. 13 und 14).

4.3.2 Temperaturverteilung im Hüllrohr und in der Kapsel Die Verteilung des Wärmeflusses am Tablettenaußenrand ist mitbestimmend für die Verteilungen der Hüll- und Kapseltemperaturen. Die Gegenkopplpng von Schieflast und Spalt zwischen Brennstofftablette und Hüllrohr (vgl. Abschnitt 4.3.1) bewirkt, daß dieser Wärmefluß nahezu axialsymmetrisch ist, was sich in entsprechenden Temperaturverteilungen von Hüllrohr und Kapsel niederschlägt.

Bei allen Rechnungen wurde angenommen, daß die Bedingungen in der Kapsel selber axialsymmetrisch sind, also weder Verbiegungen noch sonstige Störungen von Wärmedurchgängen in Spalten, speziell im Gasspalt zwischen Kapselrohr und erstem Zwischenrohr, vorliegen. Dies ist beim Vergleich zwischen gemessenen und berechneten Temperaturwerten zu berücksichtigen.

Die zur Bestimmung von Hüllrohrtemperaturen eingesetzten Thermoelemente befanden sich nicht direkt an der HÜllaußenwand, sondern saßen in einem Mo-Zwischenrohr. Auf Höhe der Querschliffe 1 und 3 befanden sich jeweils 4 Thermoelemente, nämlich die Thermoelemente 9, 10, 11 und 12 bzw. 5, 6, 7 und 8 (siehe Abb. 3).

Da der Wärmefluß in erster Näherung als axialsymmetrisch angenommen werden kann, sind die Extrapolationen der Mo-Temperaturen auf Hüllrohrtemperaturen mit Hilfe der Stableistung brauchbar für einen Vergleich von Rechnung und Messung. Ansonsten müßte man im Rechenprogramm TEXDIF-P den Kapselaufbau explizit abbilden.

In den Abb. 24 bis 26 sind die gerechneten Verteilungen der Hüllmittentemperatur aufgetragen, und zwar beim Schliff <sup>1</sup> des Stabs <sup>4</sup> ohne und mit Zentralkanal und für den Schliff <sup>3</sup> des gleichen Stabs mit Zentralkanal. Eine Übereinstimmung zwischen Rechnung und Messung ist in keinem der drei Fälle festzustellen. Auf Höhe des Querschliffs <sup>1</sup> sind allerdings die Abweichungen nicht sehr groß (ca.  $20^{\circ}$ C), wenn man berücksichtigt, daß die Meßfehler bis zu + <sup>3</sup> % betragen können. Auf Höhe des Querschliffs 3 sind sowohl die Abweichungen größer (bis zu  $50^{\circ}$ C) als auch eine völlige Diskrepanz bei der Art der Verteilung feststellbar. Die größte Temperaturdifferenz bei den Meßwerten beträgt ca. 90 $^{\sf o}{\rm c}$ , während die Rechnung nur einen Wert von 20  $^{\sf o}{\rm c}$  liefert.

Wenn man voraussetzt, daß die Thermoelemente korrekt gemessen haben, dann kann die Diskrepanz zwischen Rechnung und Messung nur dadurch erklärt werden, daß die Annahme von Axialsymmetrie in der Kapsel auf dieser Höhenkote tatsächlich nicht erfüllt ist. In Frage kommen hierbei, wie zuvor schon erwähnt, Verbiegungen und/oder asymmetrischer Wärmedurchgang im Gasspalt des Kapselrohrs. Da auf Höhe des Schliffes 3 dieser Gasspalt am größten ist, würde man hier einen solchen Effekt am ehesten erwarten.

Die festgestellten Diskrepanzen zwischen den berechneten Hüllrohrtemperaturen und den aus den gemessenen Mo-Temperaturen extrapolierten Werten haben allerdings auf die Interpretation des Brennstoffverhaltens keinen Einfluß.

# 4.3.3 Brennstoffstruktur

Wir kommen nun zu den wichtigsten Ergebnissen der Rechnungen, nämlich den Ergebnissen zur dynamischen Berechnung der Porenwanderung. Wie schon weiter oben ausgeführt, resultieren diese aus der Ankopplung von PØUMEC an TEXDIF-P. Die gerechnete Porositätsverteilung zu Ende der Bestrahlung läßt sich dabei unmittelbar mit dem Befund der Schliffbilder vergleichen. Die vollständige Auftragung der Porositätsverteilung in einem Querschliff ist natürlich sehr umfangreich. Wir haben uns deshalb darauf beschränkt, einzelne Aspekte darzustellen. In den Abb. 27 bis 29 z. B. sind die Porositätsverteilungen über der Achse  $(O, \Pi)$ für die Querschliffe 1 und 3 von Stab 4 und für den Querschliff 1 von Stab 1 zu sehen.
Bei den Porositätsverteilungen für den Stab <sup>4</sup> ist eine deutliche Brennstoffverdichtung festzustellen. Beim Querschliff 1 von Stab 1 ist diese nicht so ausgeprägt. Die Stableistung an diesem Querschnitt lag um 5 bis 10 % niedriger.

Als Koordinatenursprung ist in allen drei Abbildungen die Lage des Temperaturmaximums vor Bildung des Zentralkanals gewählt worden. An diesem Punkt hat sich der Zentralkanal zuerst gebildet. Die berechnete Lage und Größe des berechneten Zentralkanals zu Ende der Bestrahlung ist durch gestrichelte Geraden angedeutet.Es wird hieraus schon deutlich, daß sich der Schwerpunkt des Zentralkanals verschoben hat, und zwar in Richtung des Tablettenzentrums. Darauf werden wir aber gleich noch näher eingehen.

Zuerst wollen wir allerdings den Rechenergebnissen noch Meßwerte aus den Heißen Zellen /20/ gegenüberstellen. In Abb. <sup>30</sup> ist die Meßkurve für den Querschliff <sup>3</sup> von Stab <sup>4</sup> zu sehen. Auffällig ist der starke Anstieg der Porosität im Außenbereich der Tablette. Beim Abfahren der Prüflinge kam es durch die Wärmespannungen wahrscheinlich- zu einer Auflockerung der Brennstoffstruktur /20/. Der Brennstoff im äußeren Bereich ist übrigens sehr inhomogen. Es sind Schrottpartikel vorhanden, die von sehr viel Porosität umgeben sind. Die Meßergebnisse streuen deshalb sehr stark.

Die Definition der Grenze der Stengelkristallzone über die berechnete Porositätsverteilung ist nicht eindeutig /8/. Es wurden deshalb in den Abb.31 bis 33 zusammen mit dem berechneten Zentralkanal zwei Ortskurven aufgetragen. Die äußere Kurve begrenzt das Gebiet mit der Ausgangsdichte und die innere Kurve begrenzt den stark verdichteten Bereich. Diese Kurve wurde dabei nicht direkt ins Minimum der Porosität gelegt, sondern es wurde zum verdichteten Bereich noch 10 % des Porositätsanstiegs mitgenommen.

Beim Querschliff 1 von Stab 1 wurde auf die Bestimmung der inneren Kurve verzichtet, da es nur auf der einen Seite der Tablette zu einer stärkeren Verdichtung kam und da somit die Festlegung der Verdichtungszone Schwierigkeiten bereitet. Drei wichtige Ortspunkte sind in den Abbildungen eingetragen, nämlich der Punkt des Temperaturmaximums vor Bildung des Zentralkanals {Punkt l),der Schwerpunkt des Zentralkanals

Zu Ende der Bestrahlung (Punkt 3) und der Tablettenmittelpunkt (Punkt 2), der als Bezugspunkt dient. Der Schwerpunkt des Zentralkanals ist im Laufe der Bestrahlung von 1 nach 3 gewandert, die Asymmetrie hat sich also etwas ausgeglichen.

Bei den Querschliffen 1 und 3 von stab 4 besteht gute Übereinstimmung zwischen der Rechnung und dem Befund der Nachuntersuchung, was Lage und Größe des Zentralkanals angeht. Beim Querschliff 1 von stab 1 ist die Übereinstimmung etwas schlechter, obwohl auch hier die wesentlichen Aspekte richtig wiedergegeben werden (siehe Abb. 27 bis 29).

Die Vergrößerung und Verlagerung des Zentralkanals im Laufe der Bestrahlung ist in Abb. <sup>34</sup> nochmals für den Querschliff <sup>3</sup> von stab <sup>4</sup> verdeutlicht. Neben dem Ort der Entstehung (Punkt 1) ist die Begrenzungskurve des Zentralkanals zu drei verschiedenen Zeiten aufgetragen.

Eine gewisse Bestätigung für die zeitliche Verlagerung des Zentralkanals erhält man durch den Schliff 1 von Stab 1. Aufgrund der niedrigeren Stableistung war hier der Porentransport geringer. Der Zentralkanal ist kleiner geblieben und konnte sich folglich auch nicht so sehr zur Mitte hin verschieben. Der Punkt 3 liegt nahe beim Punkt 1. Tatsächlich zeigt das Schliffbild auch einen Zentralkanal, dessen Schwerpunkt deutlich außermittig liegt. Nach dem Schliffbild hat die Größe X $\alpha'$ fa einen Wert von 0,31, während TEXDIF-P hierfür einen Wert von 0,34 liefert, d. h. die Rechnung weicht nur um ca. 10 % vom Befund der Nachuntersuchung ab. Bei den Querschliffen 1 und 3 von Stab 4 ist die Diskrepanz noch geringer.

In den Abb. <sup>35</sup> und <sup>36</sup> ist noch der zeitliche Verlauf des Zentralkanal-Durchmessers in der Symmetrieachse (O,ll) und der Brennstofftemperatur am Rand des Zentralkanals für die beiden Querschliffe vom Stab 4 zu sehen. Am Querschliff 1 beginnt die Bildung des Zentralkanals erst nach ca. 80 h Teillast, während am Querschliff 3 schon nach ca. 50 h eine gewisse Sättigung erreicht wird. Diese Unterschiede gleichen sich dann erst in der Vollastphase etwas aus.

#### 5. Schlußbemerkung

Bei Kenntnis der Bestrahlungsbedingungen'liefert der Rechencode TEXDIF-P die Temperaturverteilung in einem Querschnitt einer Bestrahlungskapsel. Durch Ankopplung des Rechencodes PØUMEC war es möglich, eine dynamische Berechnung der Porenwanderung durchzuführen und damit wesentliche Aspekte der asymmetrischen Umstrukturierung bei den ersten beiden Prüflingen der DUELL-Serie zu erklären, insbesondere Lage und Größe des zentralkanals. Die folgenden DUELL-Experimente werden einen weiteren Test von TEXDIF-P ermöglichen.

Um gewisse Feinheiten der Brennstoffstruktur noch besser interpretieren zu können, kann TEXDIF-P noch verbessert werden. z.B. durch den Einbau eines Modells für das Nachsintern des Brennstoffs. Dieser Vorgang wird in der jetzigen Version von TEXDIF-P noch in zu grober Weise behandelt. Weiterhin sind in TEXDIF-P Vorgänge, die sich beim Abfahren der Leistung abspielen können, nicht enthalten. Wesentliche Veränderungen der Brennstoffstruktur, die sich hierbei ergeben können, werden folglich nicht mit TEXDIF-P beschrieben.

#### Literatur:

- /1/ H. Steiner: Der Wärmedurchgang in Karbid-Brennstäben mit mittleren bis großen Fertigungsspalten beim Anfahren, KfK 2472 (Juni 1977)
- /2/ H. Steiner: Die Auswirkungen von Spaltgasblasen in der Bindung auf die Temperaturverteilung.in Na-gebundenen Karbid-Brennstäben, Reaktortagung 1978, Hannover, S. 663-667 (1978)
- /3/ D. Geithoff: unveröffentlichte Ergebnisse
- /4/ R. Nijsing: Temperature and heat flux distribution in nuclear fuel element rods, Nucl. Eng. and Des. 4, S.l (1966)

 $- 33 -$ 

- /5/ R. Godesar: Influence of azimuthai perturbations of the heat transfer in the gap on the temperature profile in cylindrical fuel pins, Int. Conf. on the Physic. Metal. of Reactor Fuel Elements, Berkeley, (Sept. 1973)
- $\label{eq:2.1} \mathcal{L}(\mathcal{A}_{\mathcal{A}}^{\mathcal{A}}) = \mathcal{L}(\mathcal{A}_{\mathcal{A}}^{\mathcal{A}}) = \mathcal{L}(\mathcal{A}_{\mathcal{A}}^{\mathcal{A}})$ /6/ H. Hofmann: Wanderung der Herstellungsporen,  $\label{eq:2.1} \mathcal{L}^{\mathcal{A}}(\mathcal{A})=\mathcal{L}^{\mathcal{A}}(\mathcal{A})=\mathcal{L}^{\mathcal{A}}(\mathcal{A})\otimes\mathcal{L}^{\mathcal{A}}(\mathcal{A})$  $\mathcal{L}_{\text{max}}$  $\gamma_{\rm{max}} = 1.8$ ßeitrag in KfK 1400 (Okt. 1971), S. 161
- /7/ W.J. Lackey et al.:  $\sim 1000$ Porosity and Actinide Redistribution during Irradiation of  $(U, Pu)$ O<sub>2</sub>' Nucl. Techn. 16 (1972) 120 and the process and
- /8/ D.R. Olander: Fundamental Aspects of Nuclear Reactor Fuel Elements, TID-26711-P1 (1976) 277
- /9/ H. Elbel: unveröffentlichte Ergebnisse
- /10/ H. Elbel, J.R. Matthews: A Comparison of the Computer Codes FRUMP and SATURN-1, KfK-Ext. 6/76-4 (1976)
- /11/ F.A. Nichols: Theory of Columnar Grain Growth and Central Void Formation in Oxide Fuel Rods, J. Nucl. Mat. <sup>22</sup> (1967) <sup>214</sup>
- /12/ R. Godesar: Untersuchung des Einflusses des Wärmedurchgangskoeffizienten im Spalt zwischen Brennstoff und Hülle auf die sicherheitstechnische Auslegung von stabförmigen Brennstäben für Schnelle Brutreaktoren, Dissertation TH Aachen (Dez. 1972)
- /13/ H.E. Schmidt: Die Wärmeleitfähigkeit von Uran- und Uran-Plutonium-Dioxid bei hohen Temperaturen, High Temp.-High Press. 3 (1971),  $S. 345-353$
- /14/ H. Elbel, B. Steinmetz, J. Van Vliet: unveröffentlichte Ergebnisse
- /15/ P. Zeisser: unveröffentlichte Ergebnisse
- /16/ D. Geithoff: unveröffentlichte Ergebnisse
- /17/ W. Ernst: unveröffentlichte Ergebnisse

/18/ H. Kwast: unveröffentlichte Ergebnisse

/19/ M.B.Mc Grath, P. Zeisser: unveröffentlichte Ergebnisse

/20/ G. Karsten, W. Hellriegel et al.: Zusammenhänge zwischen Herstellungseigenschaften und nichtstationärem Verhalten oxidischen Brennstoffs, KfK 2955 (Juni 1980)

# NOMENKLATUR

 $\mathcal{A}^{\mathcal{A}}$ 

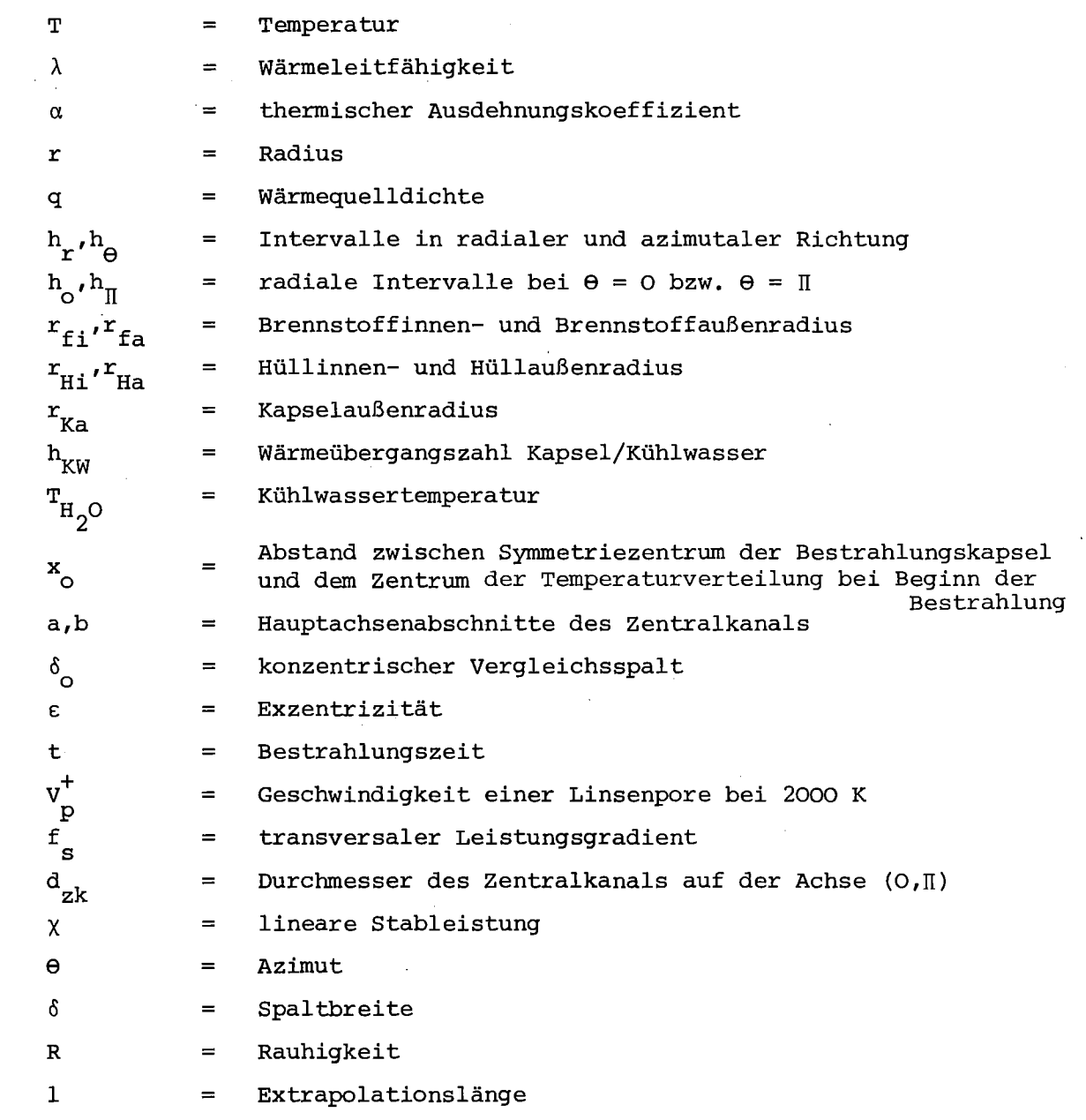

### Indizes:

 $\sim 10$ 

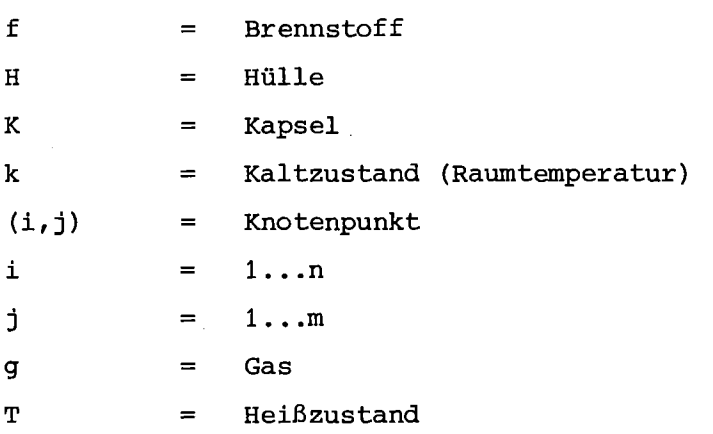

 $\sim 10^{-1}$ 

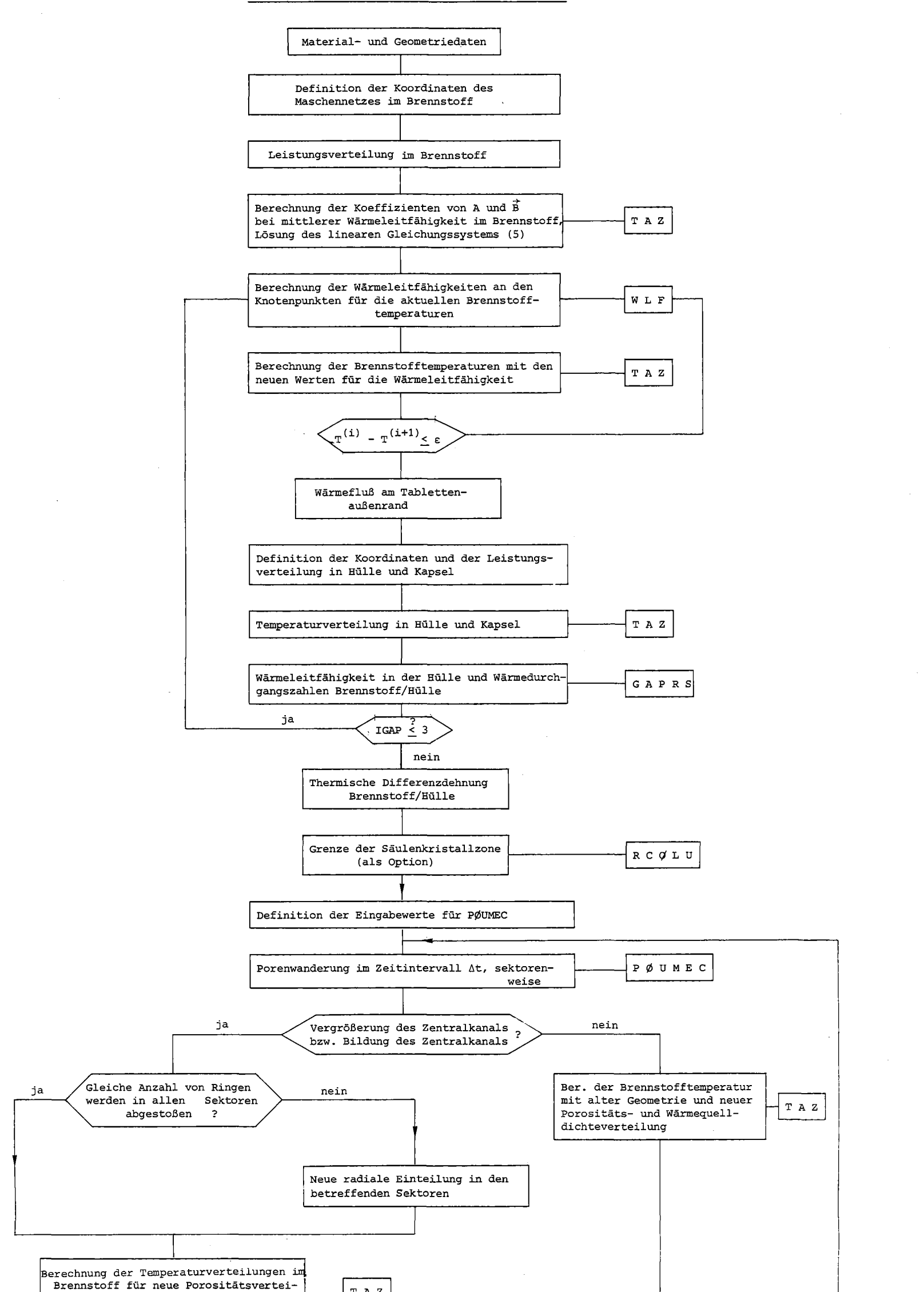

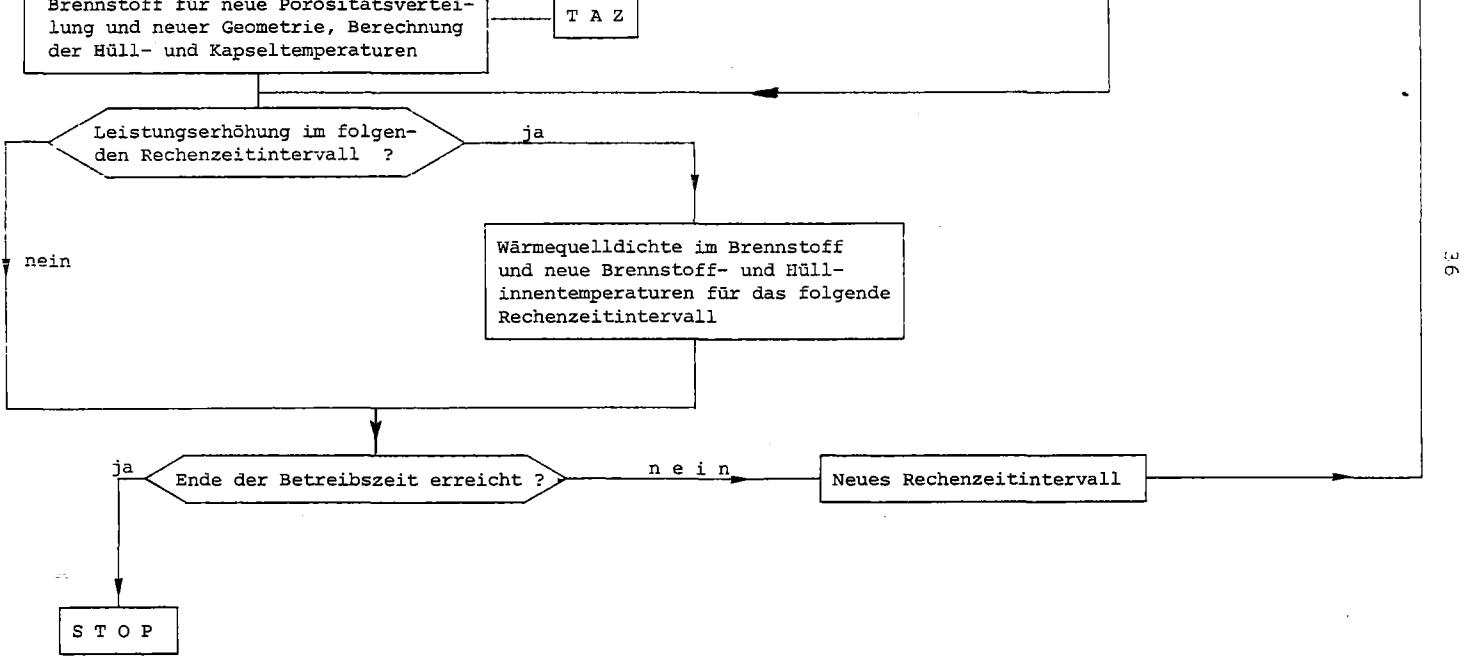

 $\mathcal{L}^{(n+1)}$  , where  $\mathcal{L}^{(n)}$  and  $\mathcal{L}^{(n)}$ 

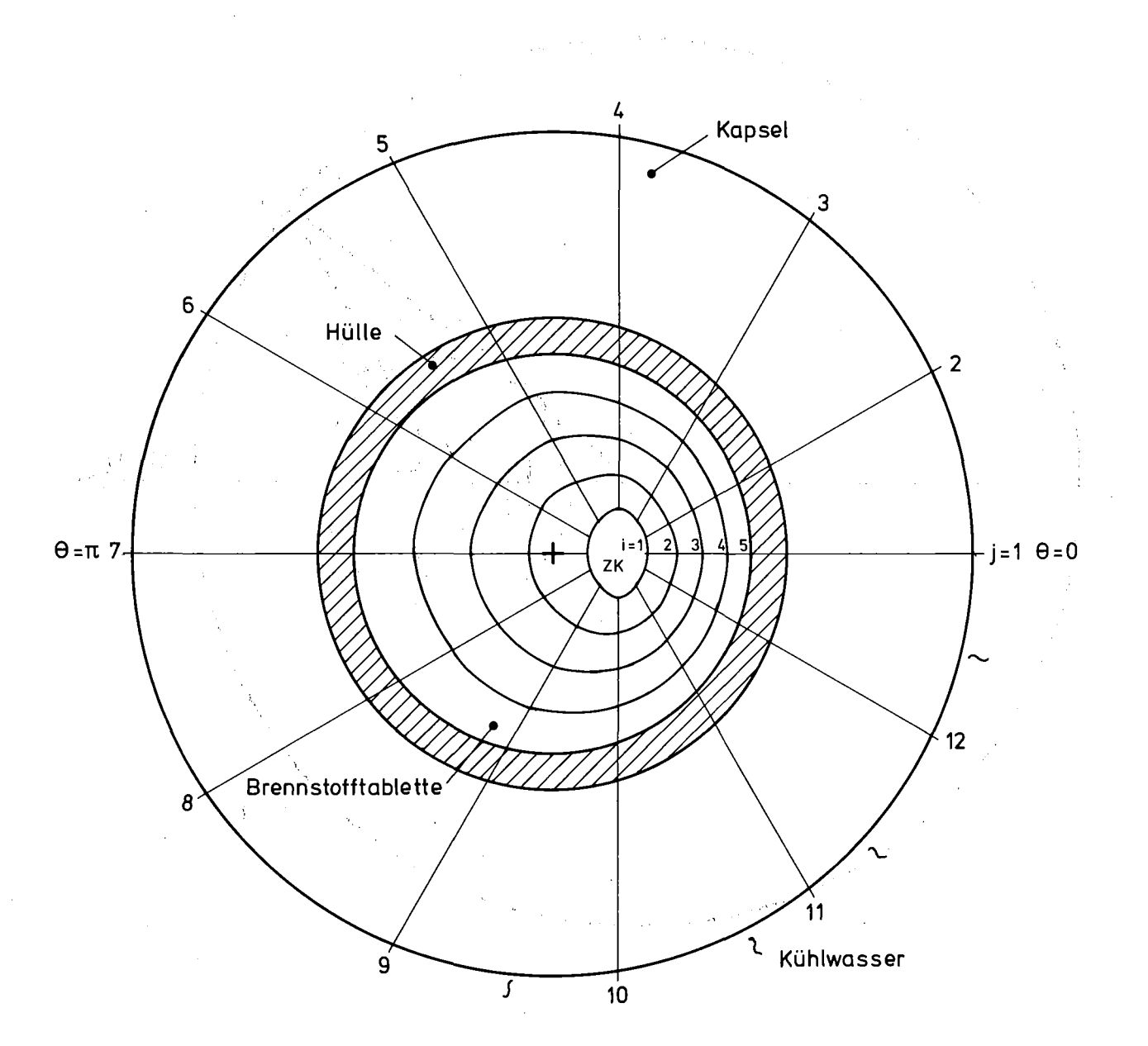

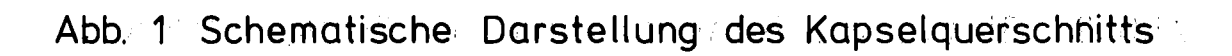

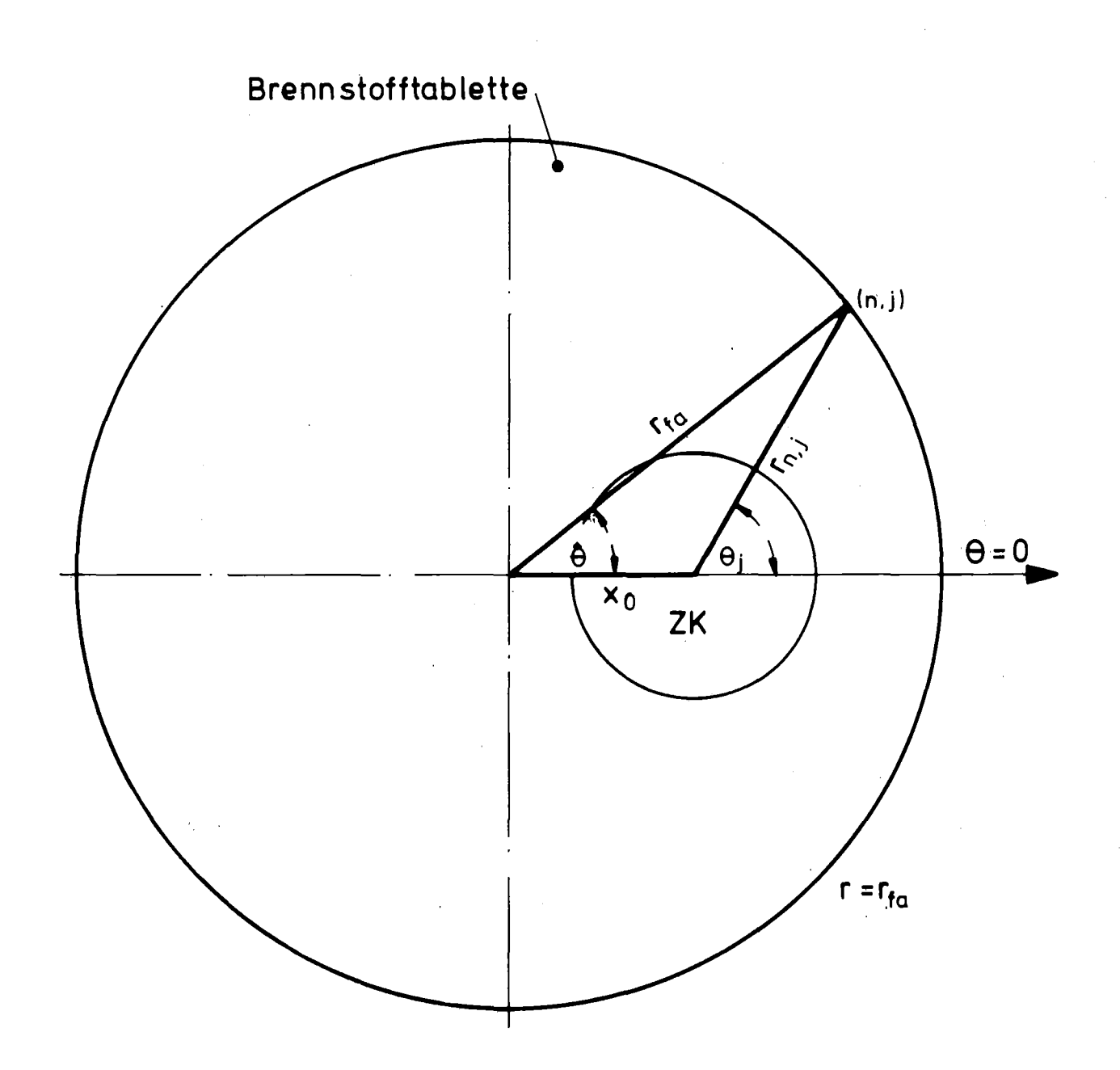

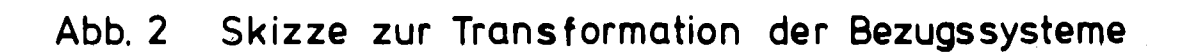

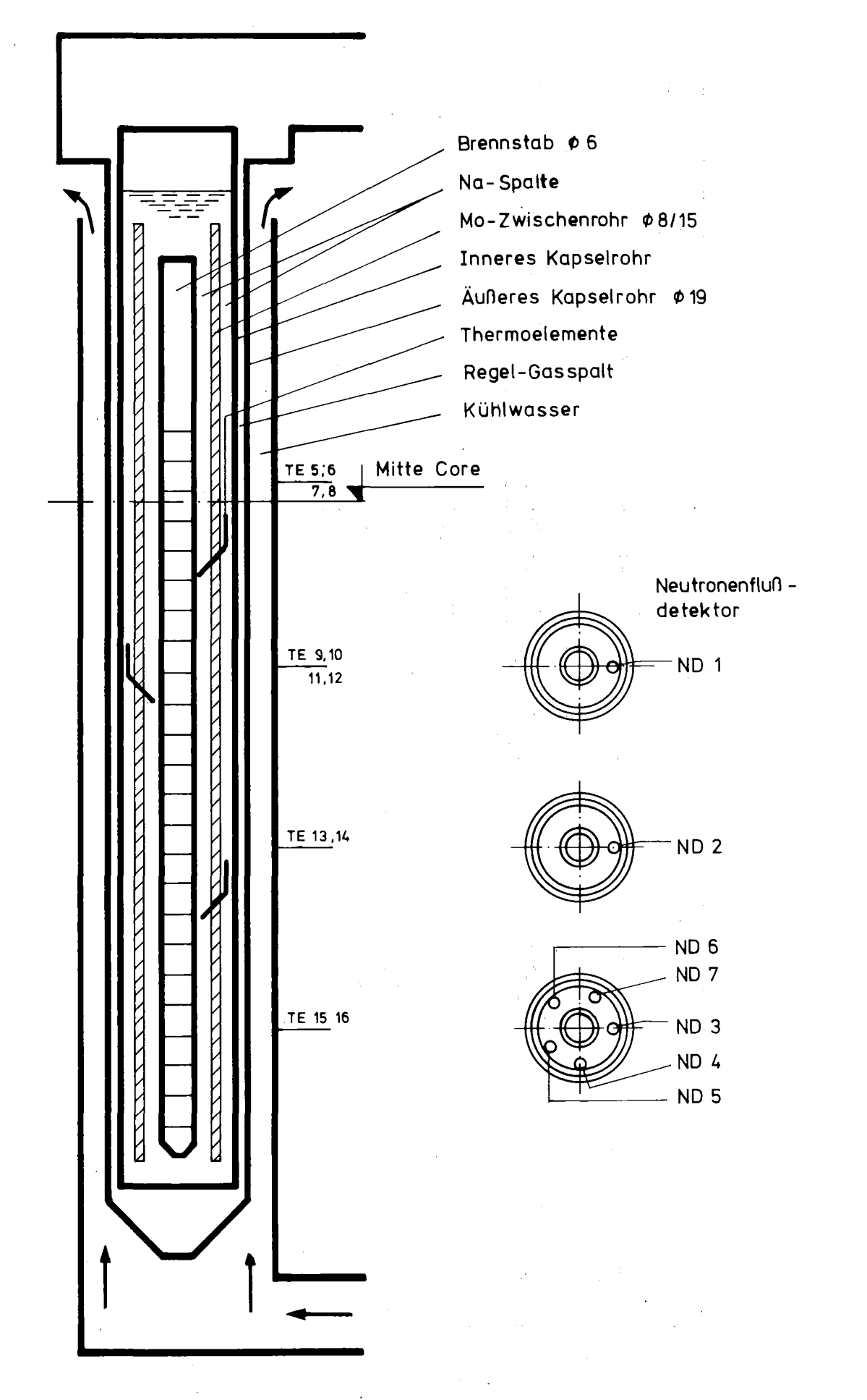

Abb. **3 Schematische Darstellung der HFR- Bestrahlungskapsel DU ELL vom Typ EL LAS**

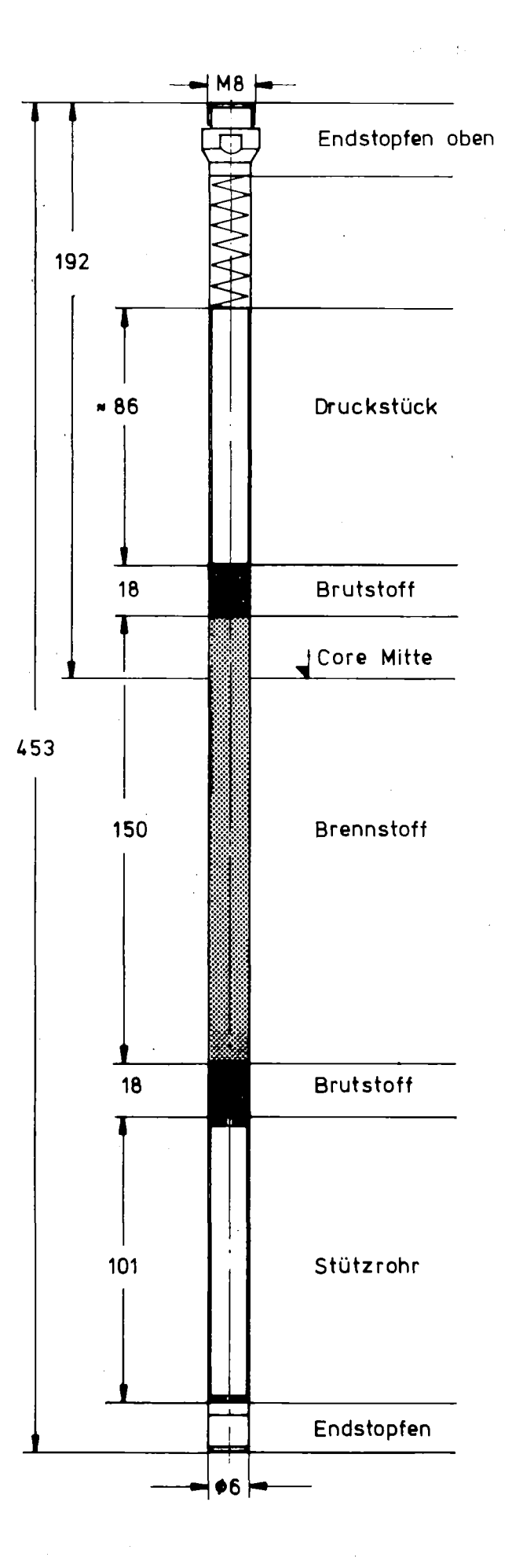

Abb.4 Schematisierte Darstellung des -Brennstabs von DUE LL

 $\bar{z}$ 

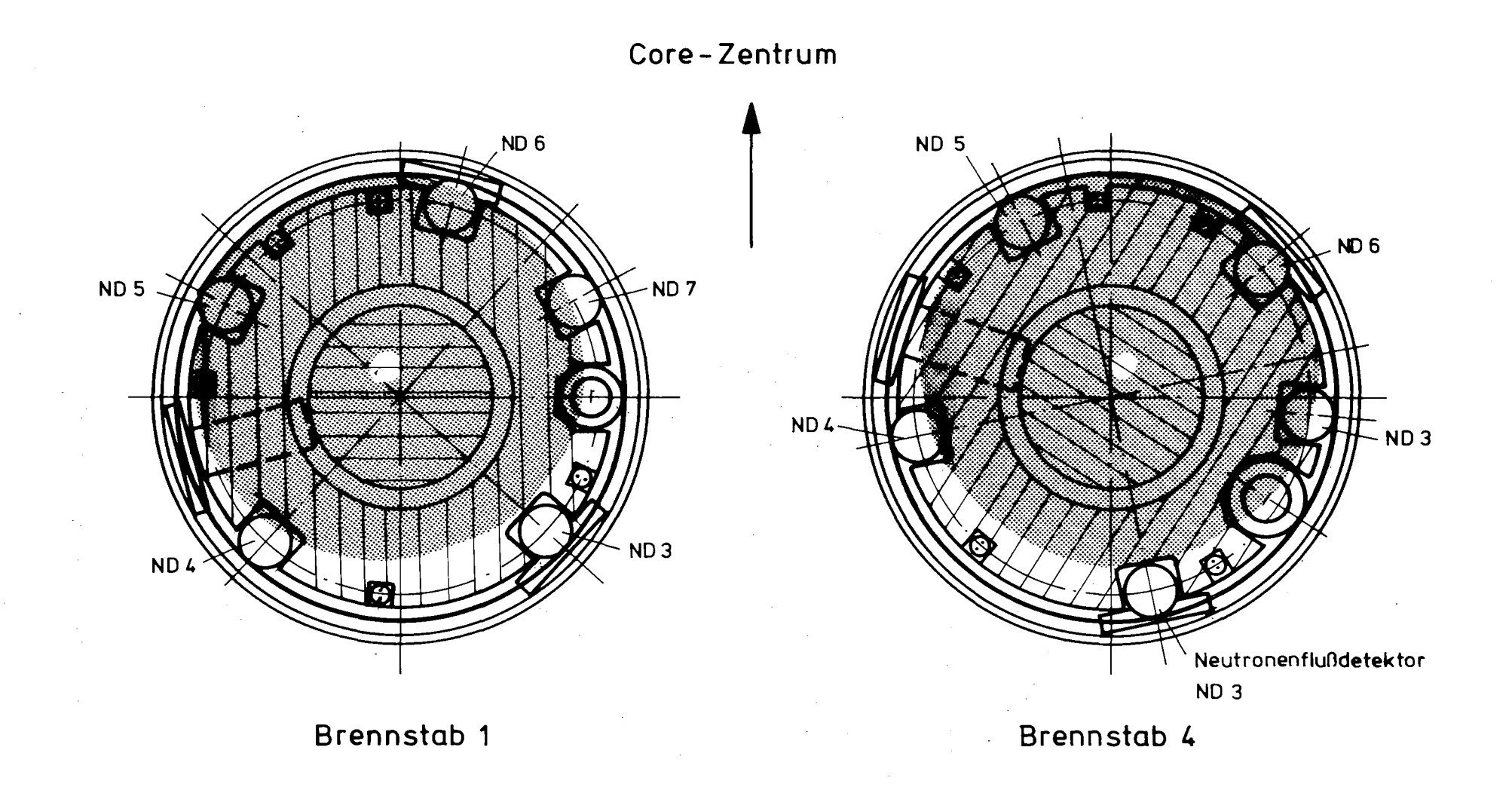

Abb. 5 Verteilung des Neutronenflusses im Mo-Zwischenrohr gemäß den Messungen der  $\mathcal{I}_{\text{in}}$ Neutronenflußdetektoren

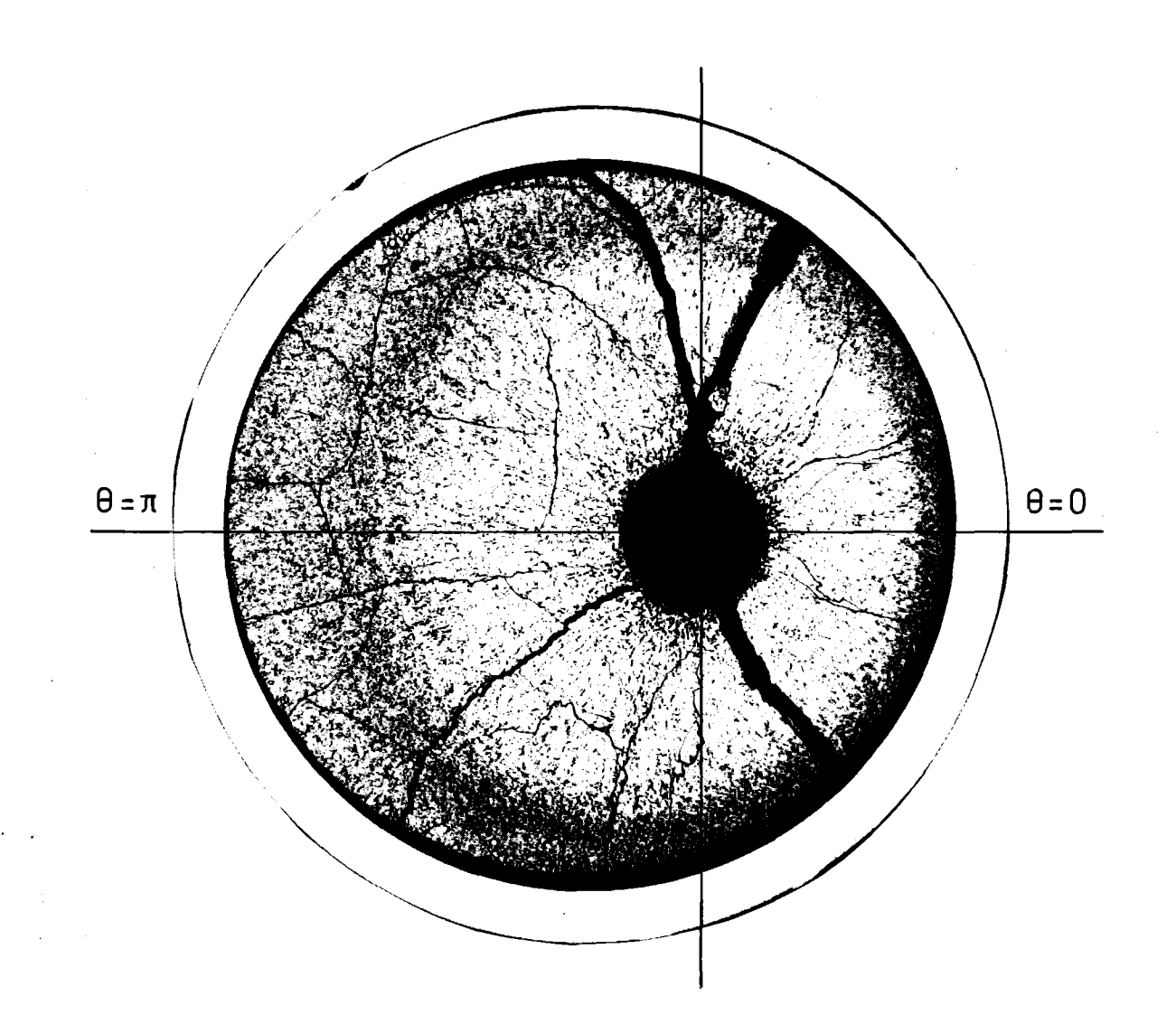

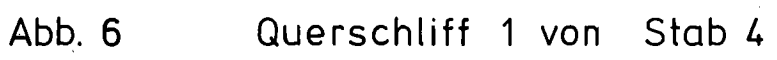

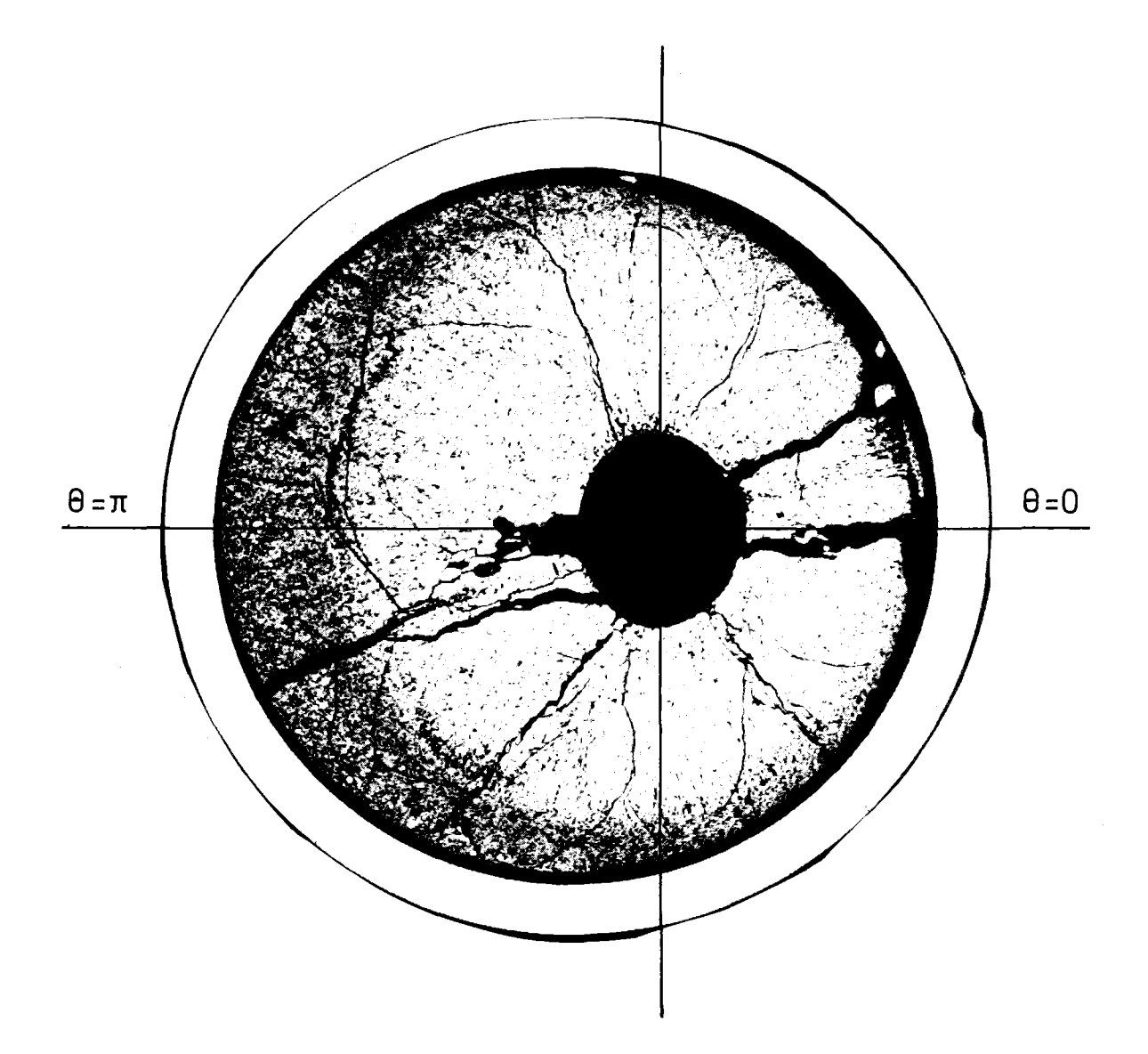

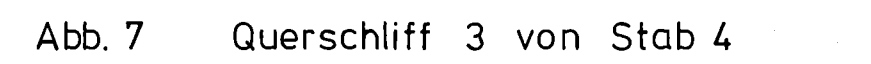

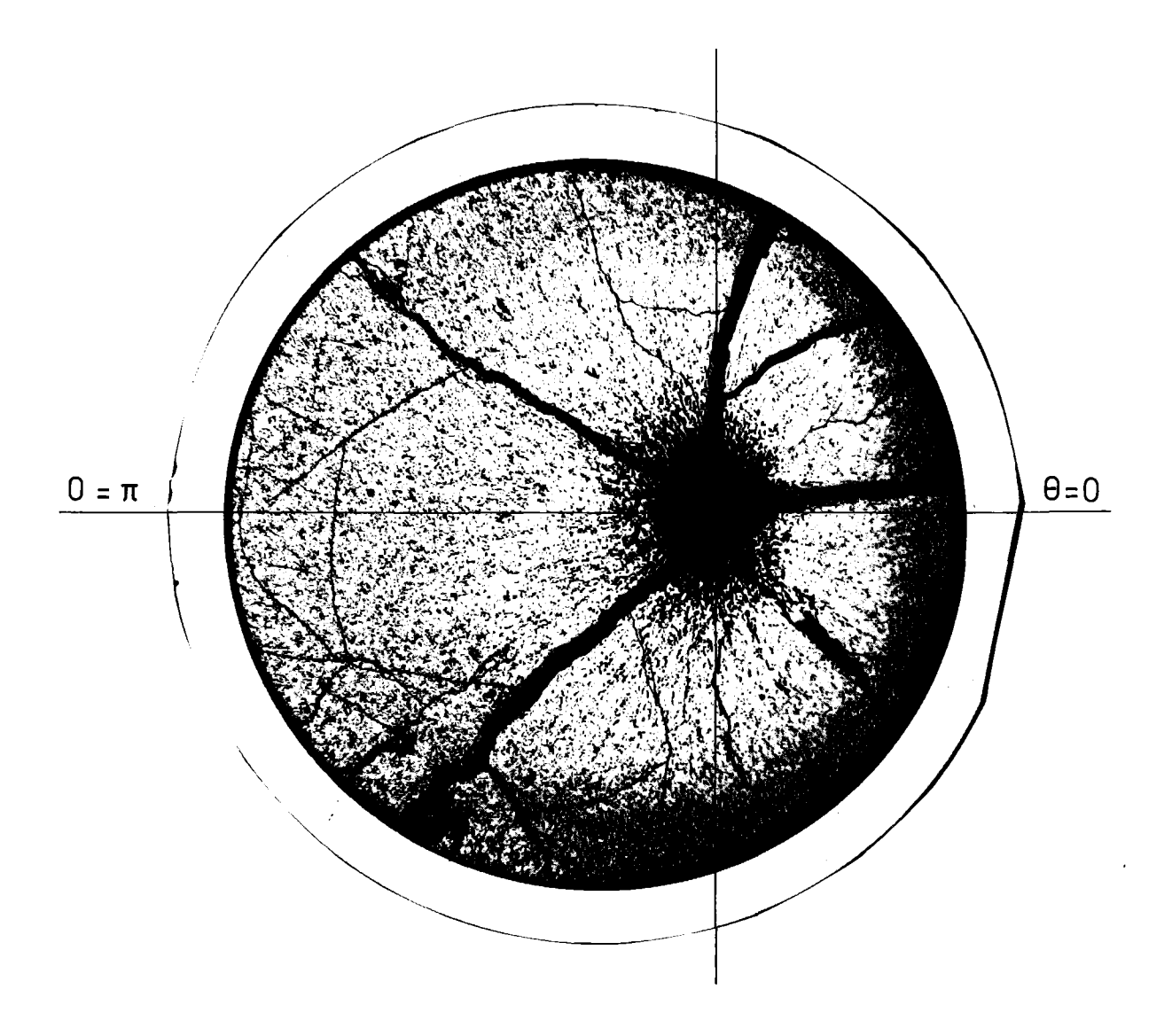

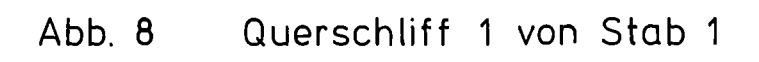

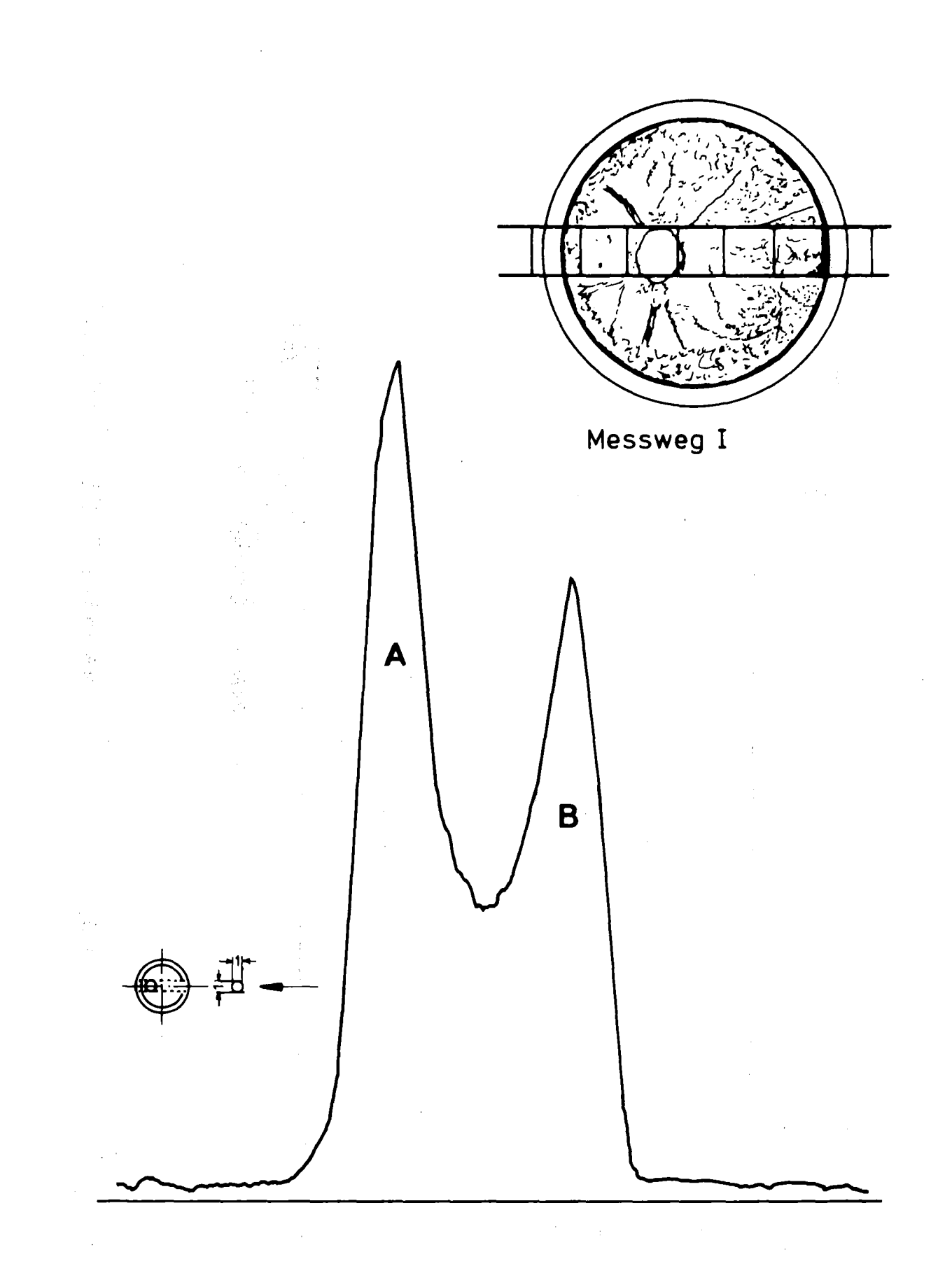

Abb. 9 Integrales g-Profil vom Querschliff 1 des Stabs 4 über Menweg I

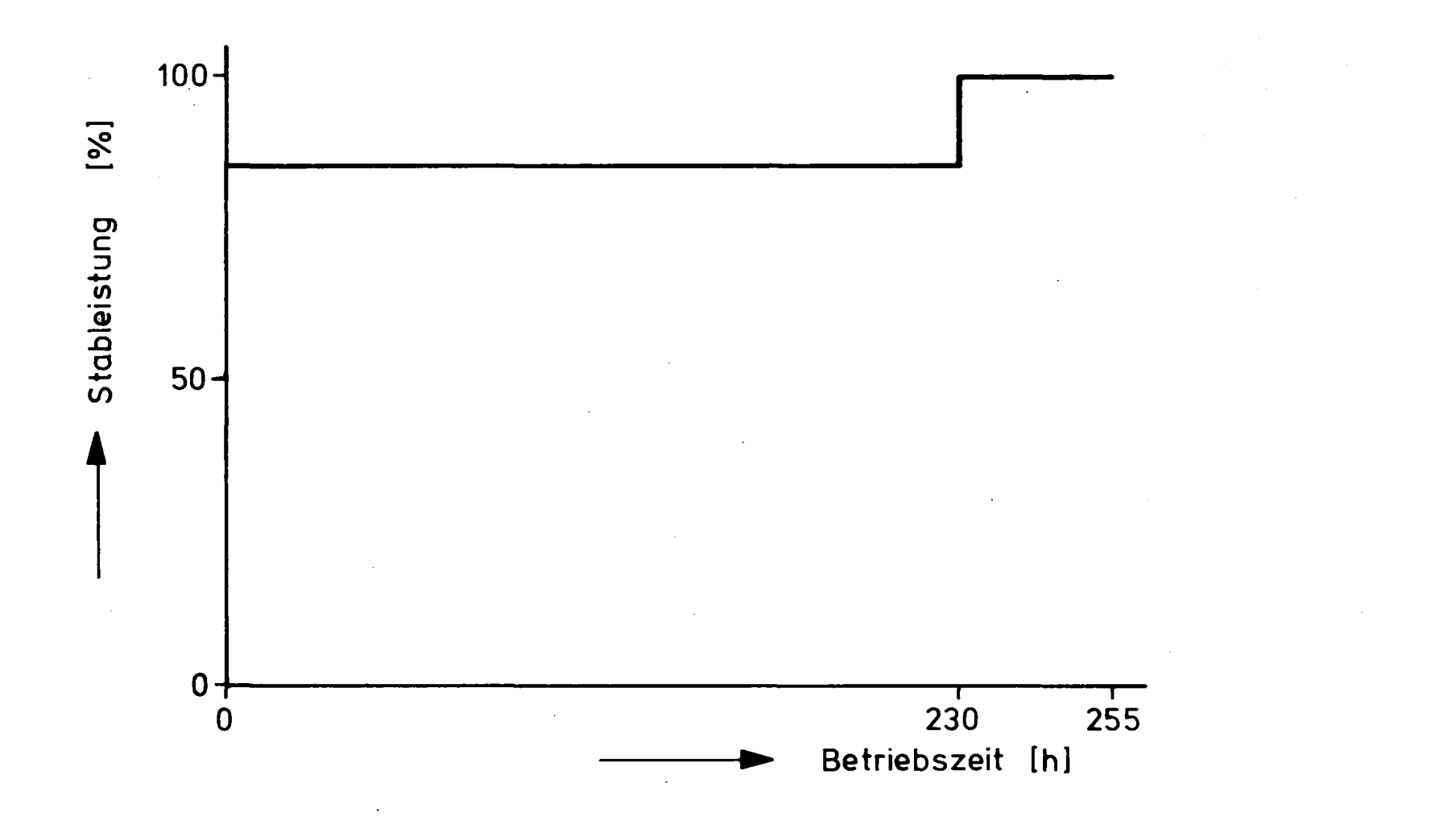

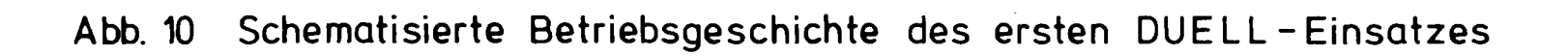

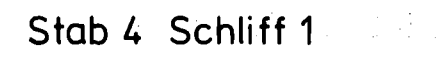

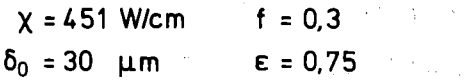

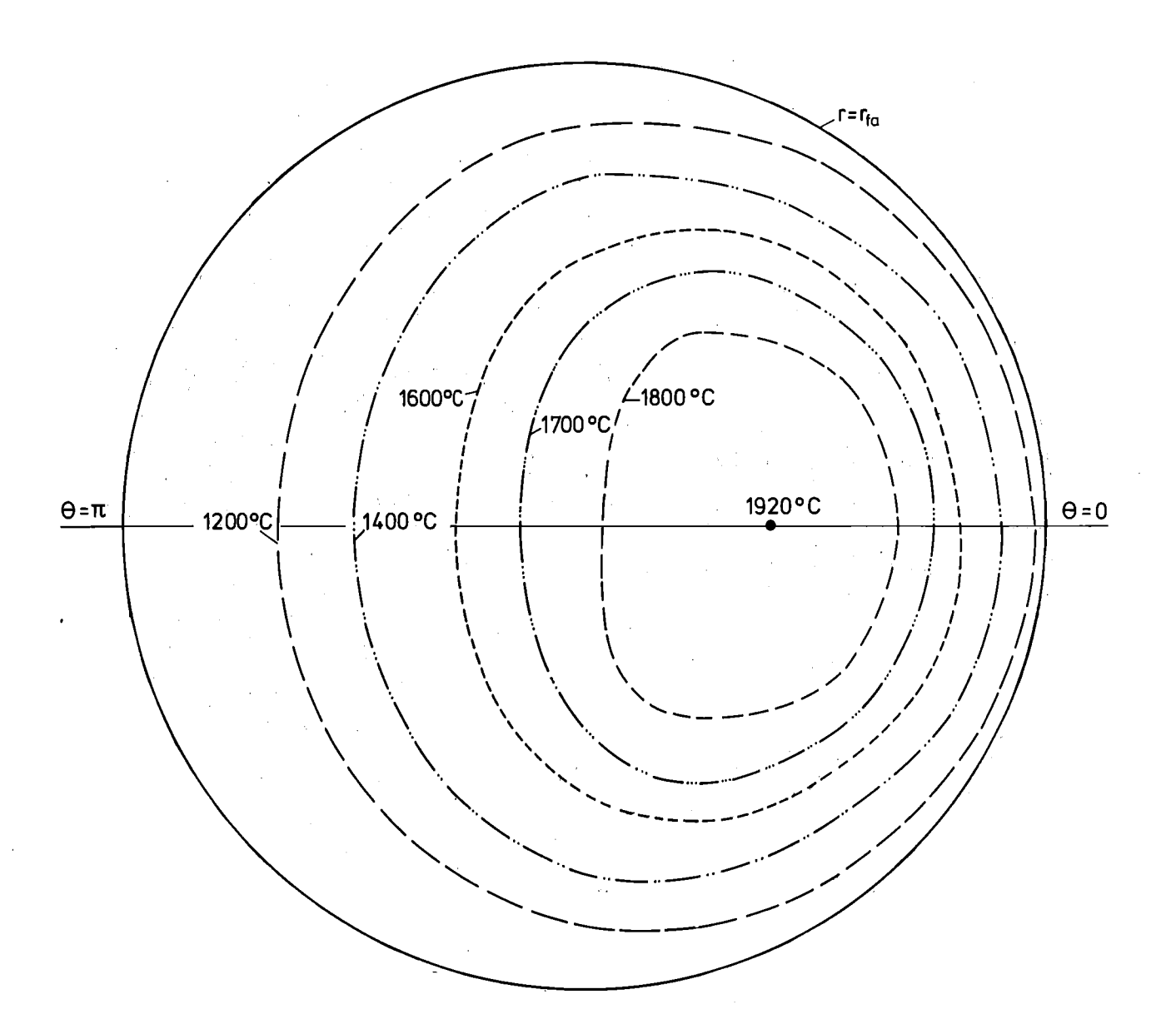

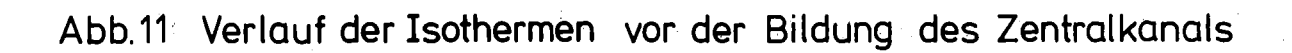

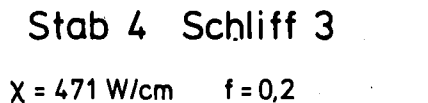

 $\delta_0 = 50 \mu m$  $\epsilon$  = 0,75

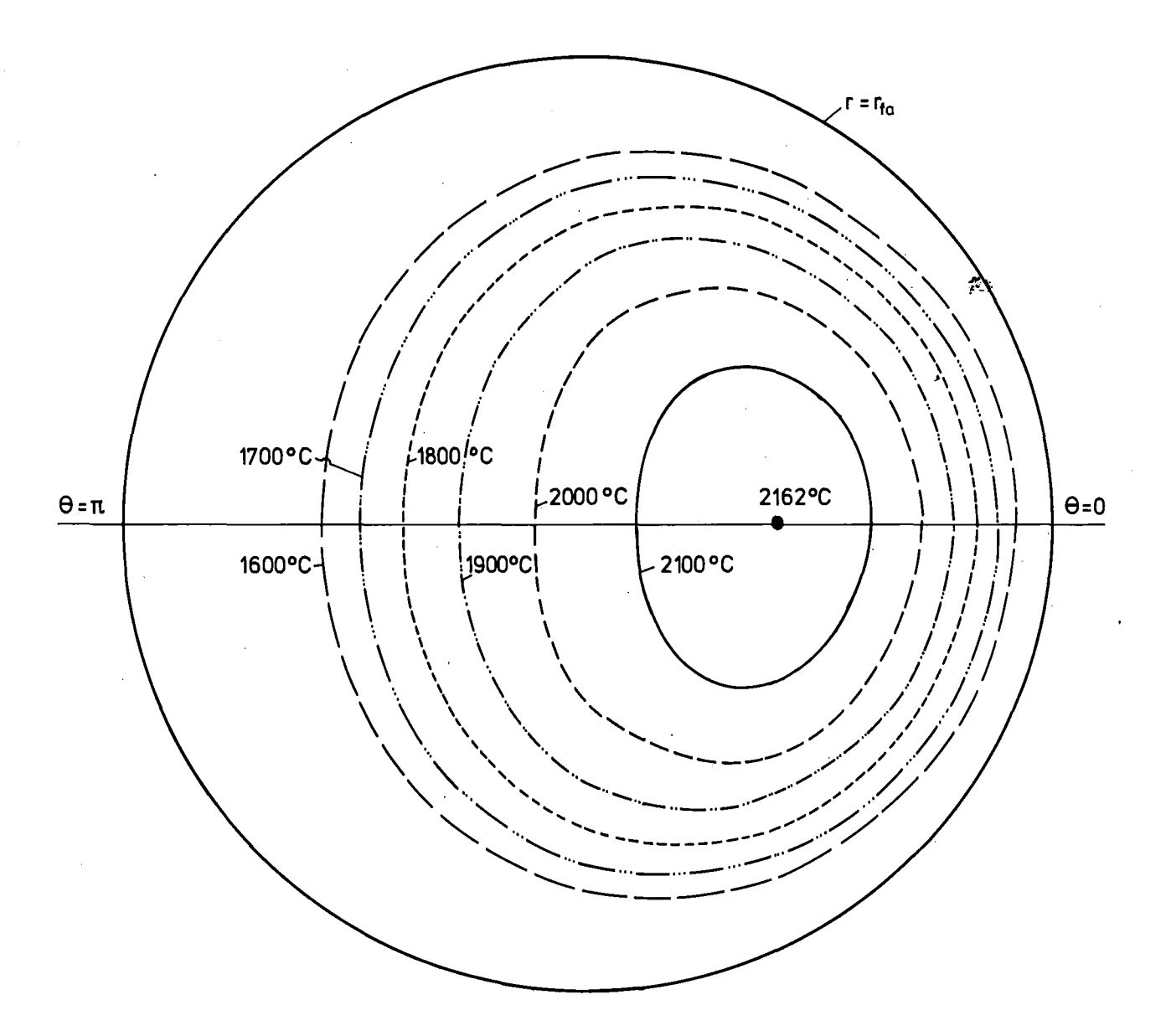

Abb.12 Verlauf der Isothermen vor der Bildung des Zentralkanals

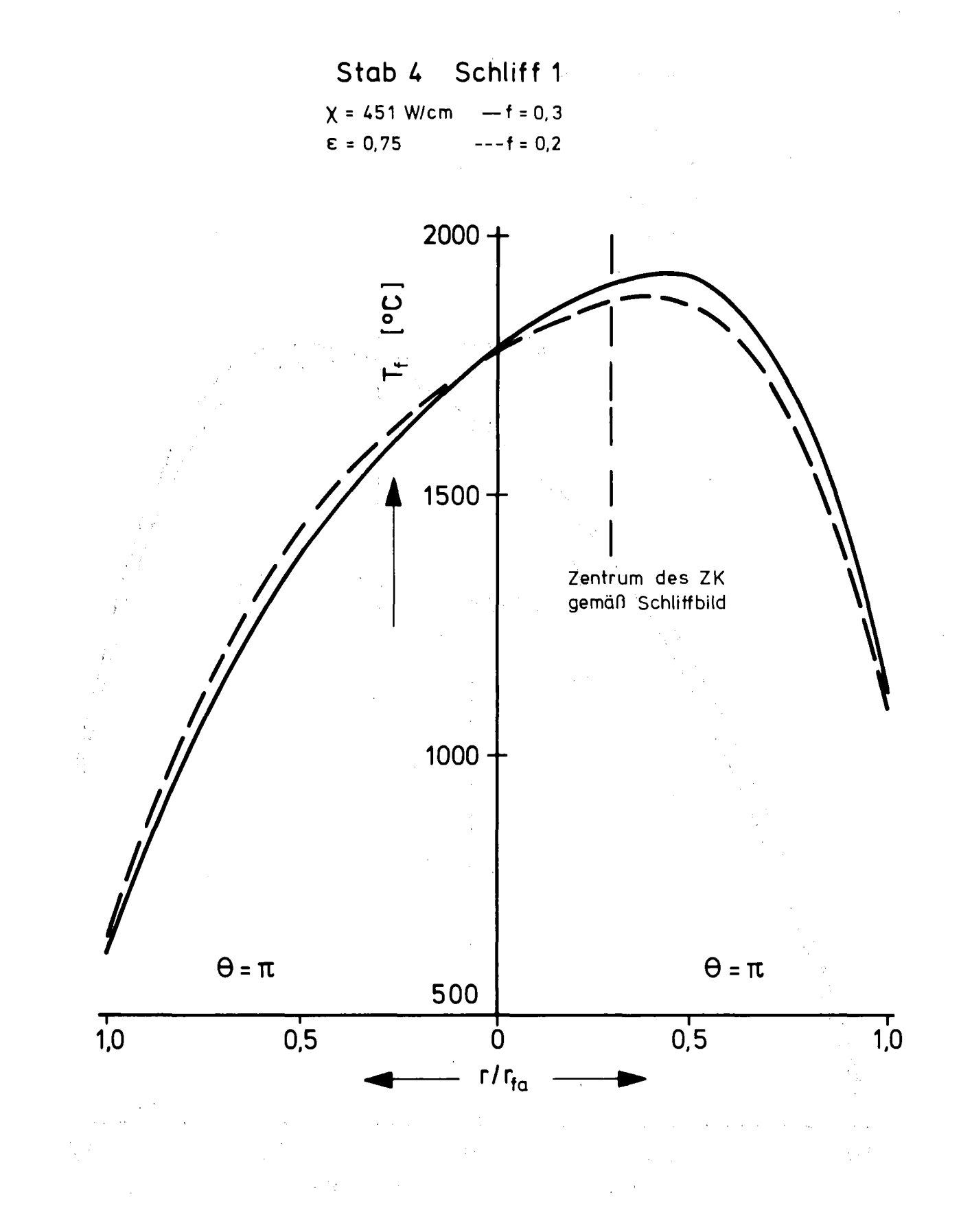

Abb.13 Radiales Temperaturprofil über der Schnittachse  $[0,\pi]$ 母の こうかい スーパー vor Bildung des Zentralkanals**国内的关系**。

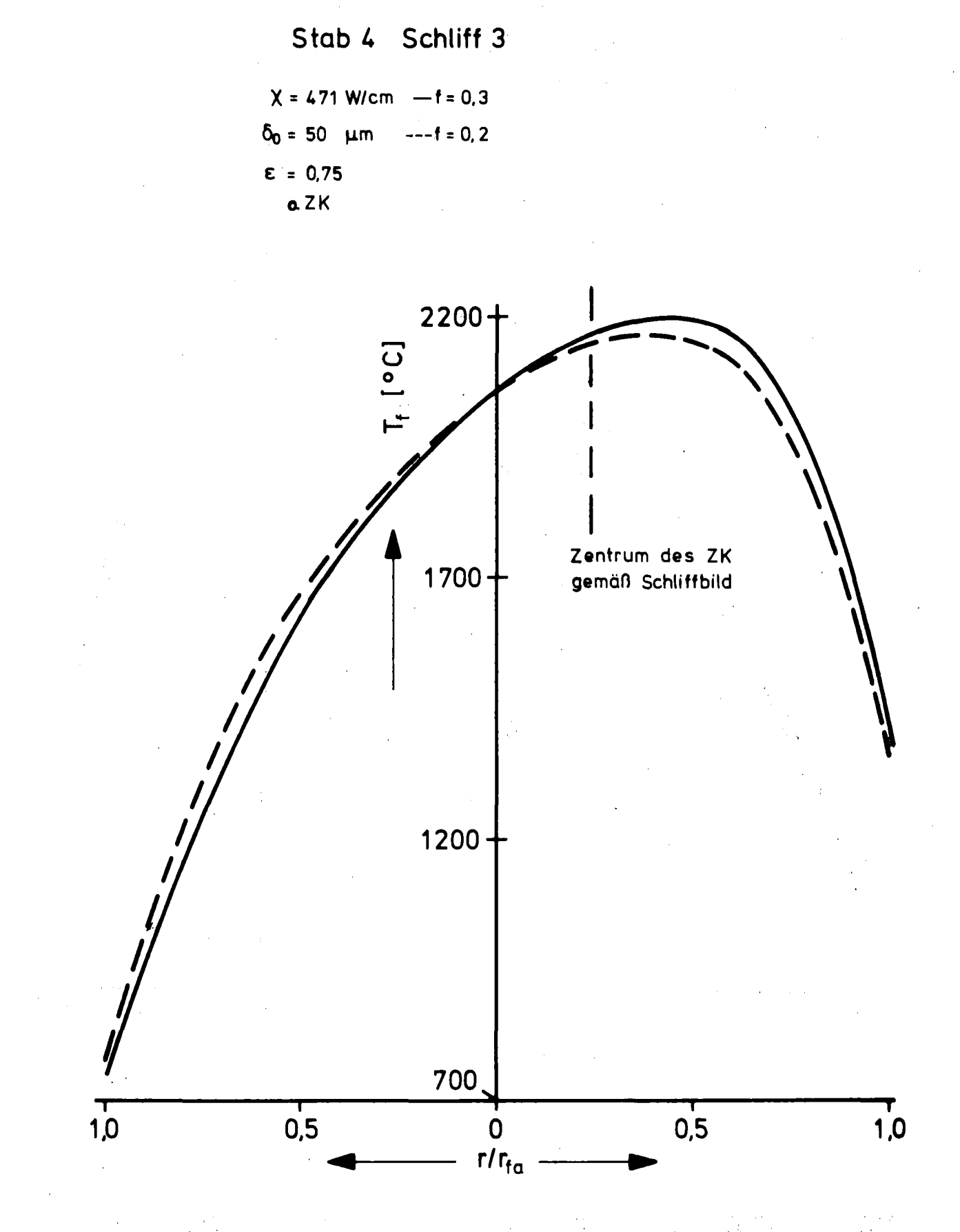

## Abb.14 Radiales Temperaturprofil über der Schnittachse  $[0, \pi]$ vor Bildung des Zentralkanals

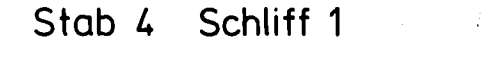

 $X = 451$  W/cm  $f = 0, 2$ <br> $\varepsilon = 0.75$  o. ZK  $\epsilon = 0.75$ 

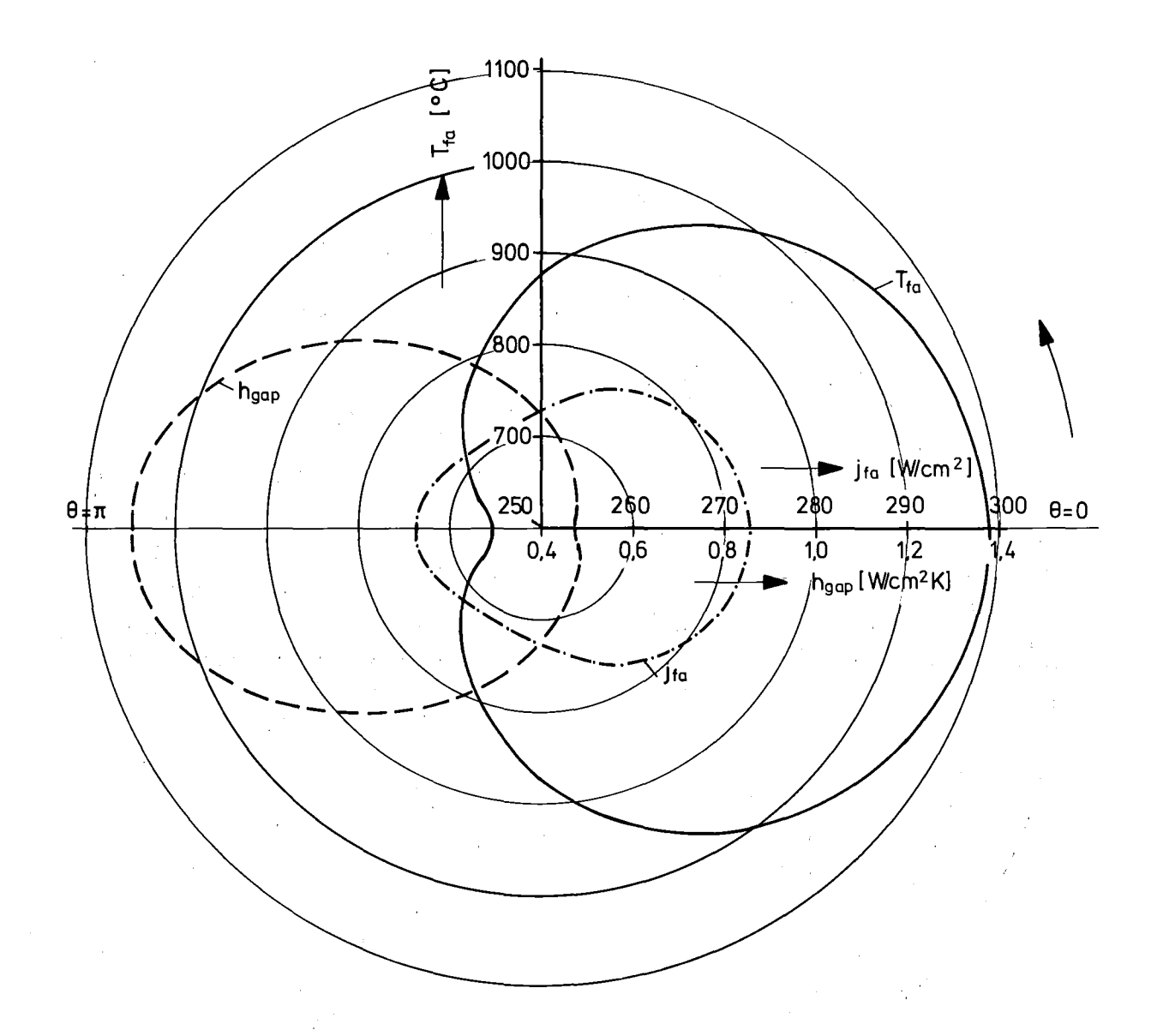

Abb. 15 Verteilungen der Wärmedurchgangszahl (hgap ), des Wärmeflusses ( $j_{fa}$ ) sowie der Temperatur (T<sub>fa</sub>) am Tablettenaußenrand bei exzentrischer Lage der Tablette

Stab 4 Schliff 1  $x = 451$  W/cm  $f = 0.3$ <br> $\varepsilon = 0$  o. ZK

o. ZK

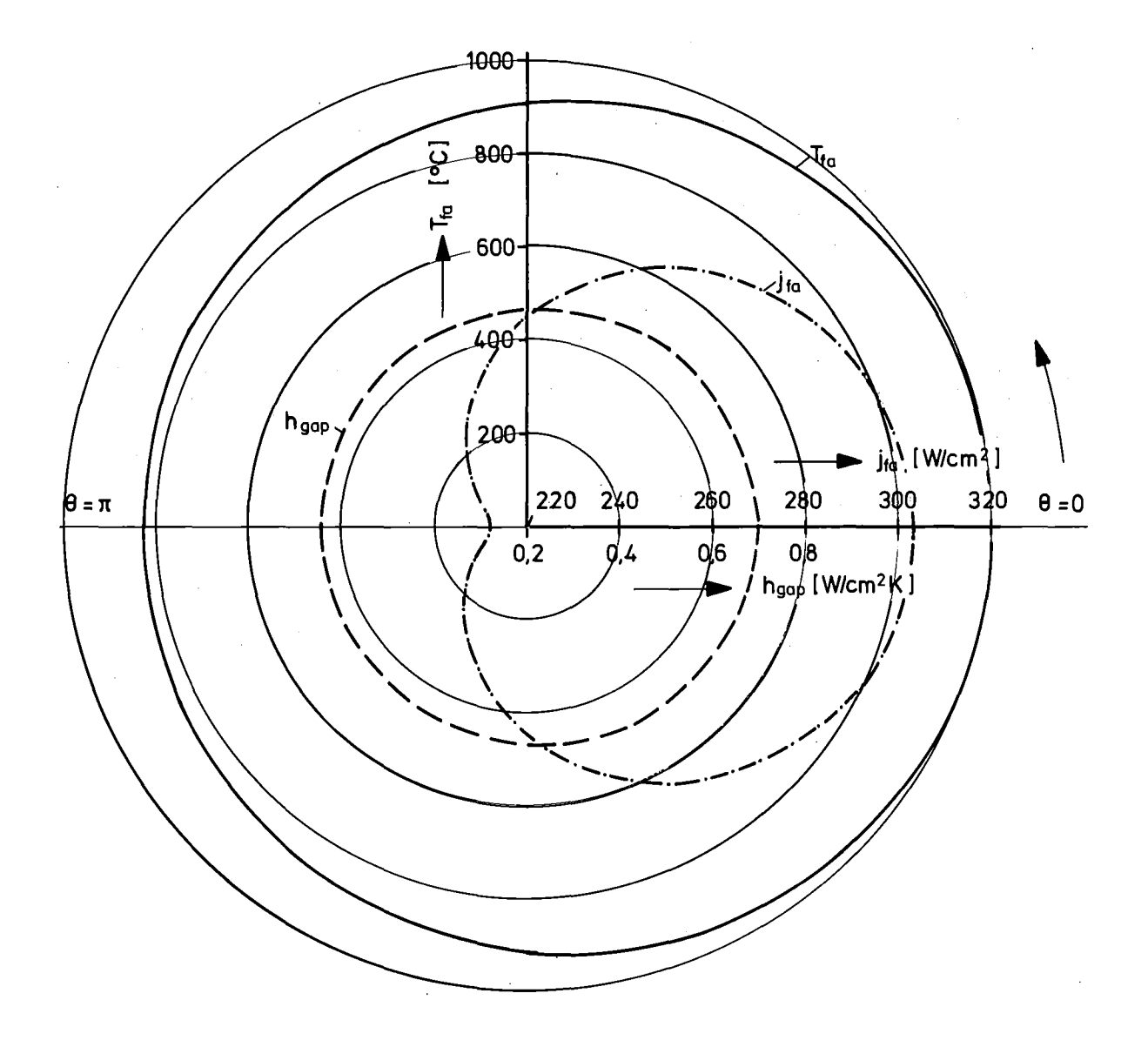

Abb. 16 Verteilungen der Wärmedurchgangszahl (h<sub>gap</sub>), des Wärmeflusses ( $j_{fa}$ ) sowie der Temperatur (T $_{fa}$ ) am Tablettenaußenrand bei konzentrischer Lage der Tablette

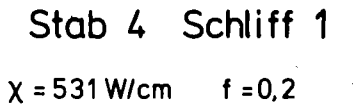

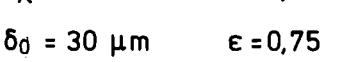

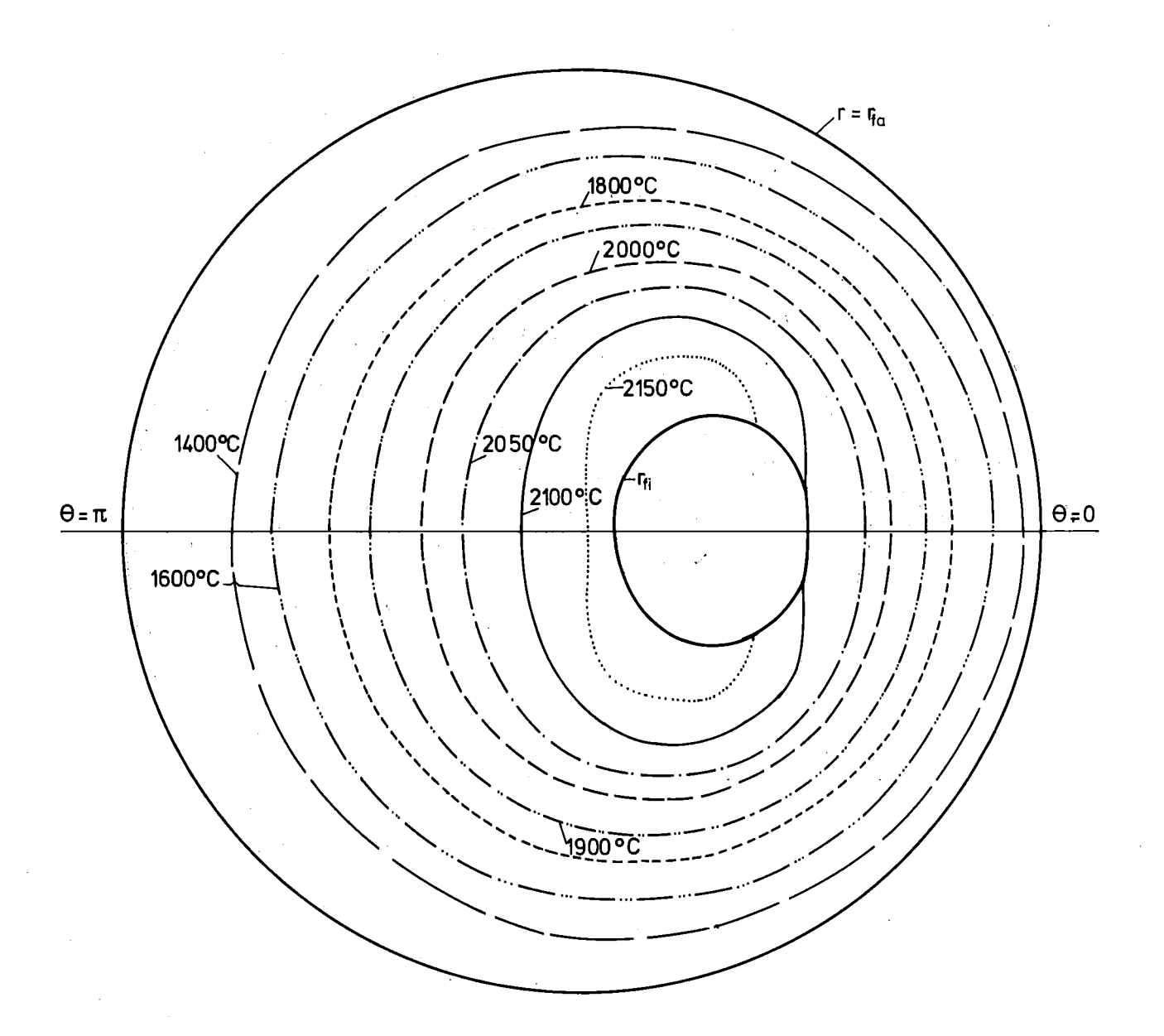

Abb. 17 Verlauf der Isothermen nach Bildung des Zentralkanals

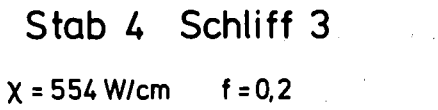

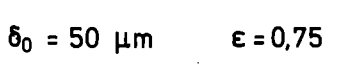

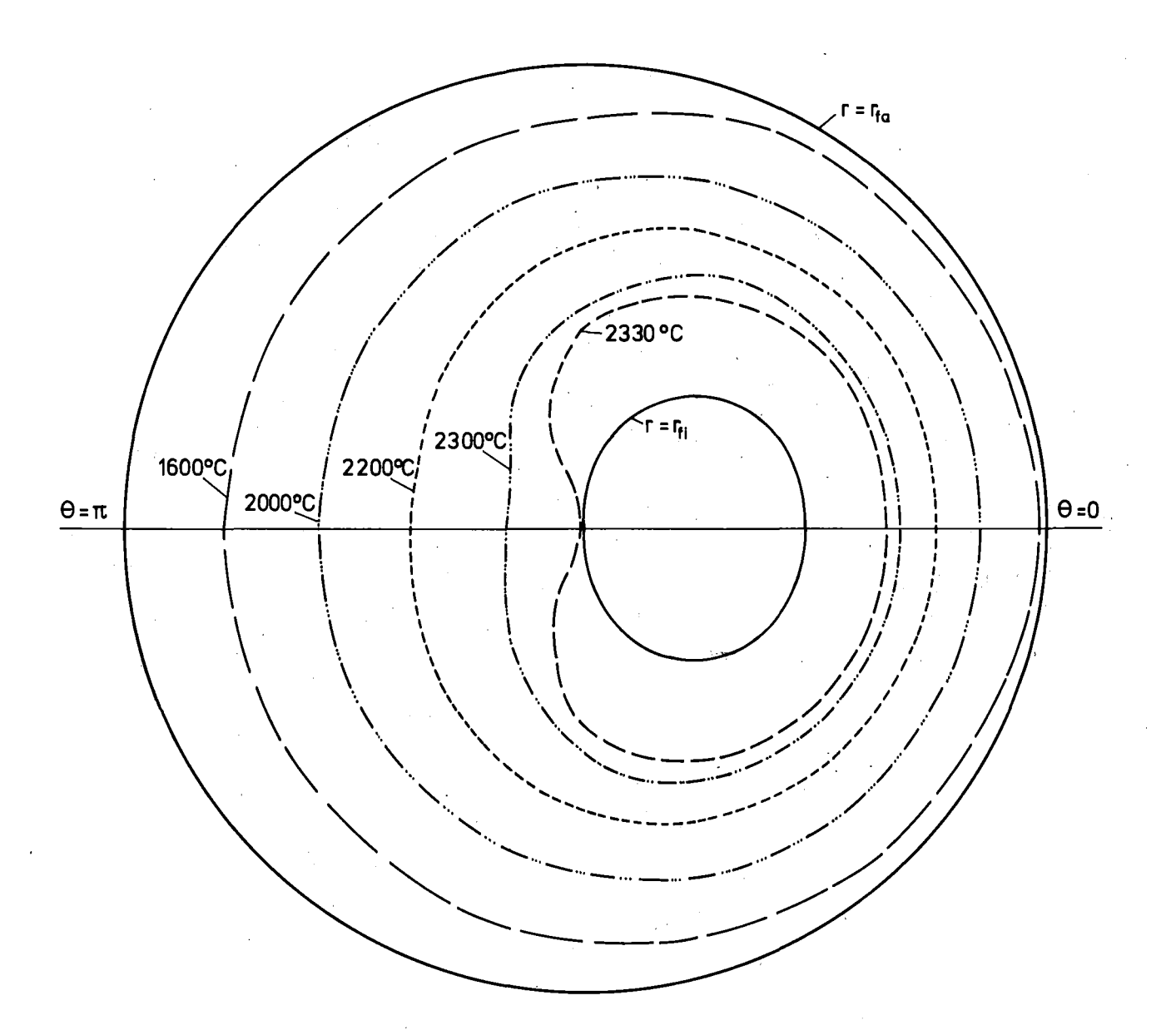

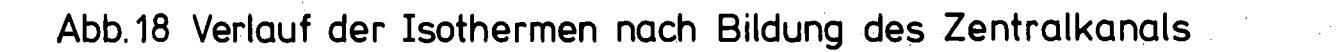

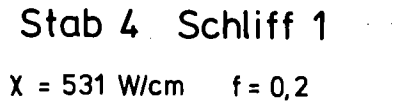

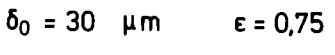

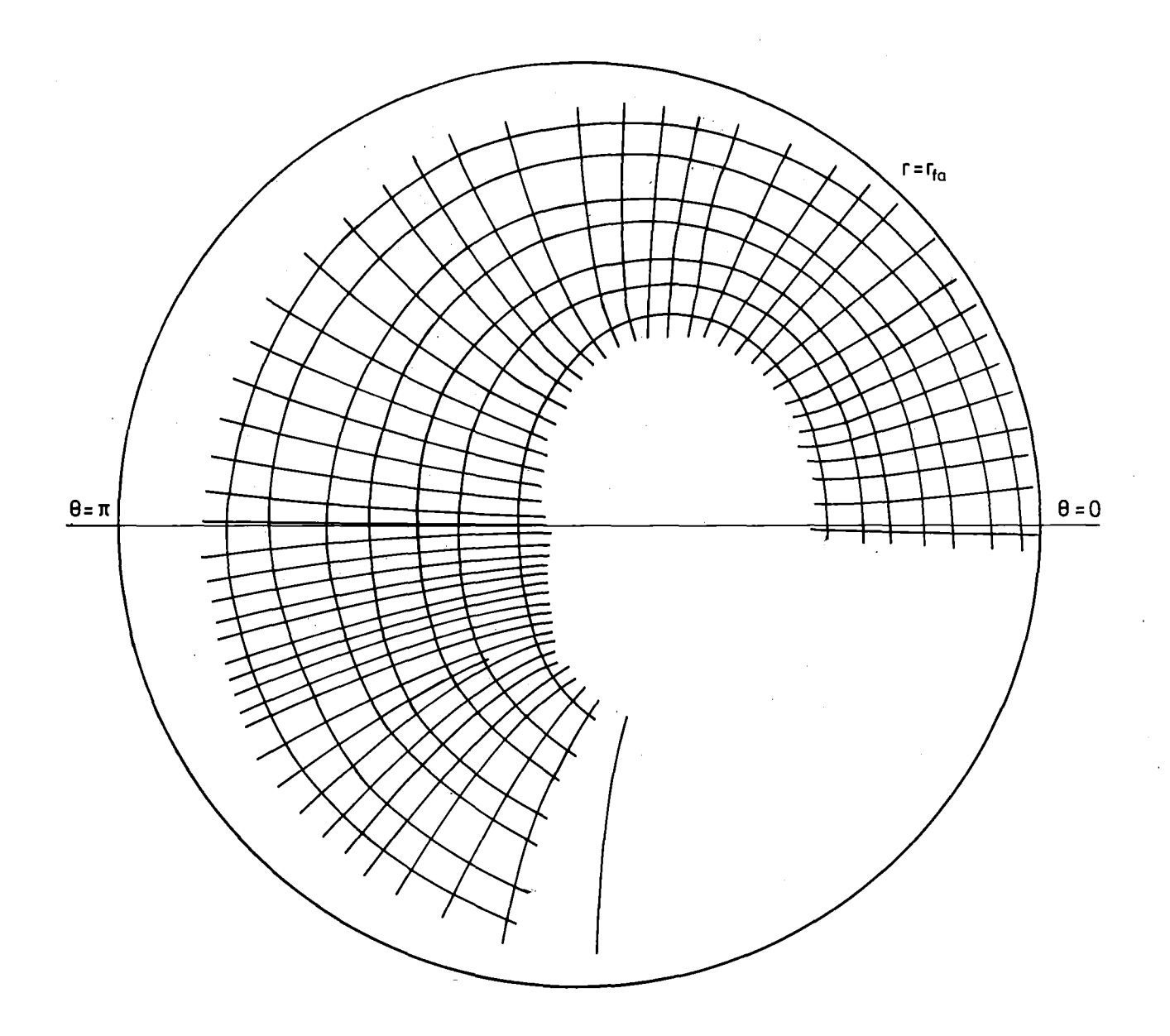

Abb. 19 Verlauf der Orthogonalen zu den Isothermen nach Bildung des Zentralkanals  $\label{eq:2} \frac{1}{2} \sum_{i=1}^n \frac{1}{2} \sum_{j=1}^n \frac{1}{2} \sum_{j=1}^n \frac{1}{2} \sum_{j=1}^n \frac{1}{2} \sum_{j=1}^n \frac{1}{2} \sum_{j=1}^n \frac{1}{2} \sum_{j=1}^n \frac{1}{2} \sum_{j=1}^n \frac{1}{2} \sum_{j=1}^n \frac{1}{2} \sum_{j=1}^n \frac{1}{2} \sum_{j=1}^n \frac{1}{2} \sum_{j=1}^n \frac{1}{2} \sum_{j=1}^n \frac{1}{$ 一位。

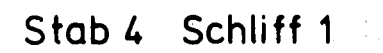

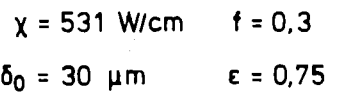

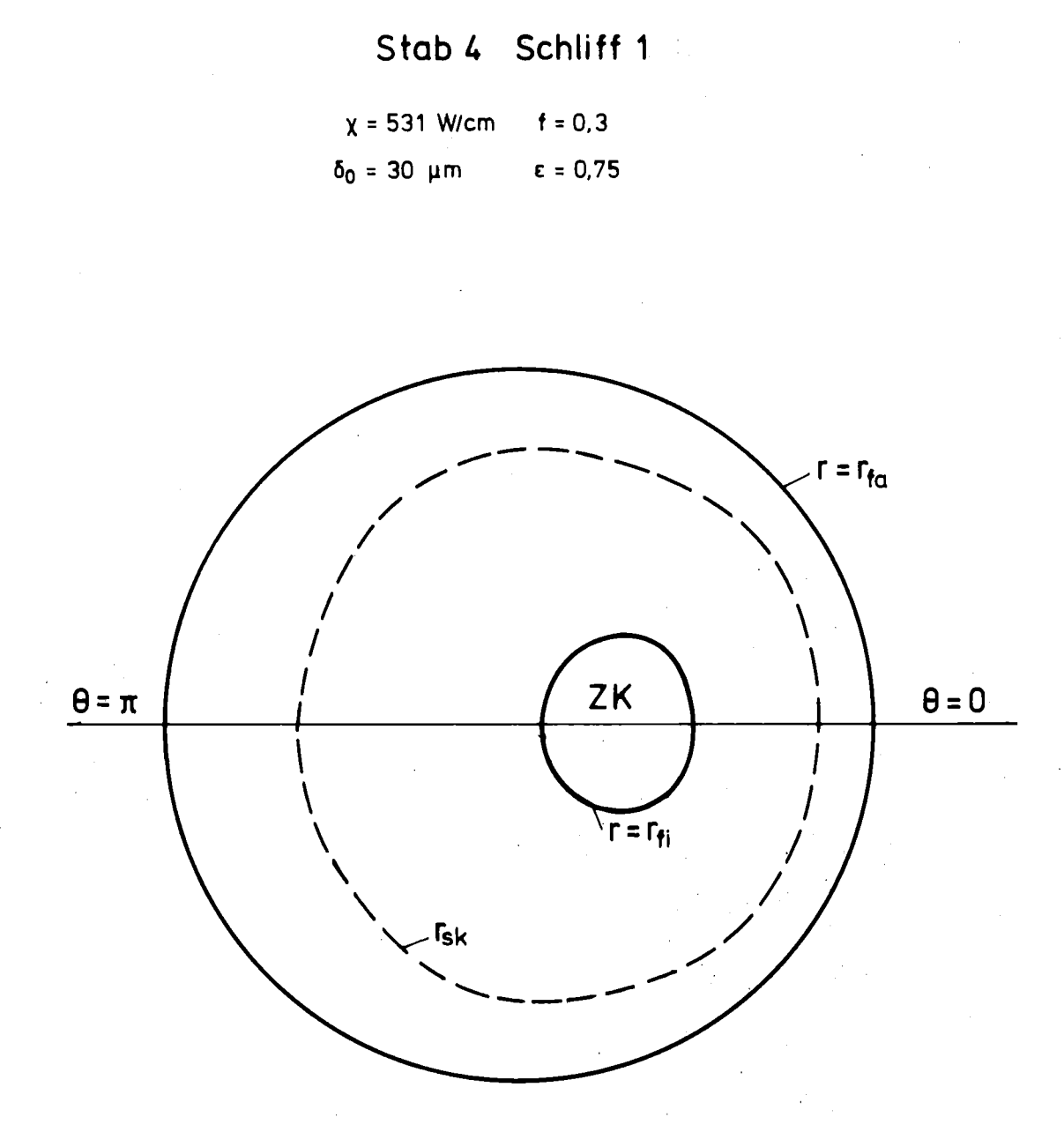

Abb.20 Verlauf der Grenze der Porenwanderungszone (rsk) zu Ende der Betriebszeit (nach RC0LU)

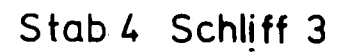

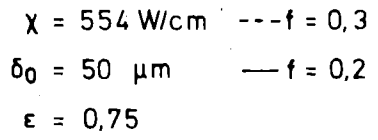

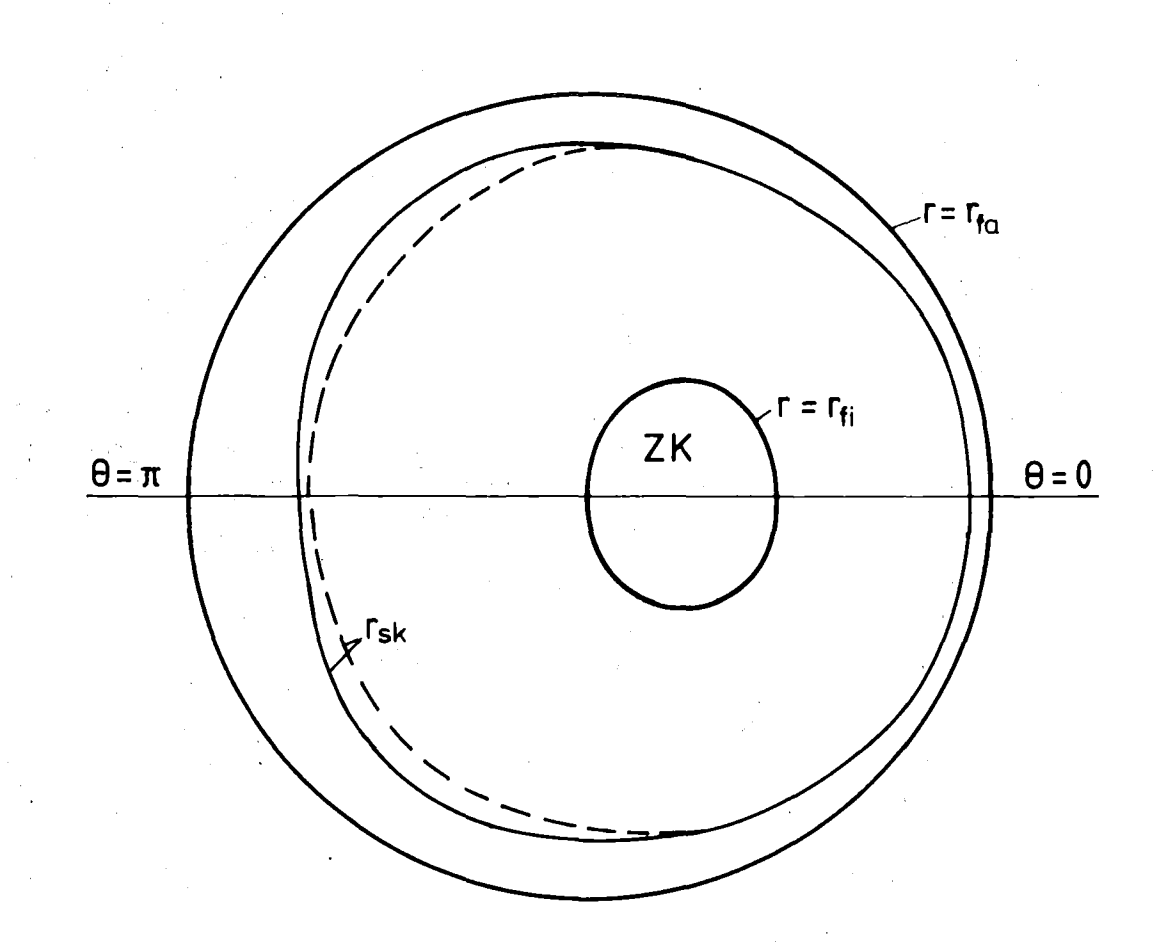

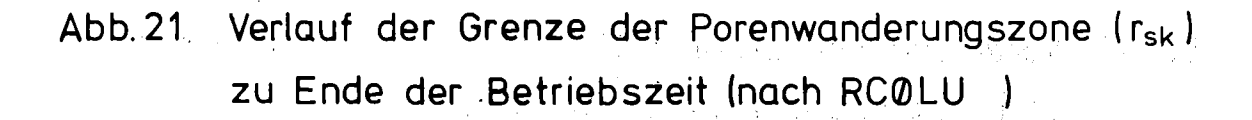

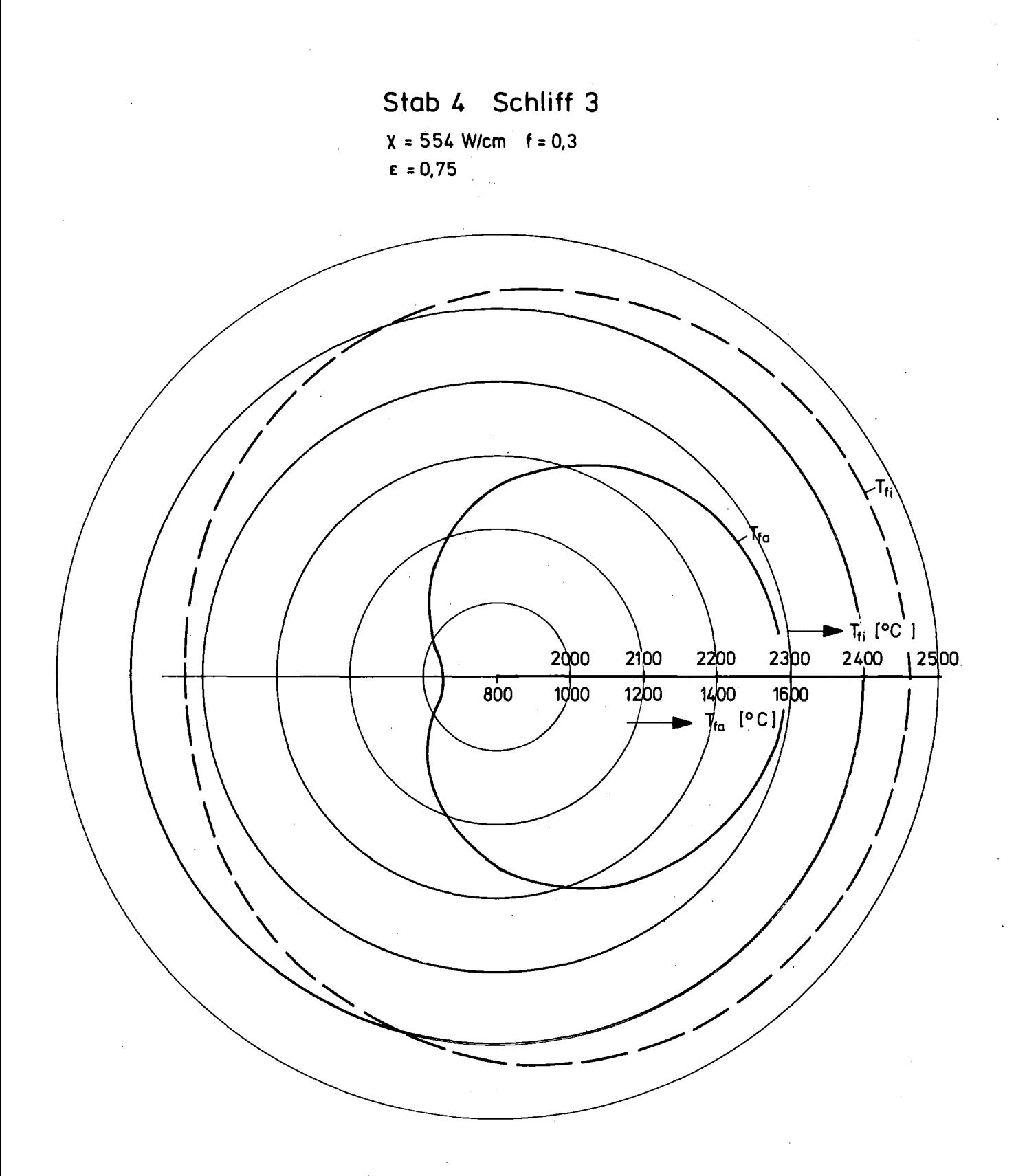

Abb. 22 Verteilung der Brennstoffrand-(T<sub>fa</sub>) und Brennstoffzentraltemperatur (T<sub>fi</sub> ) bei Vollast

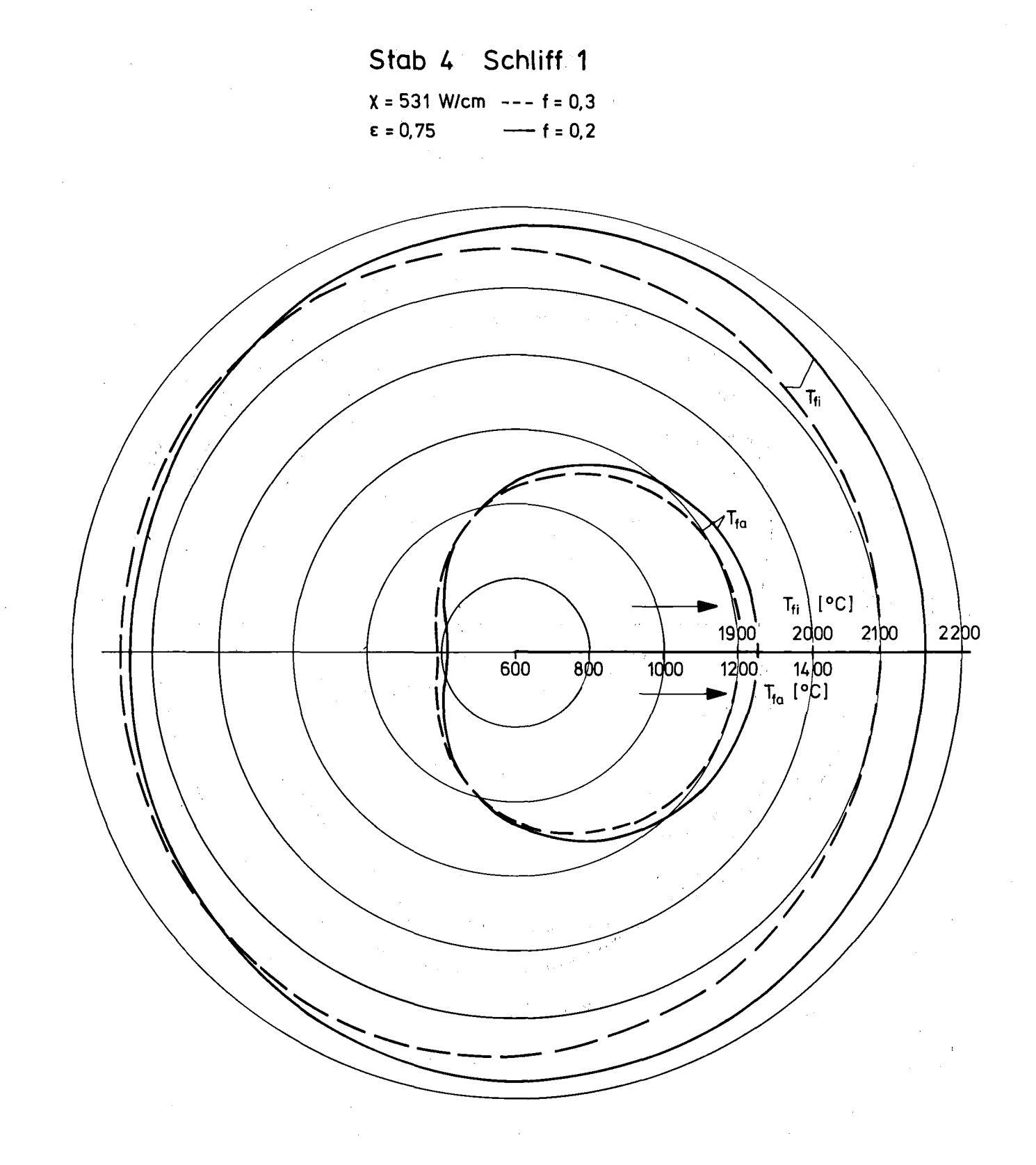

Abb. 23 Verteilungen der Brennstoffrand-(Tfa) und Brennstoffzentråltemperatur (T<sub>fi</sub> ) bei Vollast  $\mu \sim 10^4$ 

(2) (2) (3) (3) (3) (3) (3)

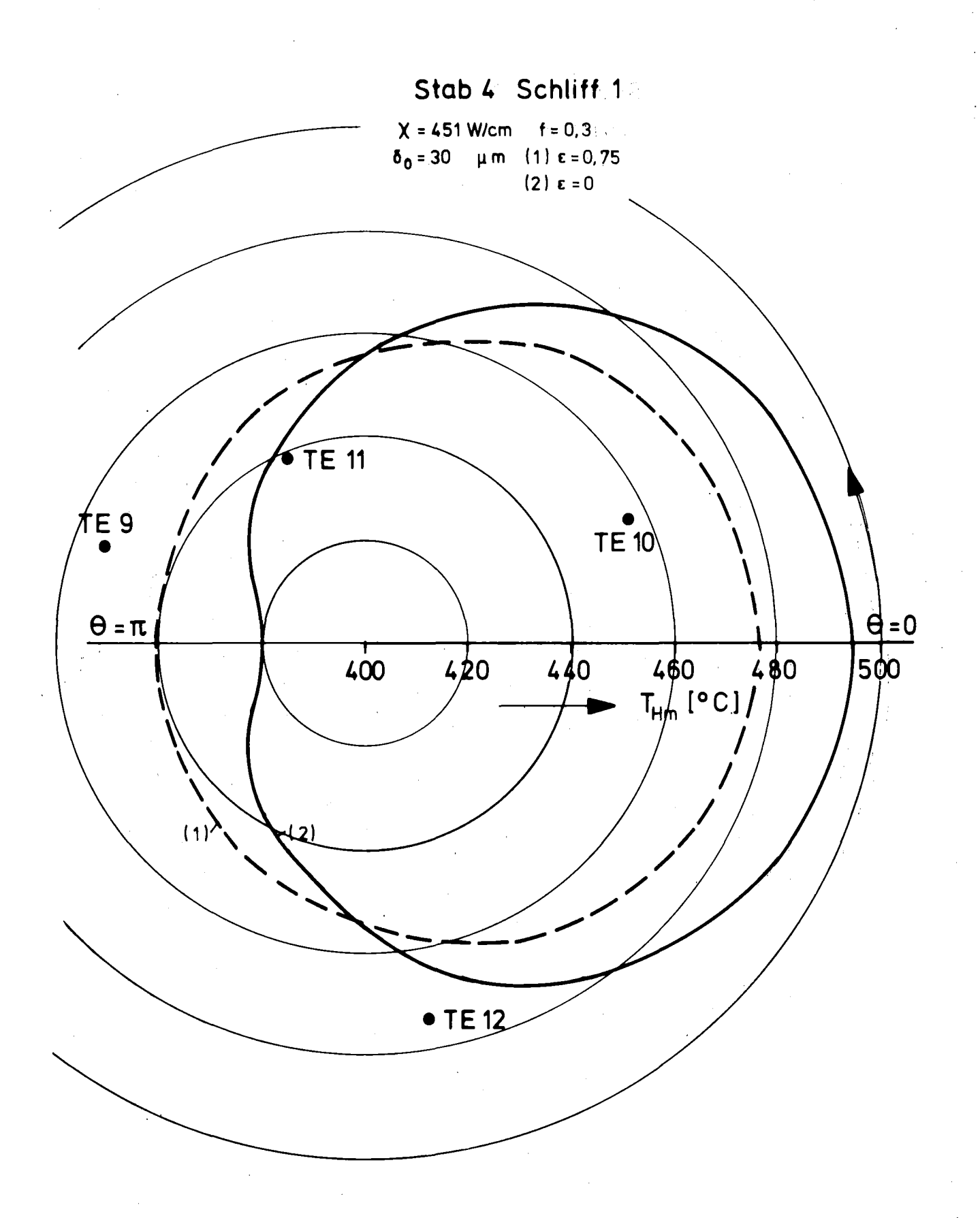

Abb. 24 Verteilungen der Hüllmittentemperatur (THm) bei Teillast und die Extrapolationswerte der TE-Messungen (.) vor Bildung des Zentralkanals

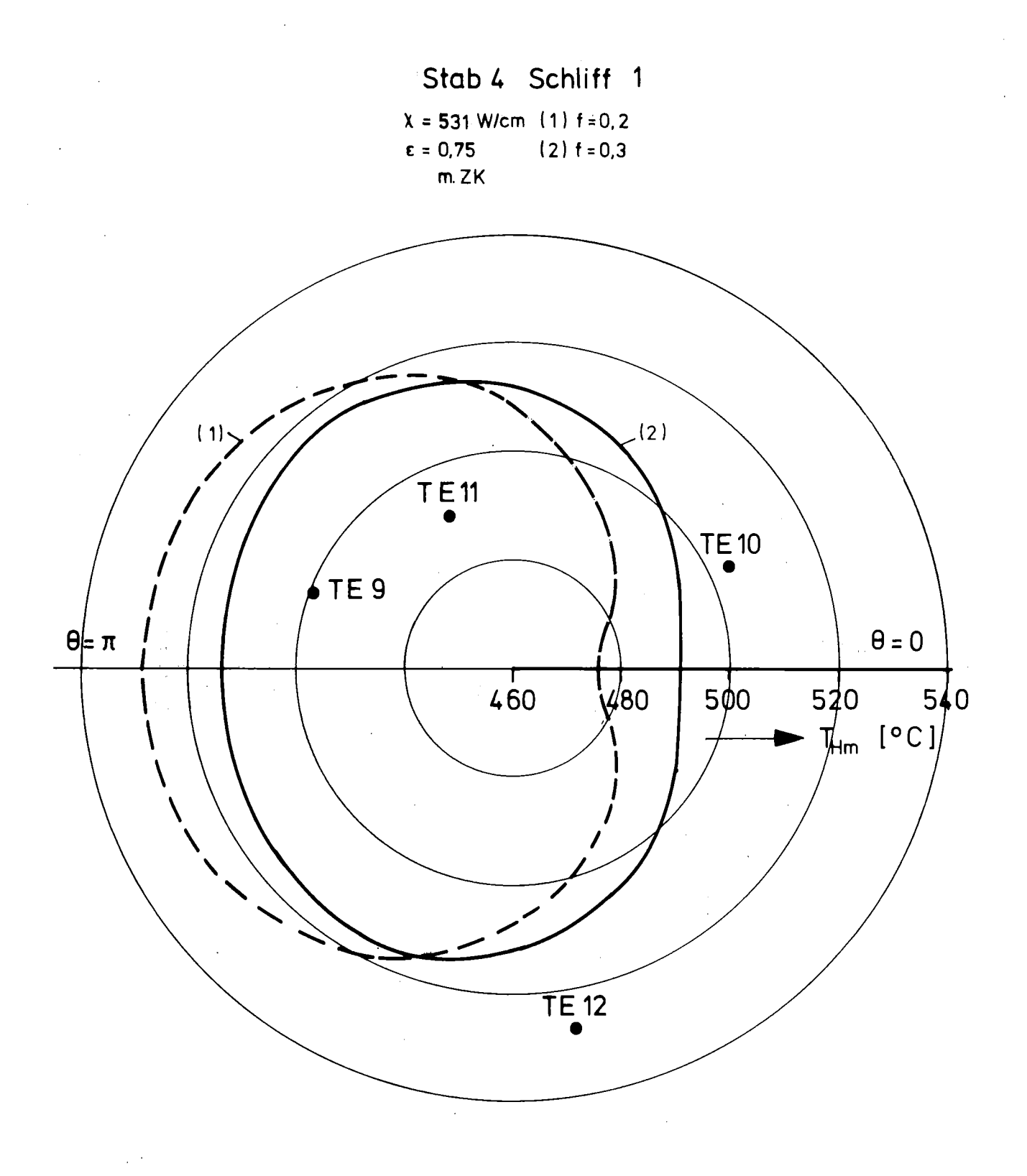

Abb.25 Verteilungen der Hüllmittentemperatur (T<sub>Hm</sub>) bei Vollast und die Extrapolatonswerte der TE-Messungen (.)

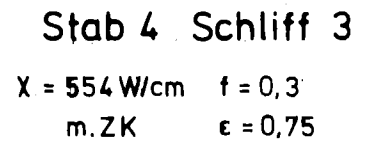

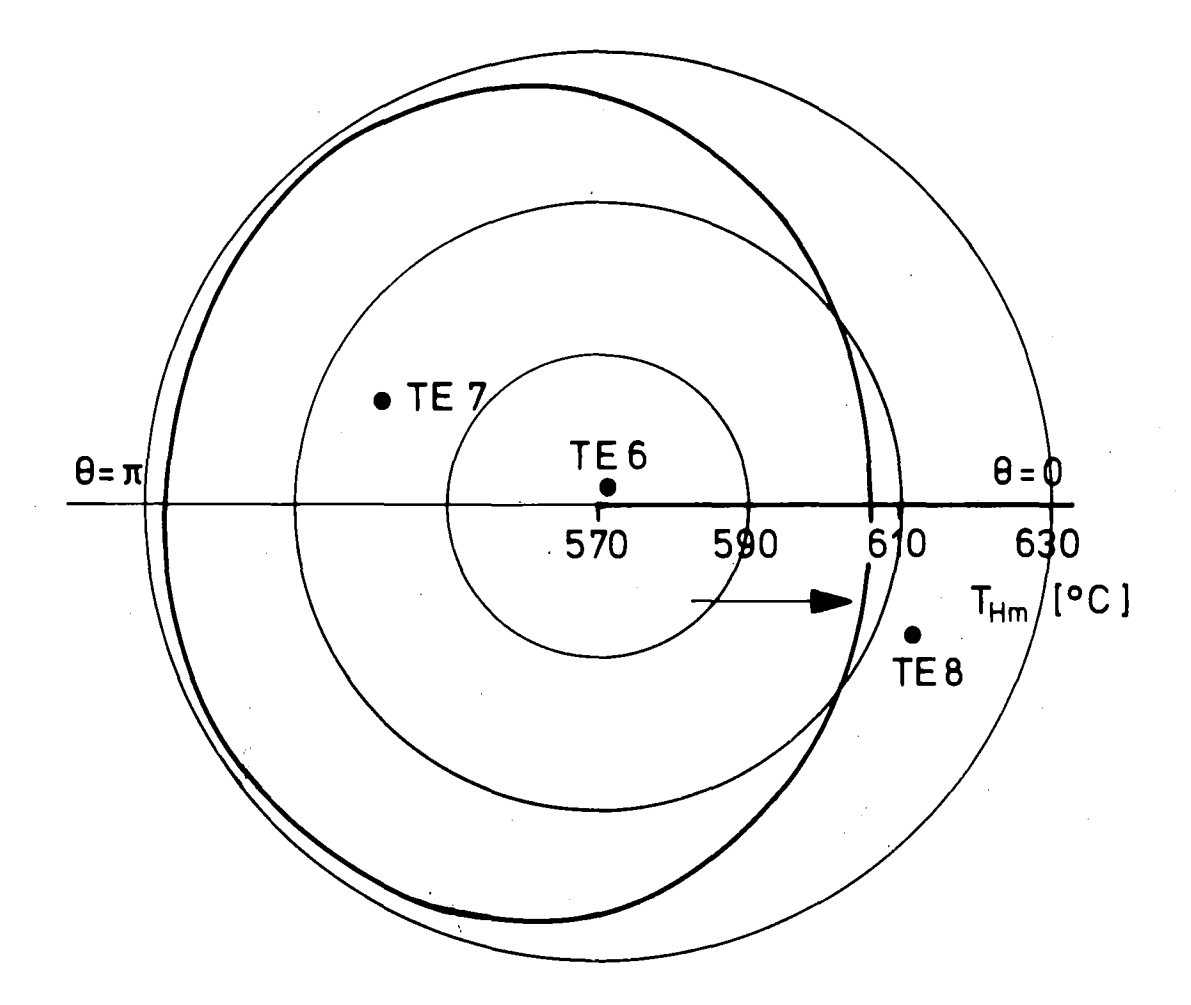

TE 5<br>●

Abb.26 Verteilung der Hüllmittentemperatur (T<sub>Hm</sub>) bei Vollast und die Extrapolationswerte der TE-Messungen (.)

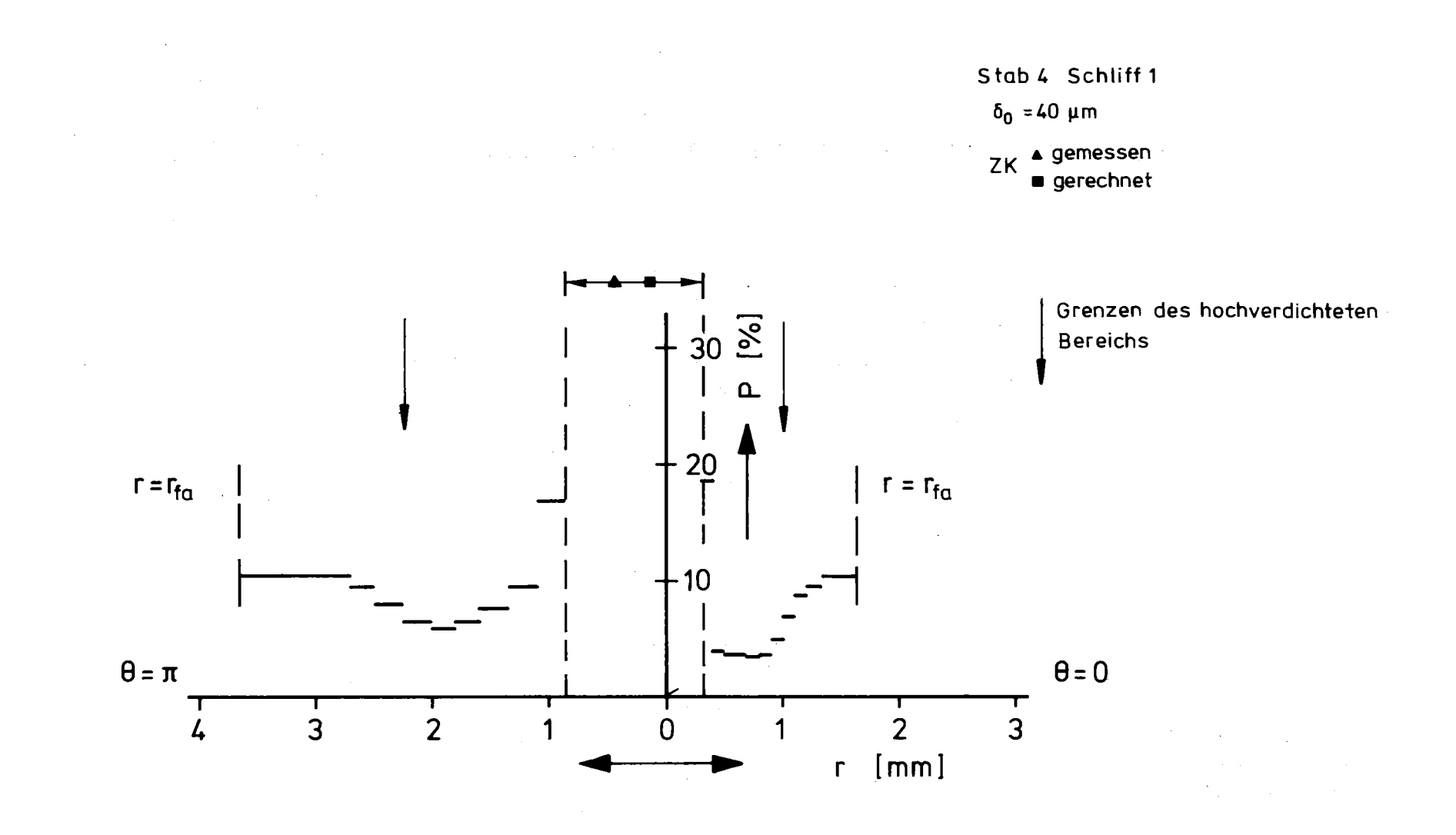

Porositätsverteilung über der Achse [0,π] zu Ende der Bestrahlung nach Abb. 27 TEXDIF-P

 $\sim$ 

 $\mathbf{r}$ 

 $\sim$ 

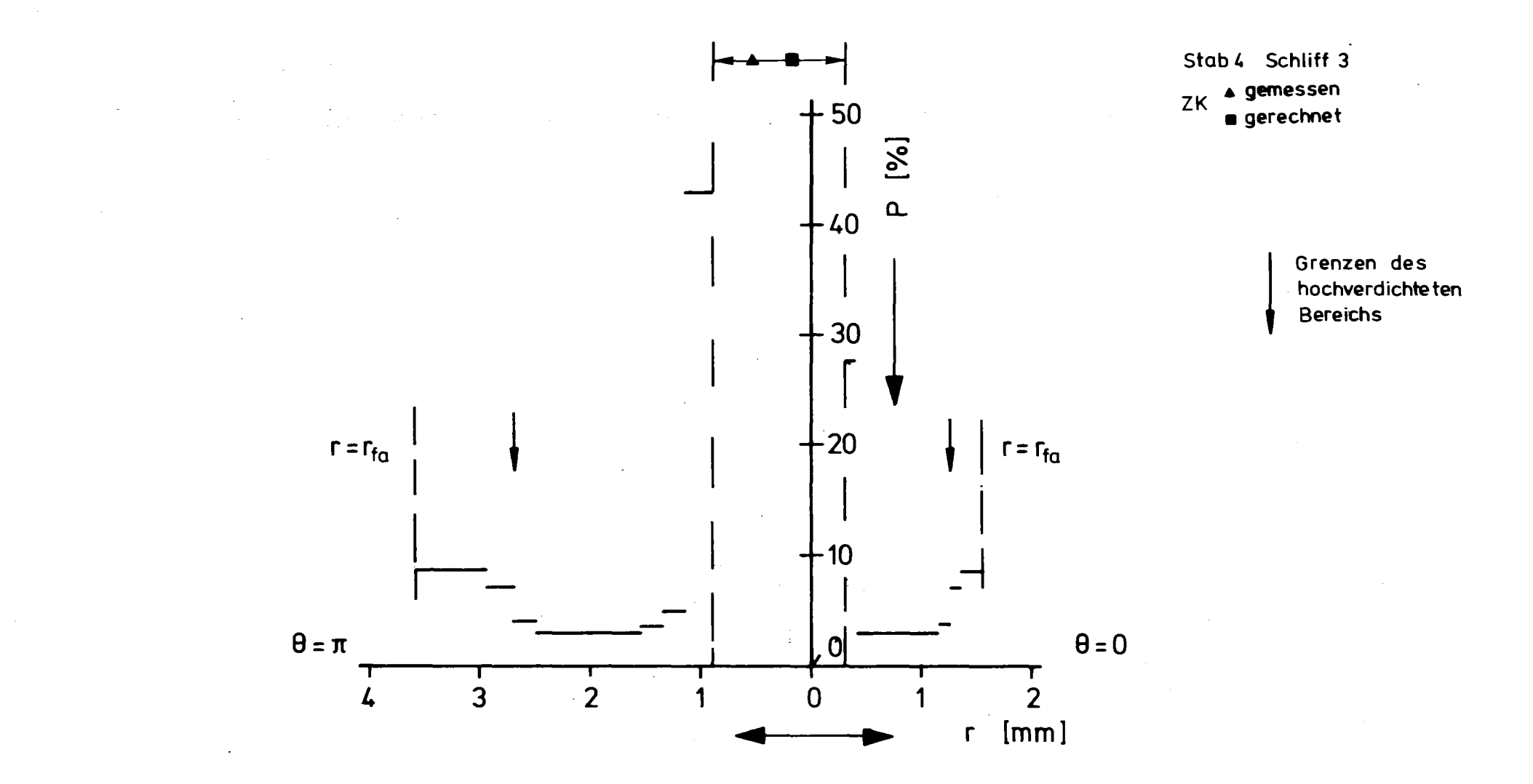

Abb. 28 Porositätsverteilung über der Achse  $[0, \pi]$  zu Ende der Bestrahlung nach TEXDIF-P·

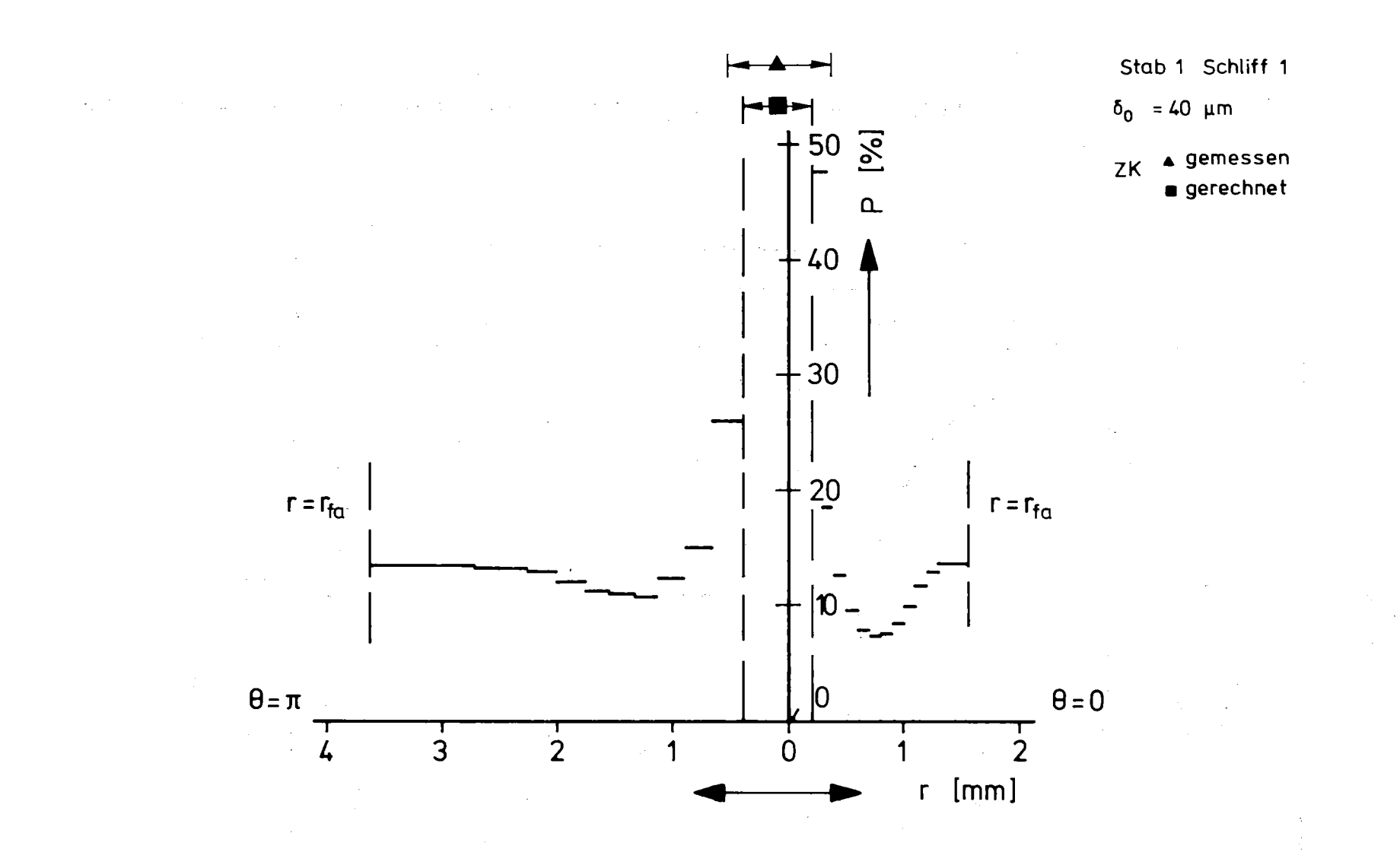

Porositätsverteilung über der Achse [0,π] zu Ende der Bestrahlung nach Abb. 29 TEXDIF-P
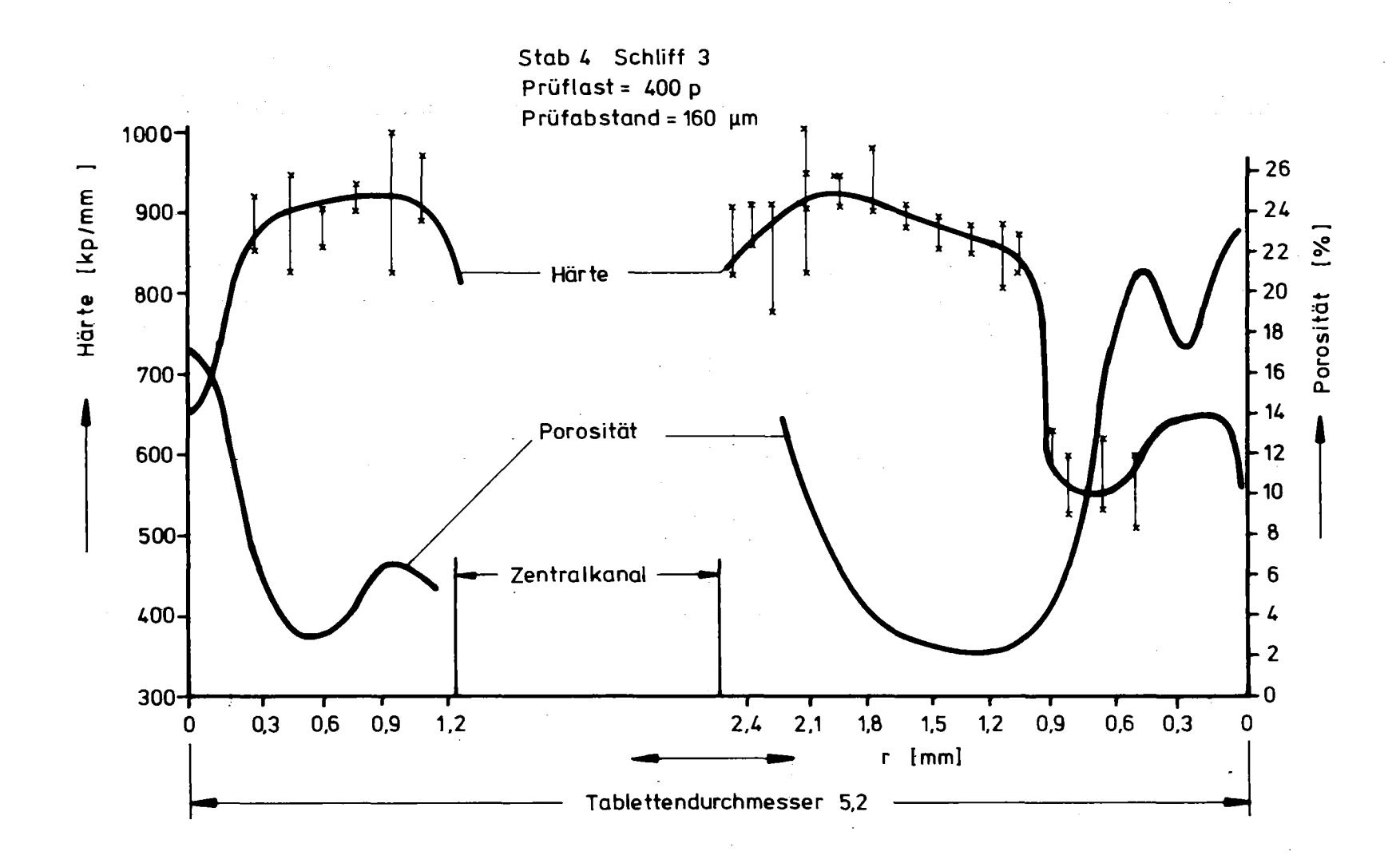

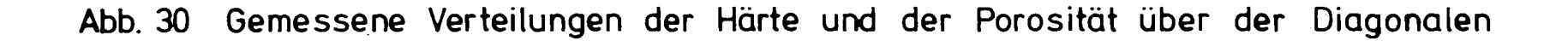

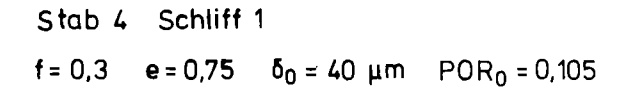

- ,. Temperaturmaximum vor Bildung des ZK
- 2. Tablettenzentrum
- 3. Zentrum des ZK

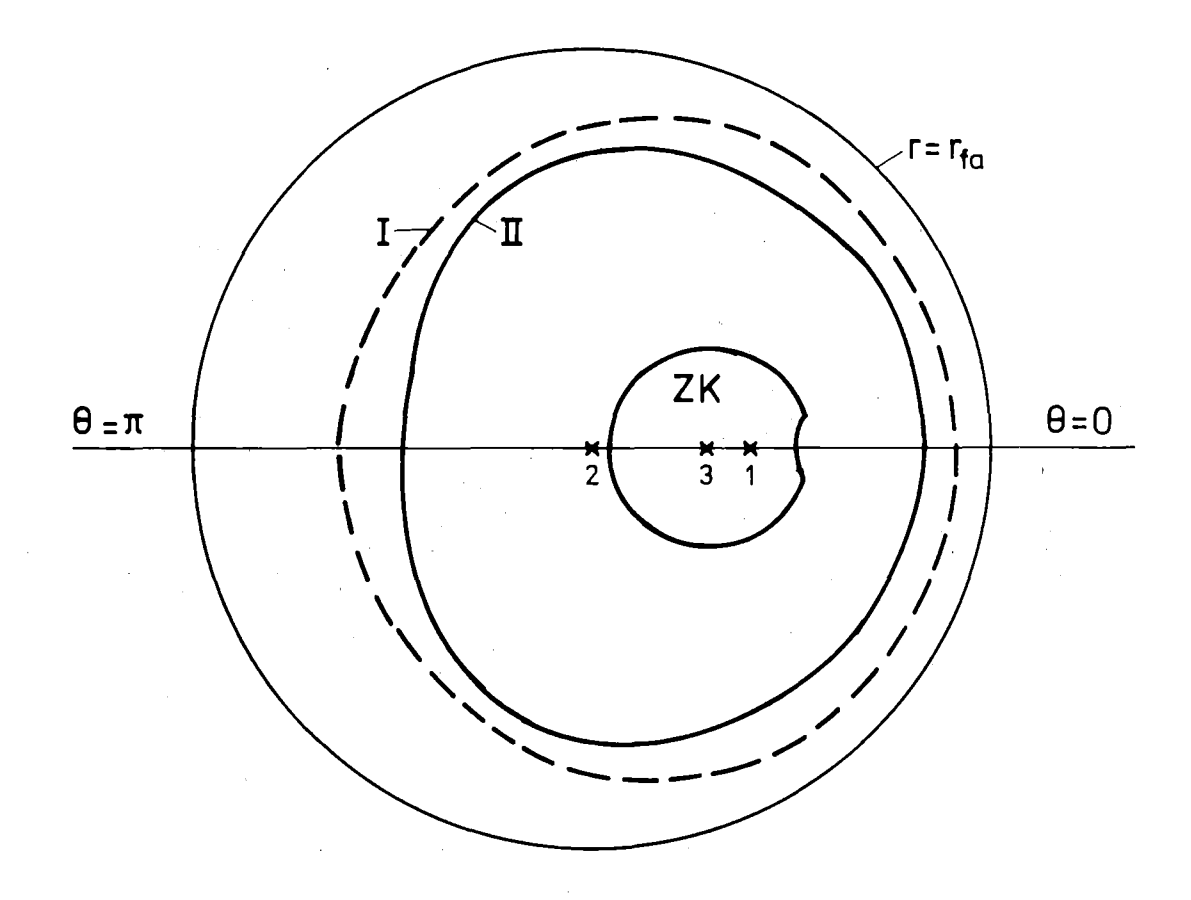

**Abb. 31 Zentralkanal (ZK) und die Grenzen der hochdichten Zone (Kurve n)** ·und **der Zone mit der Ausgangsporosität (Kurve I)**

- Stab 4 Schliff 3
- $f = 0.3$  e = 0.75  $\delta_0 = 50$  µm
- 1. Temperaturmaximum vor Bildung des ZK
- 2. Tablettenzentrum
- 3. Zentrum des ZK (nach TEX DIF P)

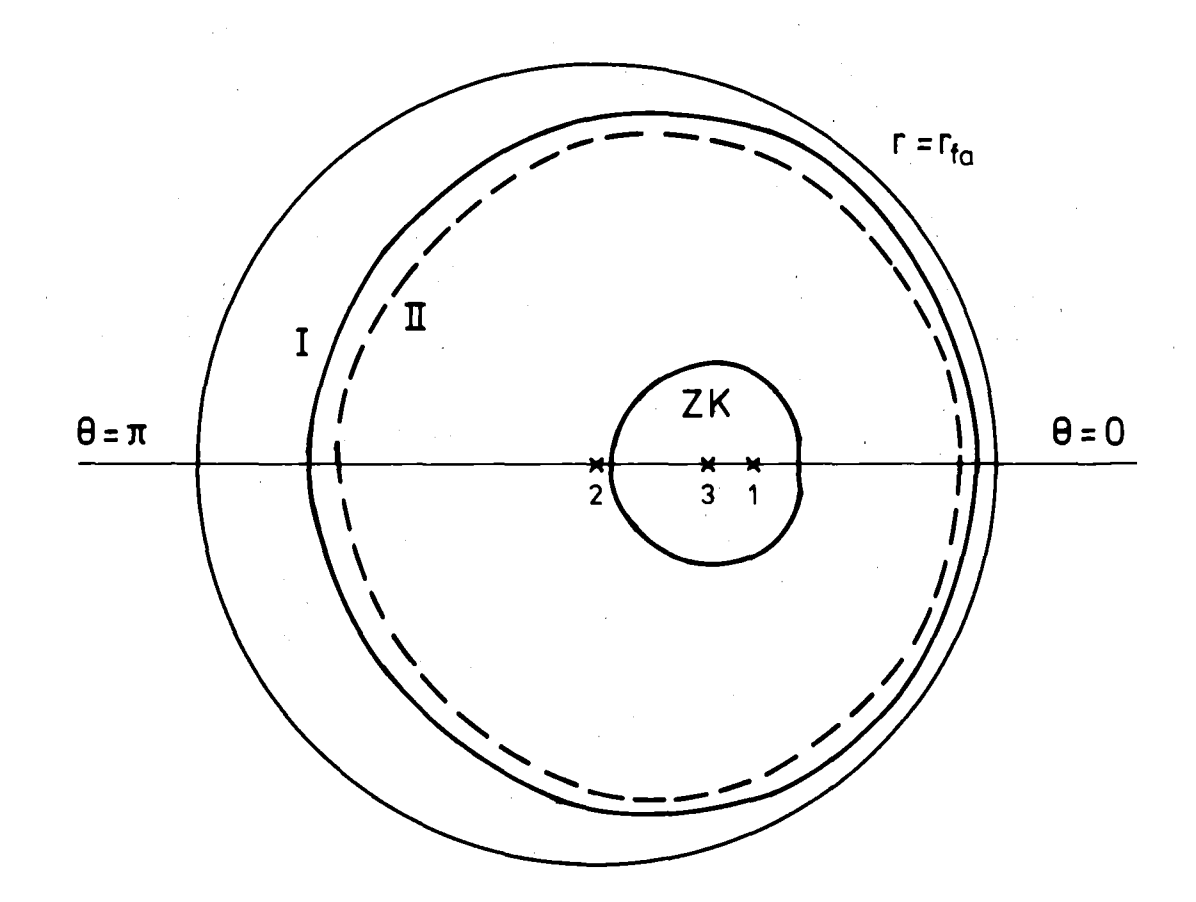

Abb.32 Zentralkanal (Z K) und die Grenzen der hochdichten Zone (Kurve II) und der Zone mit der Ausgangsporosität (Kurve I)  $\sim 10^{-1}$  $\sim 10^{-1}$  .

## stab 1 Schliff 1

 $\ddot{\phantom{0}}$ 

 $f = 0.3$  e = 0.75 .  $\delta_0 = 40 \mu m$ 

- 1. Temperaturmaximum vor Bildung des ZK
- 2. Tablettenzentrum
- 3. Zentrum des ZK (nach TEXDIF -pI

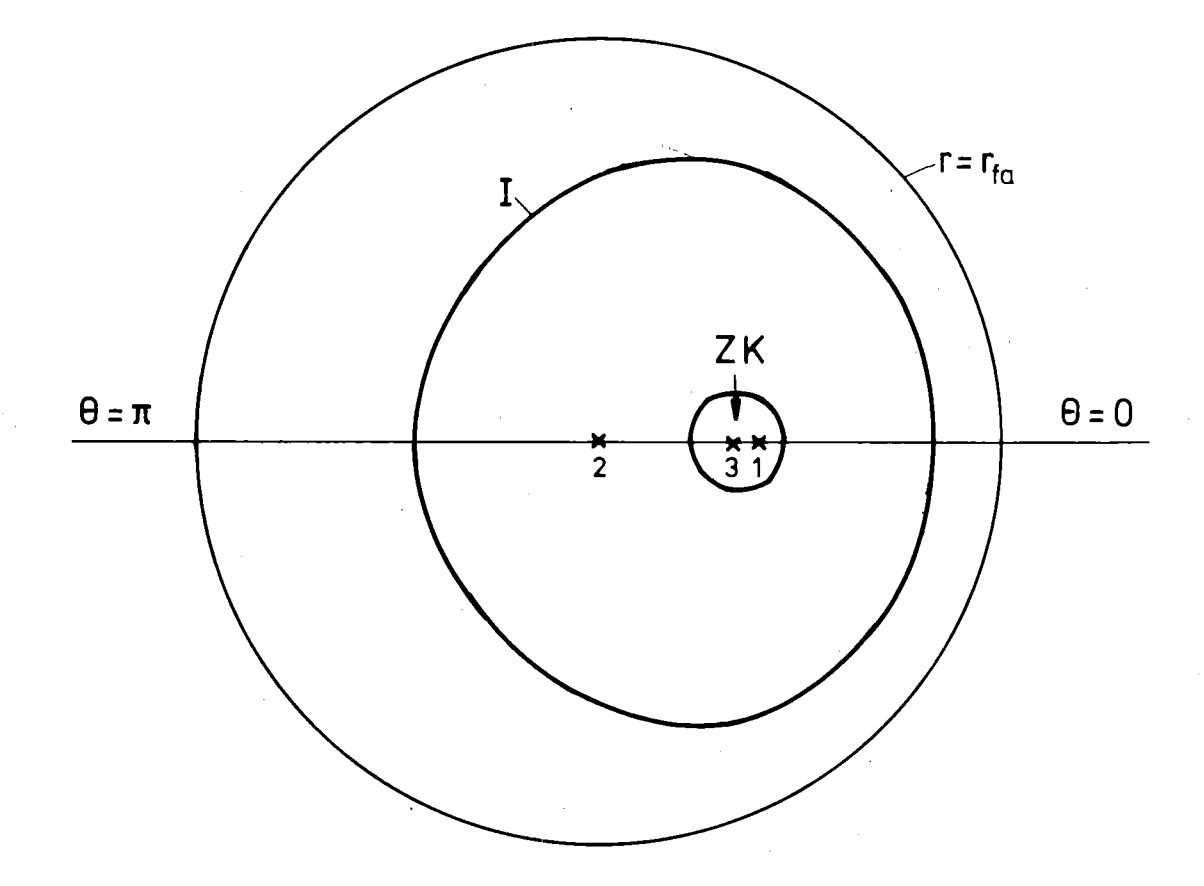

**Abb. 33 Zentralkanal (ZK) und die Grenze der Zone mit der Ausgangsporosität (Kurve I)**

## Stab 4 Schliff 3

- f = 0,3 e = 0,75  $\delta_0$  = 50  $\mu$ m
- 1: Temperaturmaximum vor Bildung des ZK
- 2. Tablettenzentrum
- 3. Zentrum des ZK (nach TEXDIF-P)

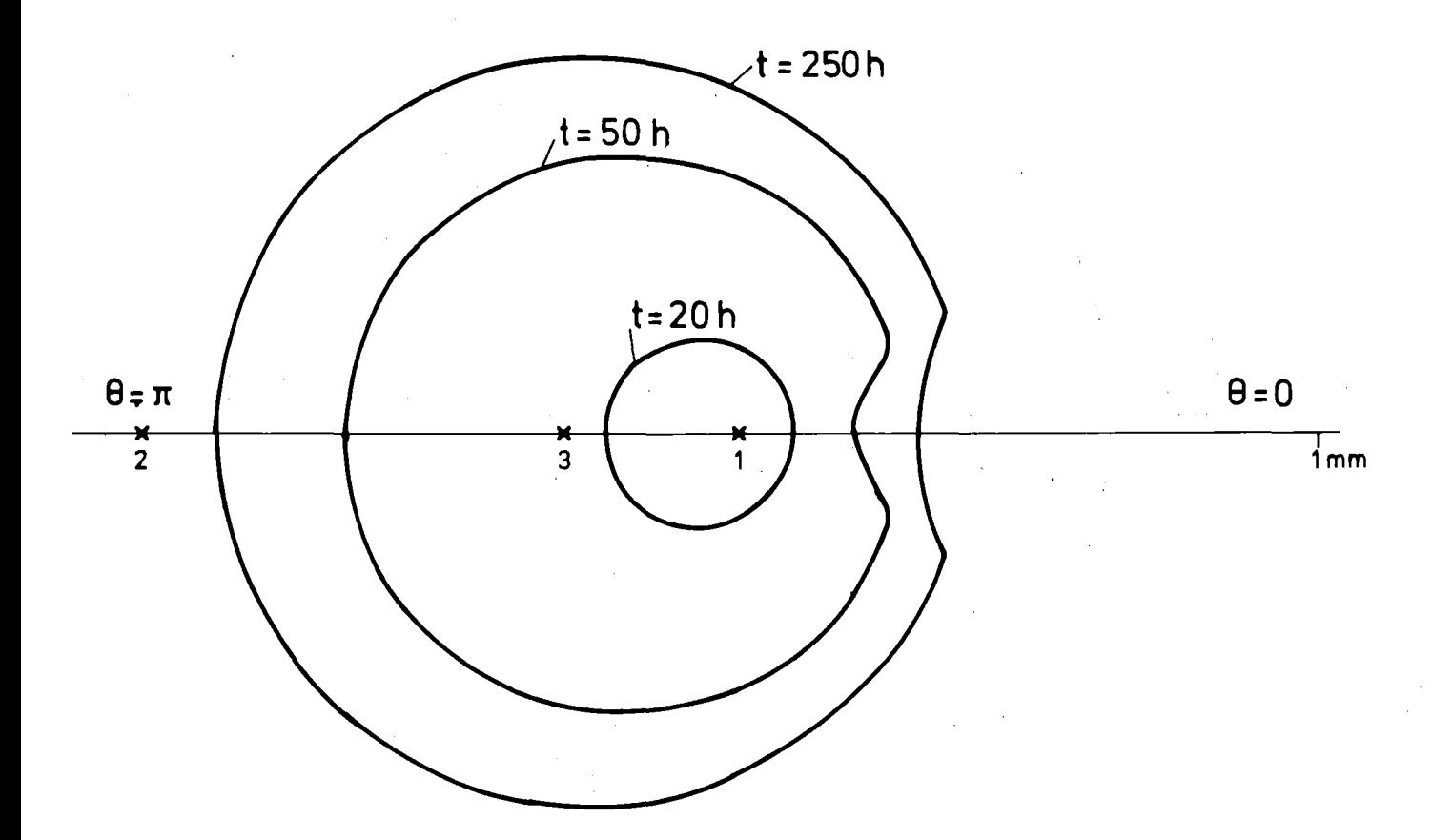

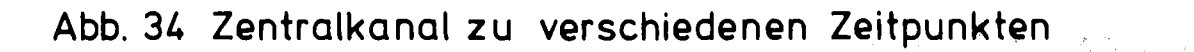

 $\mathcal{A}=\mathcal{A}^{\mathrm{c}}$  , where  $\mathcal{A}^{\mathrm{c}}$ 

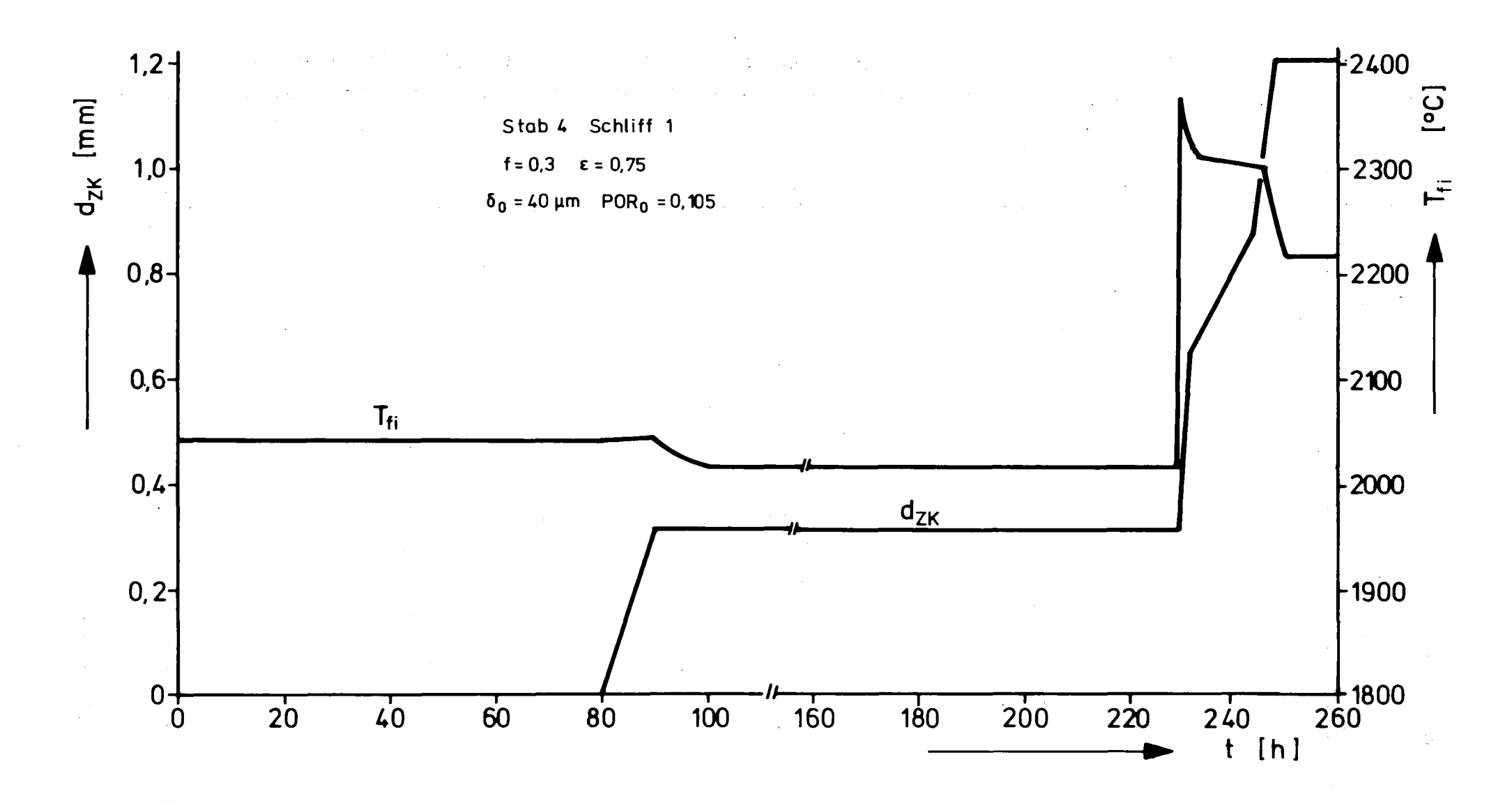

Abb. 35 Durchmesser des Zentralkanals ( $d_{ZK}$ ) und Temperatur am Zentralkanal ( $T_{fi}$ ) als Funktion der Bestrahlungszeit (nach TEXDIF-P)

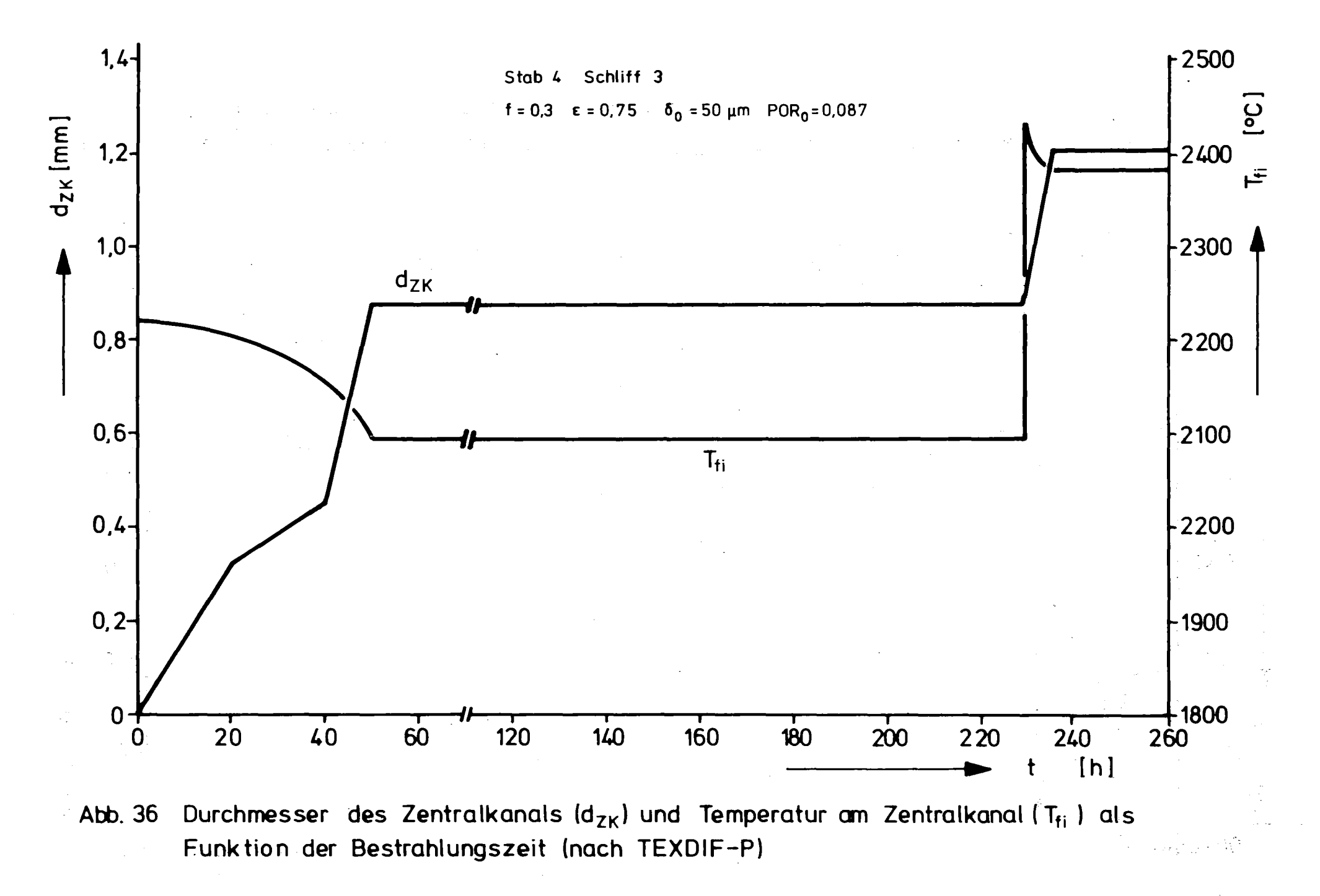